#### **1 ANTECEDENTES.**

#### **1.1 El problema.**

En los últimos años, en la provincia O´connor del departamento de Tarija, se han incrementado las sub-centrales campesinas asociadas a la Central Campesina de la provincia, generando hacinamiento en las oficinas de la institución y dejando obsoleta la actual estructura.

#### **1.1.1 Planteamiento.**

La Central Campesina de la Provincia O´connor (ubicada en el barrio San Lorenzo), actualmente cuenta con una infraestructura pequeña, por lo que con el crecimiento de las sub-centrales asociadas, se tiene que limitar la atención a los campesinos de la zona, dejando de lado muchas necesidades de dicho sector.

Las principales causas que generan el hacinamiento en las oficinas de la Central Campesina son las siguientes:

- El aumento de las sub-centrales afiliadas.
- Una infraestructura deficiente.

De mantenerse la situación actual se produciría una baja calidad de la producción agrícola y ganadera, causando pérdida de oportunidades para el sector campesino y empeorando la calidad de vida de dicho sector. Esto causaría un déficit en la economía del departamento y teniendo una repercusión directa con los recursos que se le brinda a la institución para su funcionamiento debido a los problemas mencionados anteriormente.

Por esto se hace necesario plantear como solución las siguientes alternativas:

- Alquiler de una edificación.
- Ampliación de la edificación.
- Construcción de un nuevo edificio de la Central Campesina

# **1.1.2 Formulación.**

La edificación es pequeña y obsoleta, si se realizara una ampliación o un alquiler de una nueva edificación, esto no daría una solución definitiva. Entonces con la construcción de una nueva edificación para la Central Campesina acorde a todo el asociado que comprende, se puede solucionar el problema. Por lo tanto la alternativa planteada viable para solucionar el déficit de crecimiento institucional y productivo es: Diseño estructural de una nueva edificación de tres plantas para la Central Campesina de la Provincia O´connor.

### **1.1.3 Sistematización.**

En la etapa del perfil se ha definido con exactitud el esquema de planteo estructural:

Alternativa Nº2

Cubierta.- Cubierta con cerchas metálicas y calamina como material de cubrición.

Entrepisos.- Losa alivianada con viguetas prefabricadas.

Estructura de sustentación.- Pórticos de H°A° conformado por vigas y columnas.

Cimentaciones.- Zapata aislada

# **1.2 Objetivos.**

### **1.2.1 General.**

Realizar el diseño Estructural de la nueva infraestructura de la Central Campesina con el objetivo de subsanar el hacinamiento en las oficinas de la institución.

### **1.2.2 Específicos.**

- **-** Realizar el levamiento topográfico del lugar de emplazamiento.
- **-** Definir las cargas actuantes y las hipótesis de carga y realizar el análisis estructural.
- **-** Diseñar la estructura de sustentación para la cubierta.
- **-** Diseñar el cerramiento horizontal o entrepisos de losa alivianada con viguetas prefabricadas de la estructura propuesta.
- **-** Diseñar el sistema porticado compuesto por vigas y columnas de hormigón armado.
- **-** Diseñar las cimentaciones de la estructura.
- **-** Realizar otro diseño estructural aplicando un sistema de entrepisos de losas reticulares. (Aporte Académico.)
- **-** Realizar los planos a nivel constructivo.
- **-** Realizar la planificación de la secuencia de actividades de construcción.
- **-** Realizar las especificaciones técnicas, cómputos métricos, precios unitarios y presupuesto general.
- **-** Hacer un análisis comparativo técnico y económico de los dos diseños estructurales. (Aporte Académico.)

# **1.3 Justificación.**

# **1.3.1 Académica.**

Se profundizará los conocimientos adquiridos por mi persona durante toda la carrera, en el diseño de edificaciones convencionales y se realizará un análisis comparativo de losas reticulares con losas alivianadas con viguetas prefabricadas.

# **1.3.2 Técnica.**

El lugar de construcción de la Central Campesina, cumple con las características técnicas requeridas para el tipo de obra señalada, cumpliendo con los requisitos de la institución y aplicando la Normativa Boliviana para el cálculo estructural.

### **1.3.3 Social – Institucional.**

Contribuir con una alternativa viable de diseño estructural para el nuevo edificio de la Central Campesina de la Provincia O´connor.

El desarrollo de una determinada región depende en gran medida de la inversión en infraestructura que vaya destinado al capital humano, puesto que ésta estimula y promueve el desarrollo económico social en la zona.

# **1.4 Alcance del proyecto.**

# **1.4.1 Alternativa de planteo estructural definida.**

De acuerdo a lo realizado en la propuesta se plantea dos alternativas de planteo estructural:

Alternativa 1, con sustentación de cubierta con cerchas de madera, entrepiso de losa maciza, muros portantes como estructura de sustentación del edificio y como cimentaciones zapatas corridas.

Alternativa 2, con sustentación de cubierta con cerchas metálicas, entrepiso de losa alivianada con viguetas prefabricadas, sistema de pórticos como estructura de sustentación del edificio y como cimentaciones zapatas aisladas.

Como consecuencia al análisis técnico - económico hecho en el perfil se definió la alternativa 2, la cual consta de los siguientes elementos estructurales:

- Estructura de sustentación de la cubierta.- Se tiene definido el detalle y colocación de cerchas como se ve en el plano arquitectónico que se realizará con cerchas metálicas tipo Howe.
- Entrepisos.- Los entrepisos se realizarán con losas alivianadas y viguetas prefabricadas tomando en cuenta la siguiente consideración: se colocarán viguetas en la luz más corta de cada ambiente.
- Estructura de sustentación.-Pórticos de H°A° conformado por vigas y columnas, son estructuras de mayor rigidez.
- Fundaciones.- Zapatas aisladas.

### **1.4.2 Resultados a lograr.**

Se agregarán en la propuesta de Proyecto de Ingeniería Civil los siguientes resultados que deberán desarrollarse a lo largo de la asignatura:

- Realizar el levantamiento topográfico del lugar de emplazamiento.
- Realizar la validación del estudio de suelos.
- Planteamiento de hipótesis de carga, análisis y determinación de comportamiento de la estructura ante las cargas actuantes.
- Diseño y cálculo de los elementos estructural en base a la Normativa Americana Requisitos de Reglamento para Concreto Estructural ACI 318 para los elementos de hormigón y para la cubierta se diseñará en base a la normativa AISC 360.
- Planos a nivel constructivo.
- Planificación de la secuencia de actividades de construcción.

- Especificaciones técnicas, cómputos métricos, precios unitarios y presupuesto general.

# **1.4.3 Restricciones o limitaciones.**

En el diseño estructural de la Central Campesina se tendrán las siguientes limitaciones:

- No se realizará el diseño de las instalaciones básicas (agua potable, alcantarillado sanitario, pluvial, eléctrico, etc.)
- No se hará especificaciones técnicas de obra fina.
- Los cómputos métricos, precios unitarios y presupuesto general serán solo de la obra gruesa y no de la obra fina.

# **1.4.4 Aporte Académico del Estudiante.**

Se realizará el diseño de losas reticulares aplicado al diseño estructural de la Central Campesina y se hará un análisis comparativo con las losas alivianadas con viguetas prefabricadas.

# **1.4.5 Conceptualización del aporte.**

Este tipo de losas se elabora a base de un sistema de entramado de trabes cruzadas que forman una retícula, dejando huecos intermedios que pueden ser ocupados permanentemente por bloques huecos o materiales cuyo peso volumétrico no exceda de  $900\text{kg/m}^3$  y sean capaces de resistir una carga concentrada de una tonelada.

Las ventajas de las losas reticulares son:

- Los esfuerzos de flexión y corte son relativamente bajos y repartidos en grandes áreas.
- Permite colocar muros divisorios libremente.
- Se puede apoyar directamente sobre las columnas sin necesidad de trabes de carga entre columna y columna.
- Resiste fuertes cargas concentradas, ya que se distribuyen a áreas muy grandes a través de las nervaduras cercanas de ambas direcciones.
- Las losas reticulares son más livianas y más rígidas que las losas macizas.
- El volumen de los colados en la obra es reducido.
- Permite la modulación con claros cada vez mayores, lo que significa una reducción considerable en el número de columnas.

# **1.4.6 Alcance del aporte.**

Se realizará un diseño aplicando el sistema de entrepisos con losas reticulares y se realizará un análisis comparativo entre el diseño de losas alivianadas con viguetas prefabricadas.

# **1.5 Localización.**

El lugar de emplazamiento del proyecto se encuentra ubicado en el municipio de Entre Ríos, provincia O´connor del Departamento de Tarija, referida con las siguientes coordenadas geográficas 21°31'29.81" latitud Sur, 64°10'14.63" longitud Oeste.

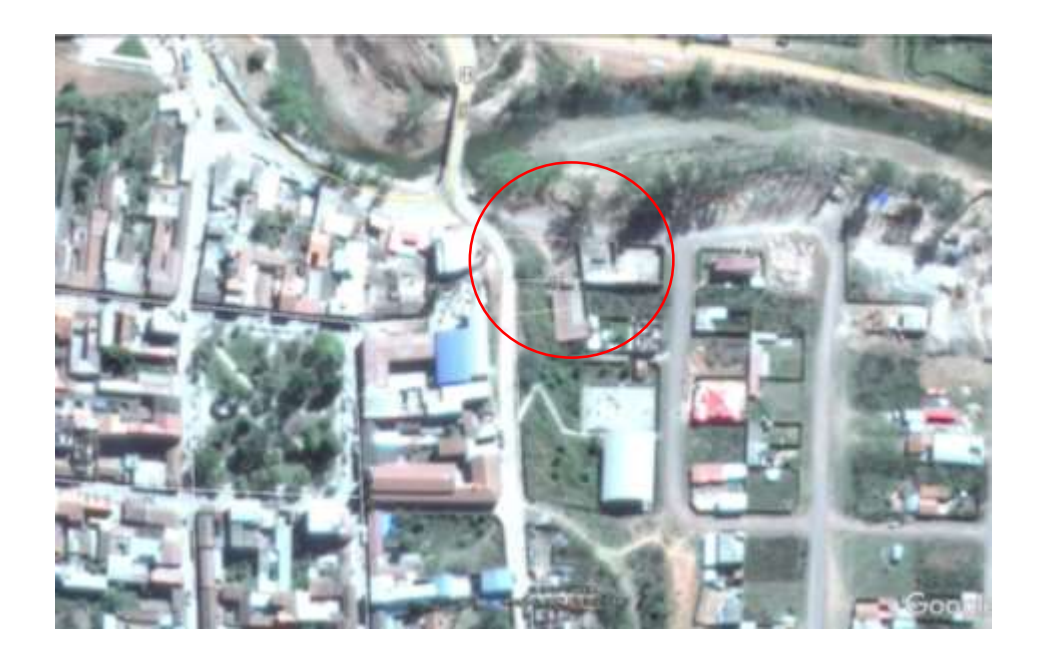

*Ilustración 1 Lugar de emplazamiento. Fuente "Google Earth"*

# **1.6 Información socio-económica de interés para la ejecución del proyecto.**

# **1.6.1 Aspectos económicos.**

La economía del Municipio se basa en la producción agropecuaria, principalmente, y la explotación forestal, la artesanía, la pesca y el comercio, en menor proporción. En el sector agrícola, la producción de maíz, cítricos y maní son las más representativas, mientras que en el sector pecuario se destaca la producción de ganado bovino y porcino, para lo cual dispone de pastizales para el pastoreo del ganado. La producción pecuaria está destinada en su mayor parte a la comercialización, siendo ésta la fuente principal de los ingresos monetarios.

En la agricultura, el cultivo de maíz es principalmente para el consumo humano y alimentación pecuaria, con pocos excedentes para la venta. Los cítricos y maní son comercializados en las ferias locales y regionales.

En lo referente a sus recursos forestales, se explota el cedro, nogal, roble y quina. Por otro lado, las artesanías del pueblo guaraní tienen gran aceptación por su originalidad y calidad obtenida con materia prima del bosque.

## **1.6.2 Servicios existentes.**

En la zona céntrica de la ciudad de Entre Ríos existen los servicios de agua y luz lo que en los últimos años ha mejorado ampliando el servicio a los barrios periféricos y nuevas urbanizaciones de la ciudad.

# **1.6.3 Energía Eléctrica.**

La energía eléctrica es proporcionada por la empresa de Servicios Eléctricos Tarija para toda la ciudad, además de pertenecer al sistema interconectado nacional de energía eléctrica.

# **2 MARCO TEÓRICO.**

#### **2.1 Levantamiento topográfico.**

De acuerdo a la finalidad de los trabajos topográficos existen varios tipos de levantamientos, que aunque se aplican los mismos principios, cada uno de ellos tiene procedimientos específicos para facilitar el cumplimiento de las exigencias y requerimientos propios. Entre los diferentes tipos de levantamientos que existen, el que corresponde para este trabajo es el siguiente:

Levantamientos catastrales y urbanos

Son los levantamientos que se hacen en ciudades, zonas urbanas y municipios para fijar linderos o estudiar las zonas urbanas con el objeto de tener el plano que servirá de base para la planeación, estudios y diseños de ensanches, ampliaciones, reformas y proyecto de vías urbanas y de los servicios públicos, (redes de acueducto, alcantarillado, teléfonos, electricidad, etc.).

Un plano de población es un levantamiento donde se hacen las mediciones de las manzanas, redes viales, identificando claramente las áreas públicas (vías, parques, zonas de reserva, etc.) de las áreas privadas (edificaciones y solares), tomando la mayor cantidad de talles tanto de la configuración horizontal como vertical del terreno. Estos planos son de gran utilidad especialmente para proyectos y mejoras y reformas en las grandes ciudades.

Este trabajo debe ser hecho con extrema precisión y se basa en puntos de posición conocida, fijados previamente con procedimientos geodésicos y que se toman como señales permanentes de referencia. Igualmente se debe complementar la red de puntos de referencia, materializando nuevos puntos de posición conocida, tanto en planta en función de sus coordenadas, como en elevación, altitud o cota.

Los levantamientos catastrales comprenden los trabajos necesarios para levantar planos de propiedades y definir los linderos y áreas de las fincas campestres, cultivos, edificaciones, así como toda clase de predios con espacios cubiertos y libres, con fines principalmente fiscales, especialmente para la determinación de avalúos y para el cobro de impuesto predial.

Las operaciones que integran este trabajo son las siguientes:

- **-** Establecimiento de una red de puntos de apoyo, tanto en planimetría como en altimetría.
- **-** Relleno de esta red con tantos puntos como sea necesario para poder confeccionar un plano bien detallado.
- **-** Referenciación de cierto número de puntos especiales, tales como esquinas de calles, con marcas adecuadas referido a un sistema único de coordenadas rectangulares.
- **-** Confección de un plano de la población bien detallado con la localización y dimensiones de cada casa.

# **2.2 Estudio de suelos.**

# **2.2.1 El estudio de suelos se realizó por el método del S.P.T.**

El ensayo normal de Penetración Estándar SPT es una prueba In Situ que se realiza en el fondo de una perforación, consiste en determinar el número de golpes de un martillo de peso 63.5 Kg. y 762 mm (30 plg) de altura de caída, necesarios para hincar en el suelo inalterado, un toma muestras partido normal en una distancia de 305 mm (1 pie) cuyos diámetros normalizados son: 36.8 mm (1.45 plg) de diámetro interior y 50.8 mm (2 plg) de diámetro exterior.

El ensayo se puede realizar de dos formas, una a cielo abierto (mediante excavación con equipos característicos) y otra por perforación (mediante barrenado).

El equipo necesario es el siguiente:

- Muestreador (de 2" de diámetro exterior)
- Cono diamantado (2" de diámetro)
- Martinete (63.5Kg de peso)
- Trípode de acero con dispositivo para ejecución
- Roldana con soga  $(1\frac{1}{2})$  de diámetro y 10m de largo)
- 3 tubos y acoples para incrementar la altura del trípode
- Escalara (en caso de realizar exploración a cielo abierto)

Para la determinación de la resistencia característica del suelo se cuenta con el número de golpes y la clasificación del suelo, se puede entrar a los ábacos B.K. Hough, de acuerdo al tipo de suelo, se ubicará de inmediato los valores de la capacidad admisible.

#### **2.3 Método de diseño, normas de diseño, combinaciones y factores de carga (LRFD).**

El diseño y cálculo de los elementos estructurales se realizó en base a la normativa americana Requisitos de Reglamento para Concreto Estructural ACI 318 para los elementos de hormigón y para la cubierta se diseñará en base a la normativa AISC 360.

### **2.3.1 Métodos de diseño.**

Se empleará el diseño por resistencia usando diseño en Base a Factores de Carga y Resistencia (LRFD), se satisface esta metodología cuando la resistencia de diseño de cada componente estructural es mayor o igual a la resistencia requerida determinada de acuerdo a las combinaciones de carga LRFD, esto se resume con la siguiente formula:

$$
R_u \leq \emptyset \cdot R_n
$$

Donde:

 $R_u$  = Resistencia Requerida (LRFD).

 $R_n$  = Resistencia nominal.

ϕ = Factor de reducción de resistencia.

 $\phi$  R<sub>n</sub> = Resistencia de diseño.

### **2.3.2 Combinaciones de carga.**

La resistencia requerida U se calcula mayorando las cargas actuando simultáneamente según las siguientes combinaciones de carga:

Según la SEI/ASCE 7 -10:

 $U = 1.4 \cdot D$ 

 $U = 1.2 \cdot D + 1.6 \cdot L + 0.5(Lr \circ s \circ R)$ 

$$
U = 1.2 \cdot D + 1.6 \cdot (Lr \cdot \delta S \cdot \delta R) + (Lr \cdot \delta 0.5 \cdot S)
$$
  
\n
$$
U = 1.2 \cdot D + 1.0 \cdot W + 1.0 \cdot L + 0.5 \cdot (Lr \cdot \delta S \cdot \delta R)
$$
  
\n
$$
U = 1.2 \cdot D + 1.0 \cdot E + 1.0 \cdot L + 0.2 \cdot S
$$
  
\n
$$
U = 0.9 \cdot D + 1.0 \cdot W
$$
  
\n
$$
U = 0.9 \cdot D + 1.0 \cdot E
$$

Según la normativa americana Requisitos de Reglamento para Concreto Estructural ACI 318-05  $U = 1.4 \cdot (D + F)$ 

 $U = 1.2 \cdot (D + F + T) + 1.6 \cdot (L + H) + 0.5(Lr \circ s \circ R)$  $U = 1.2 \cdot D + 1.6 \cdot (Lr \cdot \delta S \cdot R) + (Lr \cdot \delta 0.5 \cdot W)$  $U = 1.2 \cdot D + 1.6 \cdot W + 1.0 \cdot L + 0.5 \cdot (Lr \cdot \delta S \cdot \delta R)$  $U = 1.2 \cdot D + 1.0 \cdot E + 1.0 \cdot L + 0.2 \cdot S$  $U = 0.9 \cdot D + 1.6 \cdot W + 1.6 \cdot H$  $U = 0.9 \cdot D + 1.0 \cdot E + 1.6 \cdot H$ 

Donde:

U: carga o efecto de la misma debido a una acción extraordinaria

D: Carga muerta.

Di: Peso del hielo.

E: Carga debido al sismo.

F: Carga debida a fluidos con presiones y alturas bien definidas.

Fa: Carga de inundación.

H: Carga lateral debida a la presión de tierras, agua subterránea o materiales almacenados.

L: Carga viva.

Lr: Carga viva para techos.

R: Carga debido a la lluvia.

S: Carga provocada por la nieve.

T: Efectos acumulativos de la contracción o expansión resultante de las variaciones de temperatura, la fluencia, etc.

W= Carga de viento.

# **2.3.3 Factores de reducción de resistencia.**

La resistencia de diseño de un elemento es igual a su resistencia nominal multiplicada por un factor de resistencia  $\phi$  que siempre es menor que uno.

Los propósitos del factor de reducción de resistencia φ son:

(1) Tomar en consideración la probabilidad de la existencia de elementos con una menor resistencia, debida a variación en la resistencia de los materiales y las dimensiones.

(2) Tomar en consideración las inexactitudes de las ecuaciones de diseño.

(3) Reflejar el grado de ductilidad y la confiabilidad requerida para el elemento bajo los efectos de la carga bajo consideración y, reflejar la importancia del elemento en la estructura.

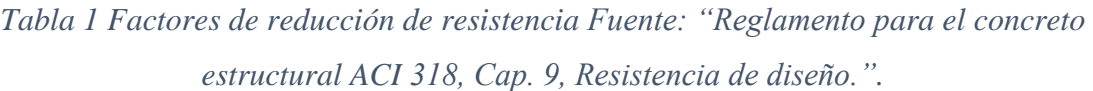

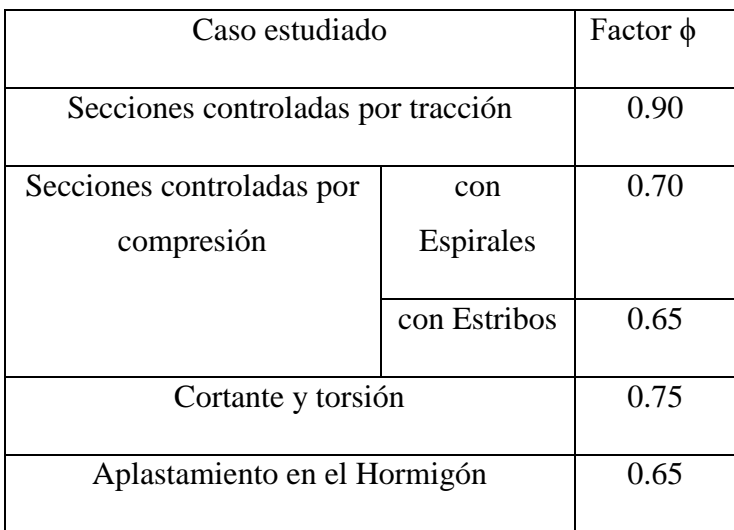

#### **2.4 Diseño Estructural.**

### **2.4.1 Estructura de sustentación de cubiertas.**

Cerchas metálicas tipo Howe: Está compuesta por montantes que trabajan a tracción y diagonales que lo hacen a compresión. Son los tipos más comunes de armaduras de peralto medio y tienen luces máximas de 27 o 30 m.

#### **2.4.1.1 Diseño de miembros en tracción.**

Resistencia en tracción: La resistencia de diseño en tracción,  $\mathcal{O}_tP_n$ , de miembros solicitados a tracción debe ser el menor valor obtenido de acuerdo con los estados límites de fluencia en tracción calculada en la sección bruta y ruptura en tracción calculada en la sección neta.

(a) Para Fluencia en tracción en la sección bruta:

$$
P_n = F_y \cdot A_g
$$
 Dónde: 
$$
A_g = \text{área bruta del miembro.}
$$

$$
\phi_t = 0.90
$$
 
$$
F_y = \text{Estuerzo de fluencia mínima especificada.}
$$

(b) Para ruptura en tracción en la sección neta:

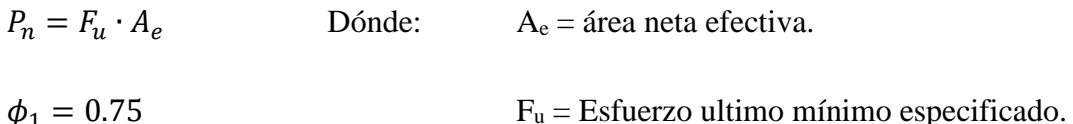

#### **2.4.1.2 Diseño de miembros en compresión.**

Para el diseño de elementos sometidos a compresión la norma nos indica las limitaciones de longitud efectiva y esbeltez (kL/ $r \le 200$ ).

Resistencia en compresión: La resistencia de diseño a compresión,  $\mathcal{O}_cP_n$ , de miembros solicitados a compresión debe ser el menor valor obtenido de acuerdo.

$$
P_n = F_{cr} A_g
$$
 *Dónde:* 
$$
A_g = \text{Área bruta de sección.}
$$

$$
\phi_c = 0.85
$$
 
$$
\text{Fcr} = \text{Tensión critica.}
$$

### **2.4.1.3 Diseño de miembros en flexión**.

Resistencia a flexión: La resistencia a flexión en términos generales se define en función al menor valor obtenido de la resistencia nominal de las secciones lateralmente arriostradas en forma continua, resistencia al pandeo lateral-torsional, vigas con el ala traccionada unida en forma fija y continua a un tablero o revestimiento, vigas de sección C o Z con el ala comprimida unida a la cubierta, según corresponda.

#### **2.4.2 Diseño del cerramiento horizontal o entrepiso**.

Se utilizarán entrepisos de viguetas prefabricadas con complementos de poliestireno.

#### **2.4.2.1 Vigueta pretensada.**

Esta vigueta es una aplicación del concreto presforzado, el cual implica la existencia de una carga permanente que produce esfuerzos iniciales de compresión en el concreto, opuesto a los que habrán de desarrollarse con las cargas de servicio, reduciendo o eliminando los refuerzos de tensión que de otra forma ocurrirán.

Los materiales utilizados en este tipo de viguetas son los propios del concreto presforzado, observando grandes diferencias con las propiedades de los componentes del concreto reforzado.

#### **2.4.2.2 Complemento.**

Complemento de poliestireno, entre las ventajas como elemento aligerante se puede citar las siguientes:

- Existe un incremento de aislamiento térmico y acústico, no obstante, la vigueta existente entre bovedillas contiguas produce lo que comúnmente se denomina "puente térmico", disminuyendo la efectividad del aislamiento.
- Por ser el poliestireno más ligero ofrece gran manejabilidad tanto en su traslado como en su montaje, lo que se traduce en un ahorro de mano de obra y en una disminución del tiempo necesario para su habilitado.
- Para el trabajador es más seguro trabajar con poliestireno que con bovedilla de cerámica, esta última es más áspera y pesada, existiendo el riesgo de que se desprenda una pieza ya colocada lesionando a alguna persona.

 Es más fácil adquirir sobre pedido dimensiones no comunes de bovedilla si el material es de poliestireno.

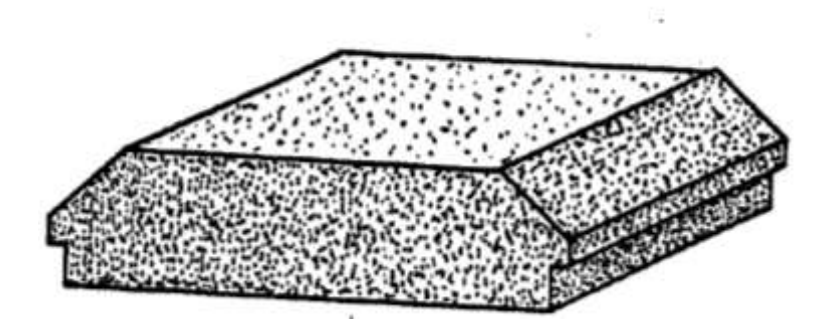

*Ilustración 2 Complemento de poliestireno Fuente: "Elaboración propia"*

# **2.4.2.3 Capa de compresión.**

La capa de compresión se coloca en la obra y su espesor varía de acuerdo a las cargas y tipo de bovedilla empleada entre 3 a 5 cm, aunque cuando se utilizan viguetas muy grandes se han llegado a aplicar capas hasta de 6cm. Reducir el espesor de la losa a menos de 3 cm, aunque el diseño lo permita se presentan riesgos la posibilidad de fallas debido al cortante por penetración al aplicarse cargas vivas puntuales.

# **2.4.3 Estructura de sustentación de la edificación.**

Este es un sistema que basa su estructura en pórticos que forman un esqueleto de vigas y columnas conectadas rígidamente por medio de nudos, los cuales caracterizan este sistema y en donde los vanos entre las columnas y las vigas son complementados por mampostería o algún tipo de cerramiento equivalente.

# **2.4.3.1 Análisis Estructural.**

El análisis estructural se realizará mediante el uso del software de cálculo CYPECAD.

La finalidad es determinar los valores de solicitaciones en las secciones críticas comunes (centros de tramos y apoyos) para dimensionarlas y en secciones especiales cuya verificación sea importante.

#### **2.4.3.2 Diseño de Vigas.**

La viga es un elemento estructural sometido esencialmente a esfuerzos de flexión, que resisten cargas transversales en ángulo recto con respecto al eje longitudinal de la viga. Recibe las cargas de las losas transmitiéndolas a las columnas y/o muros.

#### **2.4.3.2.1 Diseño armadura por flexión.**

Se tiene las siguientes consideraciones:

- **-** Se debe cumplir con las condiciones de equilibrio (estática) y compatibilidad (deformaciones).
- **-** Las deformaciones se consideran proporcionales a la distancia al eje neutro.
- **-** La deformación máxima del hormigón es de ɛmáx= 0.003.
- **-** Para el acero adoptar fs = E  $\varepsilon_s$ , cuando fs < fy, y si  $\varepsilon_s \geq \varepsilon_y$ , adoptar fs = fy.
- **-** Se ignora la resistencia a tracción del hormigón.
- **-** La relación esfuerzo deformación del hormigón en compresión se puede adoptar como rectangular, trapezoidal, parabólica o de otra forma que dé resultados satisfactorios.
- **-** β1= Es un valor experimental igual a 0.85 para hormigones con resistencia a compresión menores a 30 MPa, y menor en 0.008 por cada 1 MPa mayor de 30 MPa:  $β1 = 0.85 - 0.008$  (f'c – 30) cuyos límites son:  $0.65 \le β1 \le 0.85$ .
- **-** Se definen cuándo las secciones están controladas por compresión o por tracción de la siguiente manera: (i) controla compresión si siendo  $\varepsilon_{cmAx} = 0.003$  la deformación de tracción en el acero es  $\varepsilon$ <sub>t</sub> $< 0.002$ .

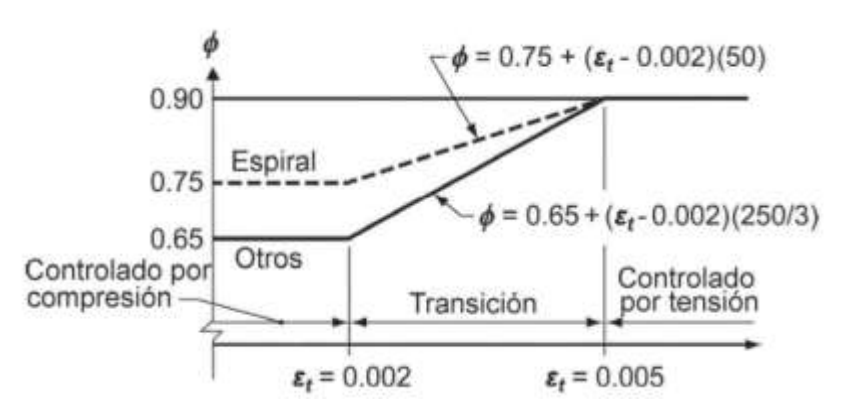

*Ilustración 3 Variación de en función de la deformación de la armadura traccionada ɛt. "Fuente: McCromac Concreto Reforzado Pág. 70".*

La Figura esquematiza la situación, y se ve que el límite lo da la falla balanceada; (ii) controla tracción si siendo  $\varepsilon_{cmAx} = 0.003$  y la deformación de tracción en el acero es  $\varepsilon_t > 0.005$ . Entre ambos límites existe una transición.

Entonces el modelo de comportamiento a flexión para el estado de rotura es el siguiente:

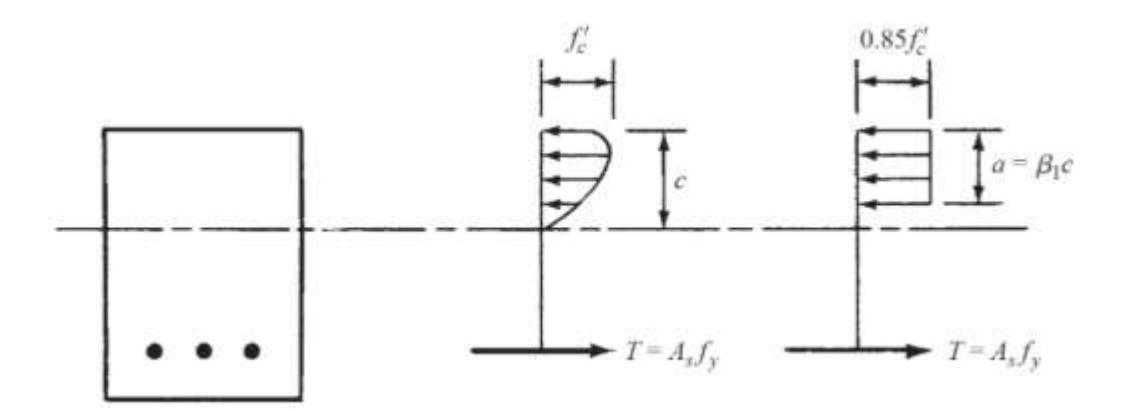

*Ilustración 4 Distribución de esfuerzos en una viga. "Fuente: McCromac Concreto Reforzado Pág. 66".*

Planteando ecuaciones de equilibrio.

 $\Sigma M_T=0$  $Mu$  $\frac{du}{\phi} = 0.85 \cdot f_c \cdot a \cdot b_w \cdot \left( d - \frac{a}{2} \right)$  $\left(\frac{a}{2}\right) \rightarrow a = d - \sqrt{d^2 - \frac{2 \cdot M_u}{0.85 \cdot \phi \cdot f}},$ 0.85∙ $\phi$ ∙ $f$ '<sub>c</sub>∙ $b_w$  $\Sigma F = 0$  $A_s \cdot f_y - 0.85 \cdot f'_{c} \cdot a \cdot b_w = 0 \rightarrow A_s = \frac{0.85 \cdot f'_{c} \cdot a \cdot b_w}{f}$  $f_{\mathcal{Y}}$ 

### **2.4.3.2.2 Diseño armadura de corte.**

Según el diseño por resistencia se debe cumplir la condición:  $V_u \le \phi V_n$ 

Donde:

Vu = es la fuerza cortante mayorada en la sección considerada

 $Vn = es$  la resistencia nominal al cortante calculada mediante  $V_n = V_c + V_s$ 

Donde Vc es la resistencia nominal al cortante proporcionada por el concreto y Vs es la resistencia nominal al cortante proporcionado por el refuerzo de cortante.

Se estima que la resistencia al corte proporcionado por el hormigón es igual a:

$$
V_c = \frac{\sqrt{f'}_c}{6} \cdot b_w \cdot d
$$

Entonces se tiene las siguientes condiciones:

Si  $V_u \leq \frac{1}{2}$  $\frac{1}{2}\phi V_c \rightarrow$  No se necesita armadura de corte. (Colocar armadura constructiva cada 60 cm)

Si  $\frac{1}{2}\phi V_c \le V_u \le V_c \rightarrow$  Se debe colocar armadura de corte mínima:

$$
A_{v,min} = \frac{1}{16} \sqrt{f'_{c}} \frac{b_w \cdot s}{f_{yt}} \ge 0.33 \frac{b_w \cdot s}{f_{yt}}
$$

Separación requerida:

$$
s = \frac{16 \cdot A_v \cdot f_{yt}}{\sqrt{f'_c \cdot b_w \cdot s}} \le \frac{A_v \cdot f_{yt}}{0.33 \cdot b_w}
$$

Separación máxima:

$$
s_{max} = \frac{d}{2} \le 60 \, \text{cm}
$$

Si  $V_u \ge \phi V_c \rightarrow$  Se calcula la armadura de corte:

$$
A_v = \frac{(V_u - \phi V_c) \cdot s}{\phi \cdot f_{yt} \cdot d}
$$

Separación requerida:

$$
s = \frac{A_v \cdot \phi \cdot f_{yt} \cdot d}{V_u - \phi V_c}
$$

Separación máxima:

$$
s_{max} = \frac{d}{2} \le 60cm \text{ Para } (V_u - \phi V_c) \le \frac{\sqrt{f'}_c}{3} \cdot b_w \cdot d
$$

$$
s_{max} = \frac{d}{2} \le 30 \, \text{cm} \quad \text{Para} \quad (V_u - \phi V_c) > \frac{\sqrt{f'}_c}{3} \cdot b_w \cdot d
$$

#### **2.4.3.3 Diseño de Columnas.**

Las columnas son elementos que sostienen principalmente cargas a compresión. En general las columnas también soportan momentos flectores con respecto a uno o a los dos ejes de las secciones trasversales y esta acción puede producir fuerzas de tensión sobre una parte de la sección transversal.

Las columnas de concreto pueden clasificarse en las tres siguientes categorías:

Pedestales o bloques cortos a compresión. Si la altura de un miembro vertical a compresión es menor que tres veces su dimensión lateral más pequeña, puede considerarse como un pedestal.

Columnas cortas de concreto reforzado. Si una columna de concreto reforzado falla debido a la falla inicial del material, se clasifica como columna corta. La carga que puede soportar está regida por las dimensiones de su sección transversal y por la resistencia de los materiales de que está construida. Consideramos que una columna corta es un miembro más bien robusto con poca flexibilidad.

Columnas largas o esbeltas de concreto reforzado. A medida que las columnas se hacen más esbeltas, las deformaciones por flexión también aumentarán, así como los momentos secundarios resultantes. Si estos momentos son de tal magnitud que reducen significativamente la capacidad de carga axial de la columna, ésta se denomina larga o esbelta.

Cuando una columna está sometida a momentos primarios (aquellos momentos causados por las cargas aplicadas, rotaciones de los nudos, etc.), el eje del miembro se deforma lateralmente, dando por resultado momentos adicionales iguales a la carga de la columna multiplicada por la deflexión lateral.

Una columna que tiene momentos secundarios grandes se llama columna esbelta y es necesario dimensionar su sección transversal para la suma de los momentos primarios y secundarios.

Diseño de columnas esbeltas con flexo-compresión oblicua. El método aproximado utilizado para el diseño de secciones de columnas de hormigón armado sometidas a solicitaciones de flexo-compresión oblicua está basado en la ecuación de Bresler, y se conoce como el "Método de la Carga Inversa o Reciproca".

El método de la carga inversa consiste en determinar un valor de resistencia nominal a la flexocompresión oblicua (carga con excentricidades en "x" e "y") para una sección dada, mediante la determinación de resistencias nominales de flexo-compresión recta en torno a cada eje de flexión por separado, combinadas con compresión pura, para dicha sección. Esto permite hacer el estudio de la resistencia cuando se tiene flexión oblicua mediante los procedimientos para flexión recta, que son más simples.

La expresión de Bresler es:

$$
\frac{1}{P} = \frac{1}{P_{nxo}} + \frac{1}{P_{nyo}} - \frac{1}{P_o}
$$

Donde:

Pn= valor aproximado de la resistencia nominal con excentricidades ex y ey.

Pnxo= resistencia nominal cuando solo se tiene excentricidad ey, o sea con ex=0. Es decir, que se supone una flexo-compresión recta en torno al eje "x". Este valor se obtiene con ayuda de diagramas de interacción para flexión recta.

$$
n = \frac{\phi P_{nxo}}{A_g} \Rightarrow P_{nxo} = \frac{n A_g}{\phi}
$$

Pnyo= resistencia nominal cuando sólo se tiene excentricidad ex, o sea con ey=0. Es decir, que se supone una flexo-compresión recta en torno al eje "y". Este valor se obtiene con ayuda de diagramas de interacción para flexión recta.

$$
n = \frac{\phi P_{nyo}}{A_g} \Rightarrow P_{nyo} = \frac{n A_g}{\phi}
$$

Po= resistencia nominal para carga centrada, o sea compresión pura. Se obtiene con la expresión básica para resistencia a compresión:

$$
P_o = 0.85 f'_{c} (A_g - A_{st}) + f_y A_{st}
$$

#### Donde

Ag= área de la sección bruta de hormigón.

Ast= área de acero de las armaduras.

El procedimiento consiste en determinar los valores de resistencia para luego comparar el valor de resistencia Pn con el valor de la carga exterior solicitante. El diseño será confiable cuando se cumpla la condición básica de diseño por resistencia:

$$
\phi P n \geq P u
$$

Donde:

Pn = valor aproximado de resistencia nominal para carga con excentricidades ex y ey, obtenido de la expresión de Bresler.

 $Pu = \text{carga}$  última.

 $\phi$  = factor de minoración de resistencia (0.65 para columnas con estribos, y 0.70 para columnas zunchadas).

El método de la carga inversa no es un método usado para hacer el proporcionamiento de la sección, sino es más bien un método aproximado de verificación de capacidades de columnas sometidas a flexo-compresión oblicua. Esto significa que las dimensiones de la sección y las cantidades de armadura deben determinarse previamente mediante algún método, para luego verificar la resistencia nominal mediante la fórmula de Bresler.

Para determinar los valores de "P" de la ecuación de Bresler con los diagramas de interacción, deben tenerse la cuantía y distribución de las armaduras en la sección. Existen varios métodos aproximados que simplifican la determinación de las armaduras en estos casos.

En síntesis, el problema radica en qué cuantía de armadura tomamos como inicial para hacer la verificación de la capacidad de la columna, teniendo en cuenta que el proceso de selección puede requerir de varias iteraciones.

A continuación se presenta un procedimiento aproximado, tomado del libro "Concreto Reforzado" de McCormac, mediante el cual pueden determinarse las cuantías de armaduras para una sección sometida a flexo-compresión oblicua, para luego verificar su capacidad mediante la fórmula de Bresler. Se hacen diferencias entre columnas de sección cuadrada columnas de sección rectangular.

$$
Mx = My = Mnx + Mny
$$

La cantidad total de armadura se determina haciendo el diseño respecto a uno de los ejes (mediante un diagrama de interacción para flexo-compresión recta) y se distribuye alrededor de la sección de la columna, y la ecuación de Bresler se usa para verificar la capacidad última de carga de la columna cargada excéntricamente.

### **2.4.3.4 Estructuras complementarias.**

#### **2.4.3.4.1 Escaleras.**

Los sistemas de escaleras son estructuras muy importantes dentro de la configuración de una edificación, ya que a la vista de cualquier usuario se puede definir como la estructura que le permite a un individuo trasladarse de un punto a otro de la edificación, dicho puntos con la característica de encontrase en diferentes cotas de nivel medidas, a partir de un punto común.

Las escaleras de hormigón armado, hoy en día siguen siendo las más utilizadas, porque resultan sencillas y económicas en su ejecución. Al mismo tiempo admiten gran cantidad de variantes, forma y, sobre todo, en sus elementos de apoyo.

Una escalera plantea, en general, un cálculo diferente al de otros elementos estructurales comunes, tales como una viga o un soporte. Y esto se debe principalmente a que es un elemento tridimensional.

Armadura de la losa de la escalera.

$$
A_s = \frac{M_u}{\phi \, f_y \, \left(d - \frac{a}{2}\right)} \qquad \qquad a = d - \sqrt{d^2 - \frac{2|M_u|}{\phi \, 0.85 \, f_c' b_w}}
$$

Donde:

As = Área de armadura requerida.

 $\phi$  = Factor de minoración de resistencia (0.9 para flexión).

f<sup>y</sup> = Resistencia afluencia de la armadura.

 $d =$ Canto útil de la sección.

a = Altura del bloque de compresiones.

 $M_u$  = Momento último de la sección.

 $b_w$  = Ancho de sección.

f´c = Resistencia específica a compresión del hormigón.

Armadura mínima.

En toda sección donde el análisis requiera refuerzo a tracción, la armadura no debe ser menor a:

$$
A_{s,min} = \frac{\sqrt{f_c'}}{4 f_y} b_w d
$$
 N  
 
$$
A_{s,min} = \frac{1.4 b_w d}{F_y}
$$

#### **2.4.3.4.2 Cimentaciones.**

Las cimentaciones son miembros estructurales que se usan para soportar columnas, muros y transmitir sus cargas al suelo subyacente. El concreto reforzado es un material muy adecuado para las zapatas y se usa así en edificios de concreto reforzado, de acero estructural, en puentes, torres y otras estructuras.

La presión permisible en un suelo debajo de una zapata es normalmente de unos cuantos kilogramos por centímetro cuadrado. Los esfuerzos de compresión en los muros y las columnas de una estructura ordinaria pueden llegar a ser de cientos de kilogramos por metro cuadrado. Por consiguiente, es necesario repartir estas cargas sobre la suficiente área de suelo como para que éste soporte las cargas en forma segura.

No sólo es deseable transferir las cargas de la superestructura al suelo subyacente en forma tal que no se generen asentamientos excesivos o disparejos y rotaciones, sino que también es necesario proporcionar la suficiente resistencia al deslizamiento y volteo.

Para lograr estos objetivos, es necesario transmitir las cargas soportadas a un suelo de suficiente resistencia y luego repartirlas sobre un área tal que la presión unitaria quede dentro de un intervalo razonable.

Cuanto más cerca esté una cimentación a la superficie del terreno, más económico será construirla.

Sin embargo, hay dos razones por las que no deben usarse cimentaciones muy poco profundas. Primero, es necesario desplantar la base de las zapatas por debajo del nivel de congelamiento para que el suelo congelado no ocasione movimientos verticales o expansiones de la cimentación al aumentar su volumen.

Una zapata aislada o zapata para una sola columna se usa para soportar la carga de una sola columna. Éstas son las zapatas más comúnmente usadas, en particular cuando las cargas son relativamente ligeras y las columnas no están muy cercanas entre sí.

### **2.4.4 Sistema de entrepiso con Losas Reticulares.**

# **2.4.4.1 Concepto losas reticulares.**

El análisis de estructuras formadas por soportes y forjados (losas planas o forjados reticulares) puede llevarse a efecto mediante:

- **-** Modelo de barras en tres dimensiones.
- **-** Emparrillados planos para modelizar el forjado, simulando las coacciones de apoyos producidos por los soportes.
- **-** Pórticos virtuales planos en las dos direcciones (Método del pórtico equivalente).

En los dos primeros casos, la modelización completa del forjado permite la obtención de las solicitaciones en cada nervio para su posterior dimensionado.

En el caso del análisis por pórticos virtuales planos, aplicable cuando se cumplen ciertas condiciones geométricas de luces y alineaciones de soportes, se obtienen las solicitaciones de los forjados (vigas virtuales del pórtico) en cada dirección y, a continuación, se realiza una distribución de dichas solicitaciones entre los nervios.

# **2.4.4.2 Diseño de losa reticulares.**

Diseño por flexión: a partir de los momentos flectores obtenidos se procederá al armado de los nervios del forjado, en ambas direcciones de forjado, considerando:

- **-** Las secciones en T para los momentos positivos Mu en el vano.
- **-** Las secciones rectangulares para los momentos negativos Mu en los macizados.

En cualquier caso se recurrirá al uso del diagrama rectangular para el dimensionamiento del refuerzo a tracción:

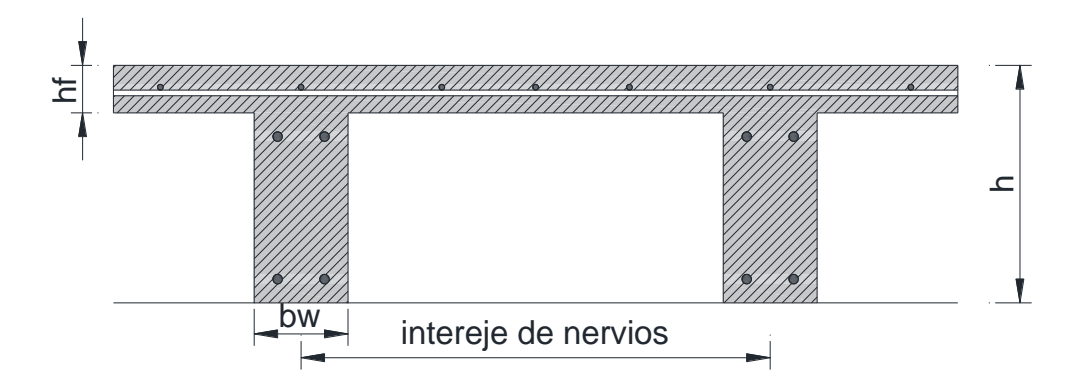

*Ilustración 5 Refuerzo de losa reticular. Fuente "elaboración propia".*

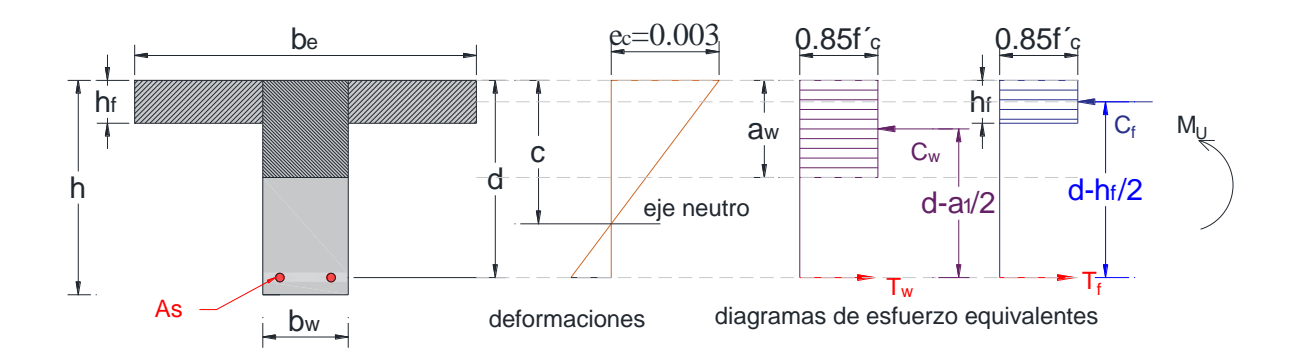

*Ilustración 6 Distribución de esfuerzos en los nervios. Fuente "elaboración propia".*

Donde:

 $f'c$  = Resistencia a compresión que el hormigón alcanza a los 28 días.

a = Profundidad del bloque de compresiones.

c = Profundidad del eje Neutro.

 $\beta_1$ = Es un valor experimental igual a 0.85 para hormigones con resistencia a compresión menores a 30 MPa, y menor en 0.008 por cada 1 MPa mayor de 30 MPa:

 $\beta_1 = 0.85 - 0.008$  (f'<sub>c</sub> – 30) cuyos límites son:  $0.65 \le \beta_1 \le 0.85$ .

Mu = Momento solicitante debidamente mayorado.

 $\phi$  = Coeficiente reducción de resistencia igual a 0.90 para elementos sometidos a flexión.

 $d =$ Canto Útil

 $b_w$  = Ancho del nervio.

 $b =$ Ancho de efectivo

 $h_f$ = Altura de la capa de compresión.

Para el diseño, el reglamento permite el uso de una distribución rectangular de esfuerzos de comprensión (bloque de esfuerzos) como reemplazo de distribuciones de esfuerzos más exactas. En el bloque rectangular equivalente de esfuerzos, se utiliza un esfuerzo promedio de 0.85 fc' con un rectángulo de altura a = β<sub>1</sub>c.

Si la altura del bloque de compresiones es menor que la altura de las alas o de la losa o capa de compresión del forjado, se calcula como una viga rectangular, entonces:

$$
M_u = \phi M_n \quad \text{(Caso ideal)}
$$

$$
a = d - \sqrt{d^2 - \frac{2|M_u|}{\phi \ 0.85 f_c'b_w}}
$$

$$
A_s = \frac{M_u}{\phi \ f_y \left(d - \frac{a}{2}\right)}
$$

Armadura Balanceada: Se define la armadura balanceada, cuando el hormigón falla por agotamiento de la sección por compresión y el acero alcanza la deformación de fluencia al mismo tiempo.

Deformación máxima del hormigón:  $\varepsilon_{cu} = 0.003$ 

Deformación en fluencia del acero:  $\varepsilon_s = f_y / E$ 

Compatibilidad de deformaciones:  $c = \frac{\varepsilon_{cu}}{2}$  $\frac{\varepsilon_{cu}}{\varepsilon_{cu}+\varepsilon_{s}}\cdot d$  Entonces la armadura balanceada es igual a:

$$
A_{sb} = \frac{0.85 \cdot f'_{c} \cdot b}{f_{y}} \left( \beta_{1} \cdot \frac{\varepsilon_{cu}}{\varepsilon_{cu} + \frac{f_{y}}{E_{s}}} \cdot d \right)
$$

Armadura máxima: El límite de armadura máxima se toma como un 75% de la armadura balanceada, de tal forma que se garantice una falla dúctil.

Entonces:

$$
A_{s,max} = 0.75 \cdot \frac{0.85 \cdot f'_{c} \cdot b}{f_{y}} \left( \beta_{1} \cdot \frac{\varepsilon_{cu}}{\varepsilon_{cu} + \frac{f_{y}}{E_{s}}} \cdot d \right)
$$

Armadura mínima: En toda sección de un elemento sometido a flexión cuando por análisis se requiera refuerzo de tracción, el As proporcionado no debe ser menor que el obtenido por medio de:

$$
A_{s,min} = \frac{0.80\sqrt{f'}_c}{f_y} \cdot b_w \cdot d
$$

Ni menor que:

$$
A_{s,min} = \frac{14}{f_y} \cdot b_w \cdot d
$$

Comprobación a esfuerzo cortante: Es necesario comprobar el esfuerzo cortante en los nervios, principalmente a la salida de los macizados. Habrá que comprobar que el esfuerzo cortante que solicita al nervio es inferior al cortante que el hormigón puede resistir:

$$
V_u \leq \phi V_c / 2
$$

Siendo:

Vu el esfuerzo cortante que solicita al nervio debidamente mayorado.

ϕVc es la resistencia al corte proporcionado por el hormigón, que se calcula con la

ecuación: 
$$
\phi V_c = \phi \frac{\int f'_c}{6} \cdot b_w \cdot d
$$
 donde  $\phi = 0.75$ .

Si no se cumpliera la comprobación, se podría:

- **-** Armar los nervios a esfuerzo cortante
- **-** Aumentar la longitud de los macizados
- **-** Modificar el forjado elegido (nervios de ancho mayor, canto mayor)

# **2.4.5 Verificación de deformaciones.**

Los elementos de concreto reforzado sometidos a flexión deben diseñarse para que tengan una rigidez adecuada con el fin de limitar cualquier deflexión que pudiese afectar adversamente la resistencia o el funcionamiento de la estructura.

La deformación calculada no debe exceder los siguientes límites.

*Tabla 2 Deformación máxima admisible Fuente: "Reglamento para el concreto estructural ACI 318, Cap. 9.5 Control de deflexiones..*

| Tipo de elemento                         | Tipo de flechas a considerar | Flecha |
|------------------------------------------|------------------------------|--------|
|                                          |                              | limite |
|                                          |                              |        |
| Azotas planas que no sostienen ni están  | Deflexión inmediata debida   | L/180  |
| unidas a elementos no estructurales, que | a la carga viva, L           |        |
| puedan dañarse por grandes flechas.      |                              |        |
|                                          |                              |        |
| Pisos que no sostienen ni están unidos a | Deflexión inmediata debida   | L/360  |
| elementos no estructurales, que puedan   | a la carga viva, L           |        |
| dañarse por grandes flechas.             |                              |        |
|                                          |                              |        |
| Azoteas o pisos que sostienen o están    | Deflexión total              | L/480  |
| unidos a elementos no estructurales que  |                              |        |
| puedan dañarse por grandes flechas.      |                              |        |
|                                          |                              |        |

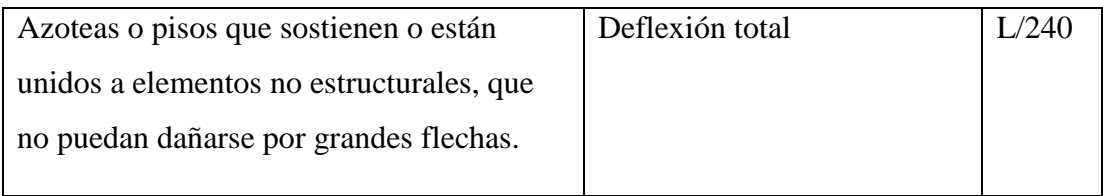

# **2.5 Estrategia para la ejecución del proyecto.**

### **2.5.1 Cómputos métricos.**

El objeto que cumplen los cómputos métricos dentro una obra son:

- Establecer el costo de una obra o de una de sus partes.
- Determinar la cantidad de material necesario para ejecutar una obra.
- Establecer volúmenes de obra y costos parciales con fines de pago por avance de obra.

# Definición.-

Los cómputos métricos son problemas de medición de longitudes, áreas y volúmenes que requieren el manejo de fórmulas geométricas; los términos cómputo, cubicación y metrado son palabras equivalentes. No obstante de su simplicidad, el cómputo métrico requiere del conocimiento de procedimientos constructivos y de un trabajo ordenado y sistemático. La responsabilidad de la persona encargada de los cómputos, es de mucha importancia, debido a que este trabajo puede representar pérdidas o ganancias a los propietarios o contratistas.

El trabajo de medición puede ser efectuado de 2 maneras: Sobre la obra o sobre los planos, puesto que la obra debe ser teóricamente igual a los planos, podría pensarse que los criterios que se aplican a la primera forma, son valederos para la otra, pero sin embargo no es así y ocurre que el riesgo de la exactitud que se exige para la medición conforme a la obra desaparece en el estudio de proyectos, donde prima el criterio del calculista que debe suplir con su conocimiento y experiencia la falta de información, que es característica en todos los proyectos. Aunque cada obra presenta particularidades que la diferencian de los demás y obliga a un estudio especial en cada caso, puede darse algunos principios generales que deben ser respetados y que servirán como guía para la realización del trabajo.

Principios generales para realizar el cómputo.

1. Estudiar la documentación.

Mediante esta operación, se tiene primera idea sobre la marcha del cómputo, la interpretación de un plano no puede lograrse si no se tiene la visión del conjunto de la obra. La revisión de los planos deberá ser hecha en forma conjunta con el pliego de especificaciones. 2. Respetar los Planos.

La medición debe corresponder con la obra, el cómputo se hará siguiendo la instrucción de los planos y pliegos. Durante el cómputo se pone en evidencia los errores y omisiones obtenidos del dibujo, de donde resulta que el calculista es un eficaz colaborador del proyectista.

3. Medir con Exactitud.

Dentro los límites razonables de tolerancia se debe lograr un grado de exactitud, cuanto mayor sea el rubro que se estudia. Por ejemplo no es lo mismo despreciar  $1 \text{ m}^2$  de revoque, que 1 m<sup>2</sup> de revestimiento de mármol. Por pequeño que sea su costo no deben ser despreciados los ítems que forman parte de una construcción.

Técnicas del cómputo.

El trabajo se divide por etapas, cada una de las cuales constituye un rubro del presupuesto, esta clasificación por ítem deberá ser hecha con criterio de separar todas las partes de costo diferente, no sólo para facilitar la formación del presupuesto sino que es también porque es un documento de contrato, que sirve como lista indicativa de los trabajos ejecutados. El trabajo debe ser detallado en todas sus partes para facilitar su revisión, corrección y/o modificación.

Recomendaciones para realizar los cómputos métricos.

- Se debe efectuar un estudio integral de los planos y especificaciones técnicas del proyecto, relacionando entre sí los planos de Arquitectura, Estructuras, Instalaciones Sanitarias y Eléctricas.

- Precisar la zona de estudios o de cómputos métricos y trabajos que se van a ejecutar. - El orden para elaborar los cómputos métricos es primordial, porque nos dará la secuencia en que se toman las medidas o lecturas de los planos, enumerándose las páginas en las cuales se escriben las cantidades incluyéndose las observaciones pertinentes. Todo esto nos dará la pauta para realizar un chequeo más rápido y poder encontrar los errores de ser el caso.

### **2.5.2 Especificaciones técnicas.**

En el caso de la realización de estudios o construcción de obras, éstas forman parte integral del proyecto y complementan lo indicado en los planos respectivos y en el contrato. Son muy importantes para definir la calidad de los trabajos en general y de los acabados en particular.

Las Especificaciones Técnicas pueden dividirse en Generales y Específicas.

Especificaciones Técnicas Generales

Las Especificaciones Técnicas Generales definen los grandes rubros de la obra, detallando la forma como se ha previsto su ejecución.

Los grandes temas tratados en las Especificaciones Técnicas Generales son:

Trabajos preliminares, como por ejemplo:

Implementación del campamento de obras, señalización de la obra; limpieza y desbroce del área de trabajo; replanteo de las estructuras; etc.

Movimientos de tierra, como: Excavaciones, mecánicas o manuales; rellenos con o sin compactación, con materiales seleccionados o no; perfilado de taludes, etc.

Hormigones, ya sea armado o no, aquí se define, para cada caso, la calidad de los agregados finos, medianos y gruesos; el tipo de cemento que se requiere usar, algunas veces se especifica también su origen; la calidad del agua a ser usada, y los tratamientos que se le deberán dar a los diversos tipos de hormigón. Se definen los tipos de encofrado a ser utilizados, las tolerancias aceptables en cuanto a la localización de la estructura y a sus medidas. Se define el tipo y calidad del acero para las armaduras.

Normativas de seguridad industrial.

Normas de protección ambiental.

Tuberías y dispositivos hidráulicos.

Y muchos otros ítems en función de la obra de que se trate.

Especificaciones Técnicas Particulares.

Generalmente las Especificaciones Técnicas particulares completan y detallan las Especificaciones Técnicas Generales y cubren, como mínimo, los siguientes ítems:

Definición. Donde se describe en forma concisa a qué ítem de la obra o estructura se refiere. Por ejemplo: Provisión de grava para la colocación de una base de filtración o percolación en la cámara de secado de lodos.

Materiales y herramientas, utilizados para ejecutar la tarea específica. Por ejemplo: La grava deberá ser absolutamente limpia y de grano duro y sólido, sin impurezas, sin disgregaciones, ni rajaduras.

Procedimiento de ejecución, donde se describe la forma en que debe ejecutarse este rubro de la obra.

Medición, donde se describe con precisión como se efectuará la medición de este rubro, una vez ejecutado para proceder al pago correspondiente. Por ejemplo: Este ítem será medido por metro cúbico de grava colocada efectivamente.

Forma de pago, donde se detalla cómo será pagado y que se comprende exactamente en dicho pago. Por ejemplo: Será cancelado terminado y a satisfacción del Supervisor de obra. Los precios serán los establecidos en el contrato que representan una compensación total por concepto de mano de obra, materiales, herramientas, equipo e imprevistos.

### **2.5.3 Análisis de precios unitarios.**

Precio unitario es el importe de la remuneración o pago total que debe cubrirse al contratista por unidad de concepto terminado y ejecutado conforme al proyecto, especificaciones de construcción y normas de calidad, la integración de éste requiere del conocimiento técnico de la obra y del marco normativo vigente por parte del analista.

El precio unitario se integra con los costos directos correspondientes al concepto de trabajo, los costos indirectos, el costo por financiamiento, el cargo por la utilidad del contratista y los cargos adicionales. La enumeración de los costos y cargos mencionados para el análisis, cálculo e integración de estos, tiene por objeto cubrir en la forma más amplia posible los recursos necesarios para realizar cada concepto de trabajo.

El análisis, cálculo e integración de los precios unitarios para un trabajo determinado deberá guardar congruencia con los procedimientos constructivos o la metodología de ejecución de los trabajos, con el programa de ejecución convenido, así como con los programas de utilización de personal y de maquinaria y equipo de construcción, debiendo tomar en cuenta los costos vigentes de los materiales, recursos humanos y demás insumos necesarios en el momento y en la zona donde se llevarán a cabo los trabajos, sin considerar el impuesto al valor agregado. Lo anterior, de conformidad con las especificaciones generales y particulares de construcción y normas de calidad que determine la dependencia o entidad.

Los precios unitarios de los conceptos de trabajo deberán expresarse por regla general en moneda nacional, salvo aquéllos que necesariamente requieran recursos de procedencia extranjera. Las dependencias y entidades, previa justificación, podrán cotizar y contratar en moneda extranjera. Las unidades de medida de los conceptos de trabajo corresponderán al Sistema General de Unidades de Medida. En atención a las características de los trabajos y a juicio de la dependencia o entidad, se podrán utilizar otras unidades técnicas de uso internacional.

### **2.5.4 Presupuesto general.**

Presupuesto general de un proyecto es definido por la suma total de los precios unitarios por las cantidades de los materiales, además nos brinda una visión general del costo del proyecto con los precios actuales, la cantidad de mano de obra y de la maquinaria necesaria para su construcción.

#### **2.5.5 Planeamiento y cronograma de ejecución.**

El diagrama de Gantt es una herramienta para planificar y programar tareas a lo largo de un período determinado. Gracias a una fácil y cómoda visualización de las acciones previstas, permite realizar el seguimiento y control del progreso de cada una de las etapas de un proyecto y, además, reproduce gráficamente las tareas, su duración y secuencia, además del calendario general del proyecto.

Las acciones entre sí quedan vinculadas por su posición en el cronograma. El inicio de una tarea que depende de la conclusión de una acción previa se verá representado con un enlace del tipo fin-inicio. También se reflejan aquellas cuyo desarrollo transcurre de forma paralela y se puede asignar a cada actividad los recursos que ésta necesita con el fin de controlar los costes y personal requeridos.

# **3 INGENIERÍA DEL PROYECTO.**

# **3.1 Levantamiento topográfico (resultados).**

El plano del levantamiento topográfico fue otorgado por la alcaldía del municipio de Entre Ríos, el terreno cuenta con una superficie útil de 912.56 m<sup>2</sup> que en su mayoría topográficamente se puede considerar como terreno plano por encontrarse en la zona urbana central. En el anexo 11 se indica a detalle el levantamiento topográfico.

# **3.2 Estudio de suelos (resultados).**

Para la determinación de la capacidad portante del suelo, se realizó el ensayo de "S.P.T" en el área del proyecto. Dicho ensayo se realizó en un pozo, ubicado en un lugar estratégico del lugar de emplazamiento, con una profundidad de 3,00 m.

También se extrajo el material necesario para realizar los ensayos correspondientes, para la clasificación del suelo obtenido.

El tipo de suelo es A4, según la clasificación AASHTO.

Resistencia admisible:  $2.5 \text{ Kg/cm}^2$ .

*Tabla 3 Resistencia admisible del suelo. "Fuente: Elaboración propia".*

| Profundidad | $N^{\rm o}$ | Resistencia                         |
|-------------|-------------|-------------------------------------|
| M           | Golpes      | $\sigma \text{adm}(\text{kg/cm}^2)$ |
| 3.0         |             |                                     |

En el anexo 2 se indica a detalle el desarrollo del estudio de suelos.

# **3.3 Idealización de la estructura (planteo estructural).**

# **3.3.1 Estructura de sustentación de la cubierta.**

Está constituido por una cercha estructura metálica tipo Howe con perfile tubulares de sección rectangular y correas de perfil C, con cubierta de calamina galvanizada.

# **3.3.2 Estructura de sustentación de la edificación.**

# **3.3.2.1 Vigas.**

Están compuestas de vigas de sección rectangular, la luz mayor se tiene de 4,6 m.

# **3.3.2.2 Columnas.**

Está compuesta de columnas de sección rectangular.

# **3.3.2.3 Entrepisos.**

Están constituidos por losas alivianadas con viguetas prefabricadas con complementos de poliestireno.

# **3.3.2.4 Escalera.**

Escalera en forma de U son peldaños hormigonados in-situ.

# **3.3.2.5 Cimentaciones.**

Las fundaciones del edificio están compuestas por zapatas aisladas céntricas una profundidad de 2.5 metros para asegurarnos de tener un suelo de buenas características debajo de la fundación, con una resistencia admisible en el suelo de 2,5 kg/cm<sup>2</sup>.

# **3.4 Hipótesis de carga y análisis estructural.**

### **3.4.1 Acciones consideradas.**

# **3.4.1.1 Acciones gravitatorias en la estructura de hormigón.**

Cargas de servicio: Oficinas:  $5 \text{ kN/m}^2$ Auditorios:  $5 \text{ kN/m}^2$ Pasillos: 4 kN/m<sup>2</sup> Baños:  $3 \text{ kN/m}^2$ Dormitorios: 2 kN/m<sup>2</sup> Cargas muertas: Muro de ladrillo de 6h e = 12cm:  $3 \text{ kN/m}$ Muro de ladrillo de 6h e = 18cm:  $3.885$  kN/m Carpeta de nivelación: 0.5 kN/m<sup>2</sup> Sobrepisos y acabados: 0.18 kN/m<sup>2</sup> Se desarrolla el análisis de cargas en el anexo 3. **3.4.1.2 Acciones gravitatorias en la estructura metálica.** Carga viva: 0.58 kN/m Carga muerta: 0.025 kN/m Carga de viento barlovento: -0.474 kN/m2 Carga de viento sotavento: -0.202 kN/m2 Cielo razo: 0.20 kN/m<sup>2</sup> Se desarrolla el análisis de cargas en el anexo 3.
### **3.4.2 Para la estructura de sustentación de la cubierta.**

La resistencia requerida U se calcula mayorando las cargas actuando simultáneamente según las siguientes combinaciones de carga:

Según la SEI/ASCE 7 -10:

 $U=1.4<sub>•</sub>D$ 

U=1.2∙D+1.6∙L+0.5 (Lr )

U=1.2∙D+1.6∙(Lr)+(Lr o 0.5 W)

U=1.2∙D+1.6 W + 1.0∙L+0.5∙(Lr)

U=1.2∙D+1.0∙L

### Donde:

U: Carga o efecto de la misma debido a una acción extraordinaria

D: Carga muerta.

L: Carga viva.

Lr: Carga viva para techos.

W= Carga de viento.

# **3.4.3 Para la estructura de sustentación de la edificación y estructuras complementarias.**

Según Reglamento para el concreto estructural ACI 318.

 $U=1.4$ <sup> $\cdot$ </sup>(D)

U=1.2⋅(D)+1.6⋅(L)+0.5(Lr)

U=1.2∙D+1.6∙(Lr ó S ó R)+(Lr ó 0.5∙W)

U=1.2∙D+1.6∙W+1.0∙L+0.5∙(Lr)

U=1.2∙D +1.0∙L

Donde:

U: Carga o efecto de la misma debido a una acción extraordinaria

D: Carga muerta.

L: Carga viva.

Lr: Carga viva para techos.

W= Carga de viento.

## **3.4.4 Valores de los parámetros de cálculo asignados al programa.**

Se utilizó el software CYPECAD y los valores que se consideraron para el cálculo son:

## **3.4.4.1 Cubierta Metálica**

La cubierta fue calculada siguiendo con el método LRFD para metales.

El material de la cubierta es de perfiles metálicos de las siguientes características:

Acero conformado ASTM A-36

- $\triangleright$  Límite de fluencia = Fy= 250 Mpa
- $\triangleright$  Límite de ruptura = Fu= 400 Mpa

# **3.4.4.2 Estructura de hormigón armado**

Toda la estructura de hormigón armado fue calculada siguiendo la normativa americana Requisitos de Reglamento para Concreto Estructural ACI 318.

En toda la obra, tanto para el diseño de zapatas, columnas, vigas, escaleras y losas se emplea hormigón y acero de las siguientes características:

- $\triangleright$  Hormigón con una resistencia f<sup> $\zeta$ </sup> c = 25 Mpa
- Acero con una resistencia fy = 420 Mpa

**3.4.4.3 Esquema estructural de la edificación.**

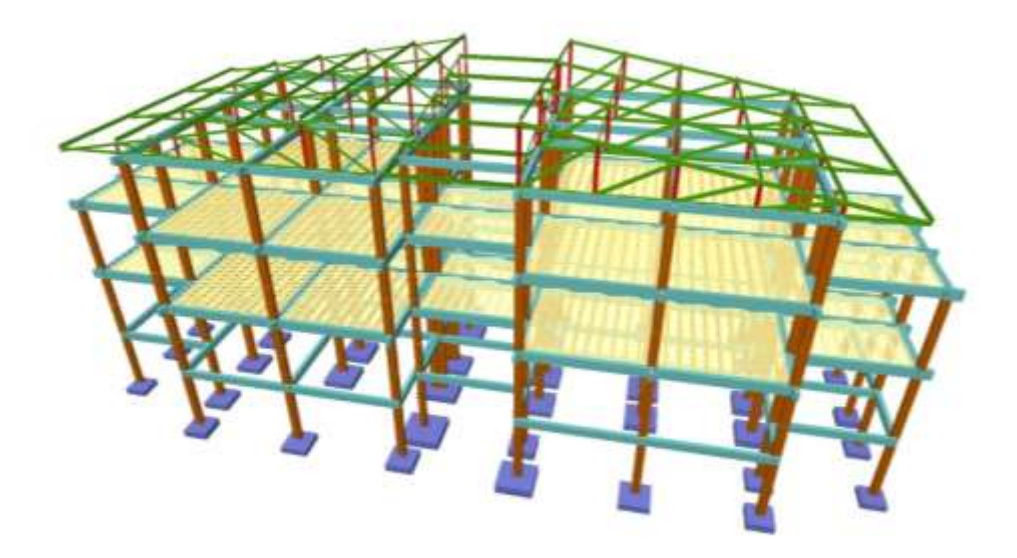

*Ilustración 7 Esquema estructural "Fuente: Elaboración propia".*

# **3.5 Diseño Estructural.**

# **3.5.1 Estructura de sustentación de cubiertas.**

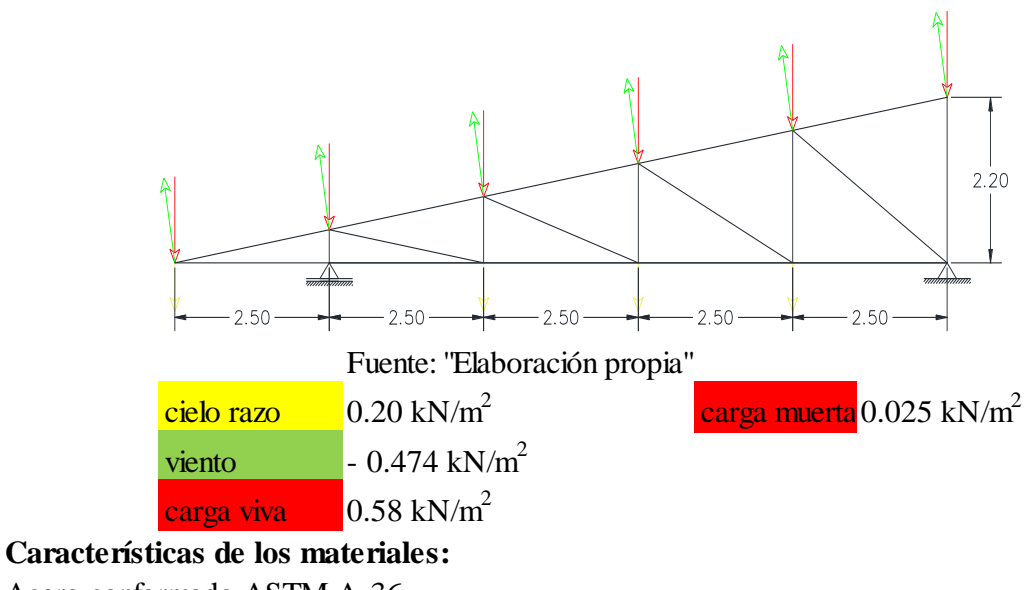

Acero conformado ASTM A-36

| $Fy =$ | 250.00 Mpa     | $Fu =$ | 400.00 Mpa |
|--------|----------------|--------|------------|
| $E =$  | 200,000.00 Mpa | $Fu =$ | 400.00 Mpa |

Datos generales:

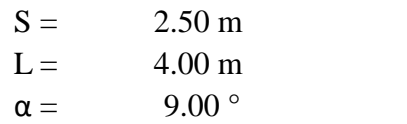

Separación entre correas Separación entre cerchas

### **3.5.1.1 Diseño de la correa:**

Perfil Tipo C

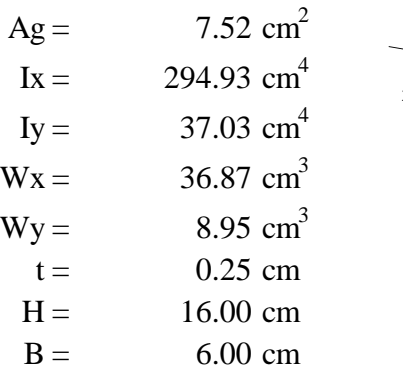

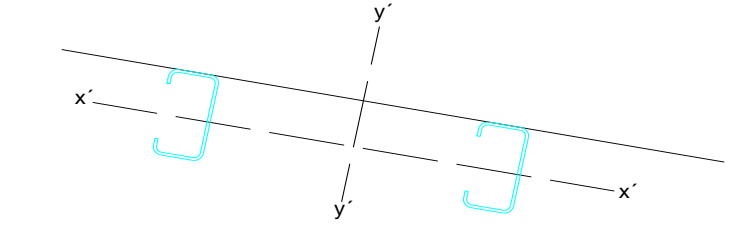

Fuente: "Elaboración Propia"

### **a) Acciones últimas en las correas:**

Para calcular los esfuerzos últimos se utilizó el programa estructural CYPECAD

 $Mux = 1.410$  kN m  $Muy = 0.520$  kN m  $Vux = 0.710 kN$  $Vuy =$  4.860 kN

### **b) Verificación de flexión disimétrica:**

$$
\frac{M_{ux}}{\Phi_b M_{nx}} + \frac{M_{uy}}{\Phi_b M_{ny}} \le 1
$$

Cálculo del momento nominal:

 $M_{nx} = \Phi_b F_y W_x$ 

 $\phi_b = 0.90$ <br>Factor de minoración de resistencia a flexión

 $M_{nv} = \Phi_b F_v W_v$ 

 $Mnx = 8.296 kN m$ 

 $Mny = 2.014 kN m$ 

$$
\frac{M_{ux}}{\Phi_b M_{nx}} + \frac{M_{uy}}{\Phi_b M_{ny}} \le 1
$$
  
0.48  $\le$  1.00 Verifica

# **c) Verificación al corte:**

Resistencia nominal al corte:

**Resisterical normal at C**

\nTime **r caso**

\n
$$
\frac{h}{t} \leq \sqrt{\frac{E k_v}{F_y}}
$$
\n**Primer caso**

\n
$$
\frac{h}{t} \leq \sqrt{\frac{E k_v}{F_y}}
$$
\n**Para almas no rigidizadas**

\n
$$
60.00 \leq 65.36
$$
\n
$$
Fv = 0,60 \text{ Fy}
$$
\n
$$
Fv = 150.00 \text{ Mpa}
$$
\n**Segundo caso**

\n
$$
\sqrt{\frac{E k_v}{F_y}} < \frac{h}{t} \leq 1.51 \sqrt{\frac{E k_v}{F_y}}
$$
\n
$$
F_v = \frac{0.6 \sqrt{E k_v F_y}}{\frac{h}{t}}}
$$
\n**Tercer caso**

\n
$$
\frac{h}{t} > 1.51 \sqrt{\frac{E k_v}{F_y}}
$$
\nNo correspondence

\n
$$
\frac{h}{t} > 1.51 \sqrt{\frac{E k_v}{F_y}}
$$
\nNo correspondence

\n
$$
F_v = \frac{0.904 E k_v}{\sqrt{1.2^2}}
$$

Se calcula la resistencia nominal para los siguientes casos

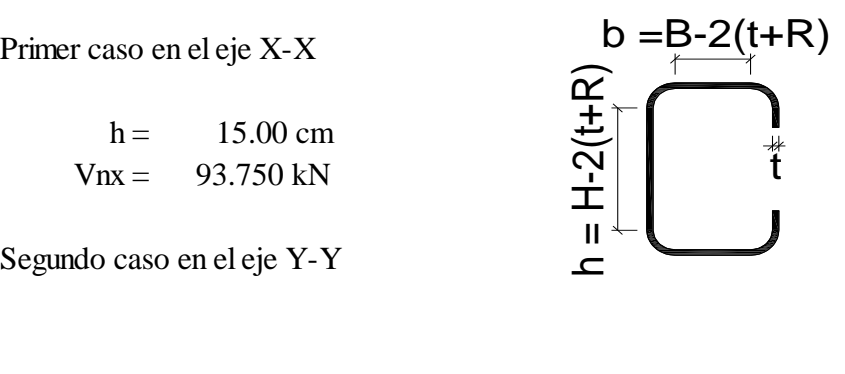

 $\boldsymbol{h}$  $t$ 

2

$$
h = 5.00 \text{ cm}
$$
\n
$$
Vny = 31.250 \text{ kN}
$$
\n
$$
V = \frac{44}{500}
$$
\n
$$
V = \frac{44}{500}
$$
\n
$$
V = \frac{44}{500}
$$
\n
$$
V = \frac{44}{500}
$$
\n
$$
V = \frac{44}{500}
$$

Resistencia de diseño

$$
V_d = \Phi_\nu V_n \qquad \qquad \Phi_\nu = 0.95
$$

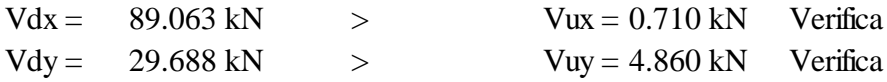

#### **d) Verificación a flexión y corte combinados.-**

Se verificara al rededor de eje X-X

Siendo la correa una viga simplemente apoyada con carga uniformente distribuida las solicitaciones máximas a flexión y corte no ocurren en la misma sección. Se verifica la sección a un cuarto de luz

 $Mux = 0.5 Mux = 0.705$  kN m Vux =  $0.75$  Vux =  $0.5325$  kN

Como se trata de alma no rigidizada se debe verificar:

$$
\left(\frac{M_u}{\Phi_b M_{nyo}}\right)^2 + \left(\frac{V_u}{\Phi_v V_{nyo}}\right)^2 \le 1
$$
  
0.15  $\le$  1.00 Verifica

#### **e) Verificación al pandeo localizado en el alma:**

La resistencia nominal al pandeo Pn se determina con la siguiente formula:  $\mathbf{r}$ 

$$
P_n = Ct^2 F_y \sin \theta \left(1 - C_R \sqrt{\frac{R}{t}}\right) \left(1 + C_N \sqrt{\frac{N}{t}}\right) \left(1 - C_h \sqrt{\frac{h}{t}}\right) (10^{-1})
$$

Pn = Resistencia nominal del alma, en kN.

- $C = Coeficiente que se obtiene de tablas.$  4.00
- Ch = Coeficiente de esbeltez del alma. 0.02
- $C_N$  = Coeficiente de longitud de apoyo. 0.35
- $C_R$  = Coeficiente de radio de curvatura interno. 0.14
- Fy = Tensión de fluencia especifica del acero, en Mpa.

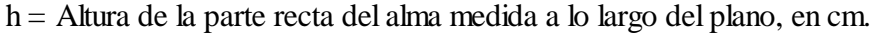

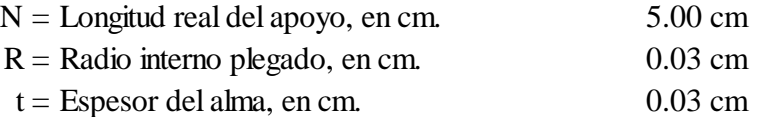

 $Pn = 6.850 \text{ kN}$   $\phi_w = 0.85$ 

$$
\varphi_{\text{w}}\!\!=0.85
$$

$$
P_d = \Phi P_n
$$

 $Pd = 5.823 \text{ kN}$  > Vuy = 4.860 kN Verifica

### **f) Verificación del estado de servicio.-**

Solo citaciones en estado de servicio:

$$
q_s = 0.450 \text{ kN/m}
$$
  
\n
$$
q_{ys} = q_s \text{ sen } 9^\circ = 0.185 \text{ kN/m}
$$
  
\n
$$
q_{xs} = q_s \text{ cos } 9^\circ = 0.410 \text{ kN/m}
$$

Cálculo de flechas:

$$
f_{y} = \frac{5 \, q_{ys} L^4}{384 \, E \, I_{y}}
$$

 $fy = 0.105$ 

$$
0.105 \mathrm{~cm}
$$

$$
f_x = \frac{5 \ q_{xs} L^4}{384 \ E I_x}
$$

 $fx = 1.845 \text{ cm}$ 

flecha resultante

$$
f = \sqrt{f_x^2 + f_y^2}
$$

 $f = 1.848$  cm Verifica

# **3.5.1.2 Diseño de elementos sometidos a tracción:**

## **Características del material :**

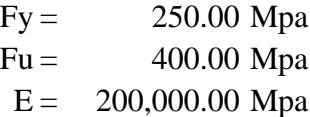

### **Propiedades de la sección:**

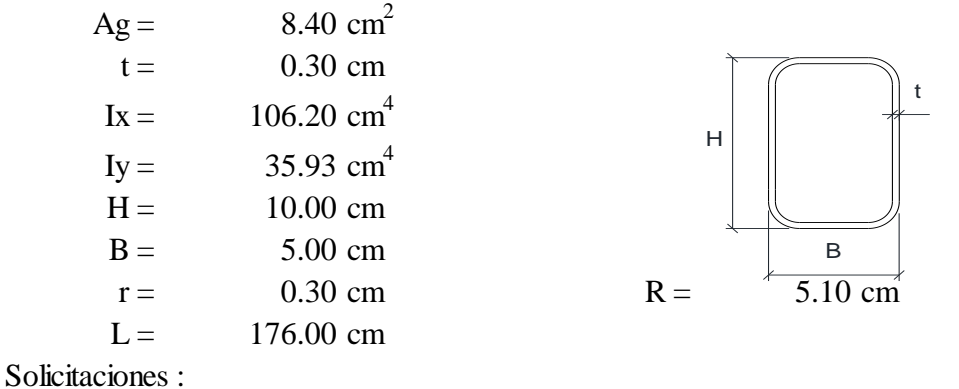

 $Pu = 32.500 kN$ 

# **a) Fluencia en la sección bruta:**

$$
P_n = F_Y A_g
$$
  
\n
$$
P_n = 188.000 \text{ kN}
$$
  
\n
$$
P_u \le \Phi_t P_n
$$
  
\n
$$
P_u = 32.500 \text{ kN}
$$
  
\n
$$
P_u \le \Phi_t P_n
$$
  
\n
$$
169.200 \text{ kN Verifica}
$$

#### **b) Rotura en la sección neta:**

 $A_e = A U$ 

Para uniones continuas soldadas en todo el perímetro del tubo.

 $A = Ag$   $U = 1$  $Ae = 8.400 \text{ cm}^2$ 

> $\Phi_{t} = 0.75$  $Pn = 336.000 kN$  $P_n = F_u A_e$

Pu =  $32.500 \text{ kN}$   $\leq$   $252.000 \text{ kN}$  Verifica  $P_u \leq \Phi_t P_n$ 

# **3.5.1.3 Diseño de elementos sometidos a compresión:**

# **Características del material :**

 $Fy = 250.00$  Mpa  $Fu = 400.00 Mpa$  $E = 200,000.00$  Mpa

# **Propiedades de la sección:**

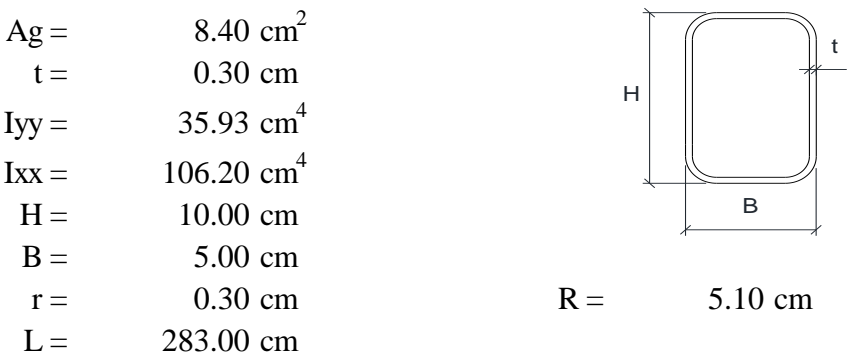

Solicitaciones :

 $Pu = -44.300 kN$ 

# **a) Longitud efectiva y limitaciones de esbeltez.**

Factor de longitud efectiva y limitaciones de esbeltez.

 $k = 0.90$ 49.94 ≤ 200.00 Verifica **b) Resistencia de diseño a la compresión:**  $kL$ r ≤ 200

$$
P_u \leq \Phi_c \, P_n
$$

**Cálculo de la resistencia de nominal.**

$$
P_n = F_{cr} A_g
$$

Relación de esbeltez caso 2a

$$
\lambda = \frac{h}{t}
$$
\n
$$
h = H - 3t
$$
\n
$$
\lambda = 30.33
$$
\n
$$
\lambda pp = 0.939 \sqrt{\frac{E}{Fy}}
$$
\n
$$
\lambda pp = 26.56
$$

$$
\lambda p = 1.12 \sqrt{\frac{E}{F y}}
$$
\n
$$
\lambda r = 1.49 \sqrt{\frac{E}{F y}}
$$
\n
$$
\lambda r = 42.14
$$
\n
$$
\lambda_c = \frac{k}{\pi} \sqrt{\frac{F y}{E}}
$$
\n
$$
\lambda \approx 0.56
$$

$$
P_n = F_{cr} A_g
$$

## **Cálculo del coeficiente Q por pandeo local.**

Para λc ≤ λr

$$
Q = 1.00
$$

# **Cálculo de la tensión critica Fcr.**

a) Para 0.56  $\leq$  1.50 Fcr = 219.04 Mpa  $\lambda c \sqrt{Q} \leq 1.5$  $F_{cr} = Q(0.658^{Q\lambda^2 c}) F y$ 

b) Para  $\lambda c \sqrt{Q} > 1.5$  No aplica

$$
F_{cr} = \frac{0.877}{\lambda_c^2} F y
$$

Resistencia Nominal.

$$
P_n = F_{cr} A_g
$$

Pn =  $183.992 \text{ kN}$   $\geq$  Pu =  $44.300 \text{ kN}$  Verifica

**3.5.1.4 Diseño de uniones soldadas:**

**Soldadura de filete para carga longitudinal:**

Para L/t < 25 
$$
P_n = \left(1 - \frac{0.01 L}{t}\right) t L 0.1 F_u
$$
 φ = 0.55

Donde:

 $L =$  Longitud de soldado Pn = Resistencia nominal t = Espesor de la garganta Fu = Tensión de rotura

Asumiendo:

Pn = 30.00 Mpa

 $Pu = 0.710 \text{ kN}$   $\leq$   $\Phi \text{ Pn} = 16.500 \text{ kN}$  $P_u \leq \Phi \; P_n$ 

#### **Soldadura para carga transversal:**

$$
P_n = t \ L \ 0.1 \ F_u \qquad \Phi = 0.55
$$

Asumiendo:

$$
L = 5.00 \text{ cm}
$$
  $t = 2.00 \text{ cm}$ 

 $L = 5.00 \text{ cm}$   $t = 0.20 \text{ cm}$ 

 $Pn = 400.00 kN$ 

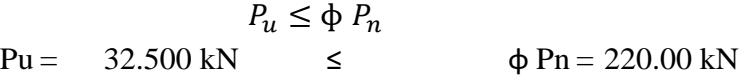

### **3.5.1.5 Diseño de apoyos.**

Apoyo fijo:

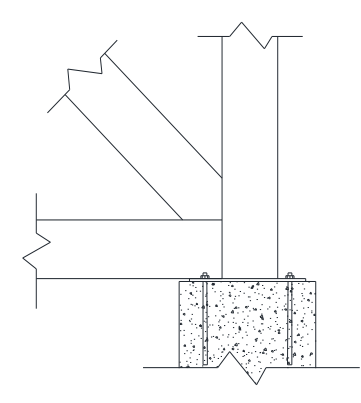

Fuente: "Elaboración propia"

Características de los materiales:

Tornillos A325 Fu =  $830.00 \text{ Mpa}$  Lp =  $30.00 \text{ cm}$  $Dp = 2.00 \text{ cm}$  Fnv = 372.00 Mpa Placa de acero A36  $t = 0.60 \text{ cm}$  Fu = 400.00 Mpa Solicitaciones:  $Ru = 44.400 kN$ 

Resistencia al corte simple en el tornillo:

For the simple en el tornillo:

\n
$$
N^{\circ} \text{ de pernos } 4.00
$$
\n
$$
R_n = F_{nv} A_p \text{ Numero de pernos}
$$
\n
$$
R_n = 467.469 \text{ kN} \qquad \qquad \Phi = 0.75
$$
\n
$$
R_u \leq \Phi \, R_n
$$
\n
$$
44.400 \text{ kN} \qquad \leq \qquad 350.602 \text{ kN Verifica}
$$

Resistencia al aplastamiento:

$$
R_n = 2.4 \, dp \, t \, Fu
$$

$$
Rn = 239.040 \text{ kN}
$$
  
\n
$$
R_u \le \Phi R_n
$$
  
\n44.400 kN  $\le$  179.280 kN Verifica

Resistencia al aplastamiento de la placa:

Para placas que se apoyan sobre hormigón

acas que se apoyan sobre hormigón  
\n
$$
P_p = 0.85 F' c A_1 \sqrt{\frac{A_2}{A_1}}
$$
\n
$$
F'c = 250 Mpa
$$
\n
$$
\Phi_c = 0.65
$$
\n
$$
A_1 = \text{Área de apoyo de la placa}
$$
\n
$$
A_2 = \text{Área de apoyo sobre el hormigón}
$$
\n
$$
A_2 = 600.00 \text{ cm}^2
$$

$$
Pp = 10,410.33 \text{ kN}
$$

$$
R_u \le \Phi_c \, P_p
$$
  
44.400 kN  $\le$  6,766.72 kN Verifica

# **3.5.2 Estructura de sustentación de la edificación.**

## **3.5.2.1 Diseño de vigas rectangulares C2-C3.**

### **Características de los materiales.**

Hormigón:

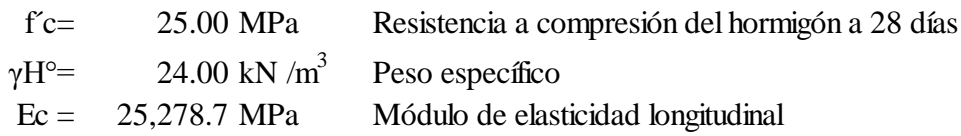

Acero .

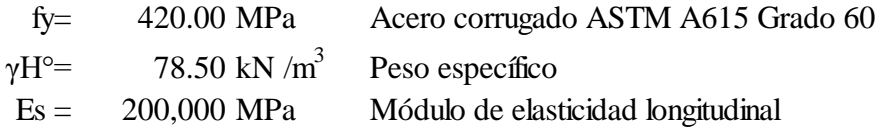

# **Geometría**

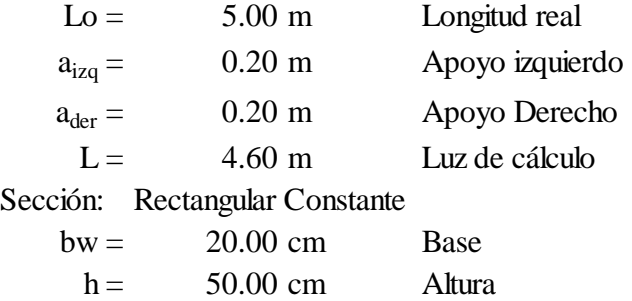

# **Solicitación en estado límite último**

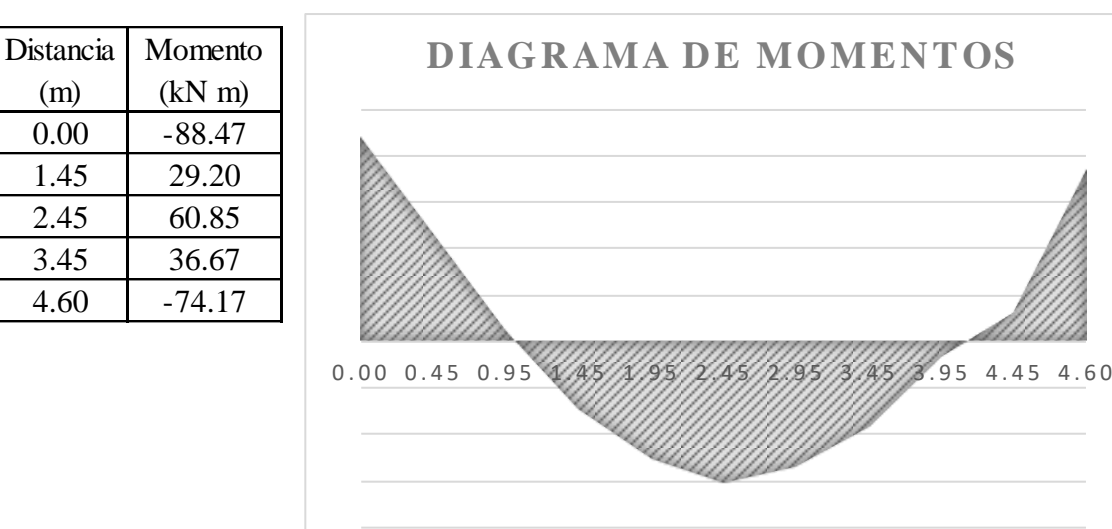

Fuente: "Elaboracion Propia"

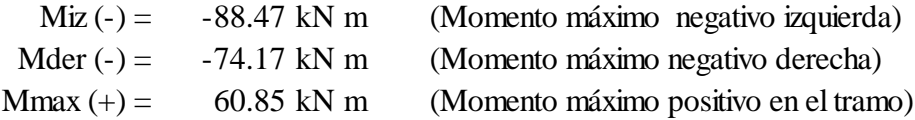

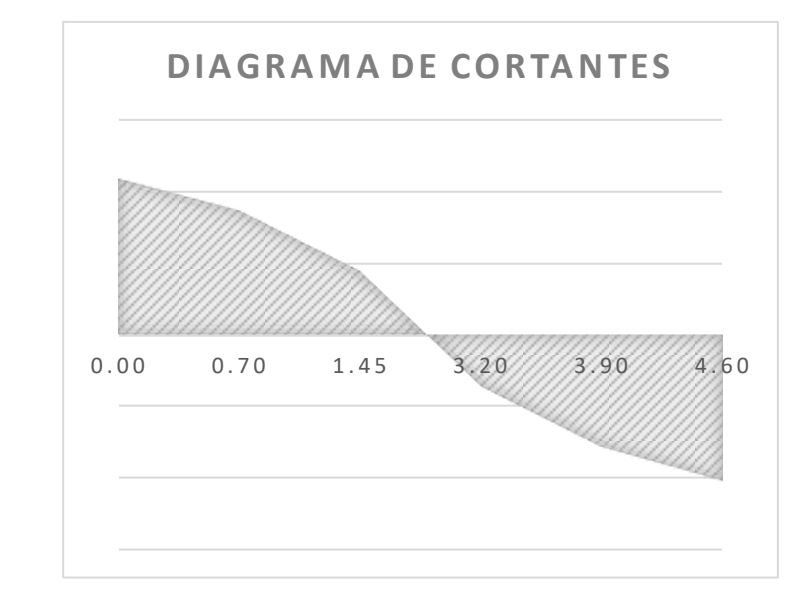

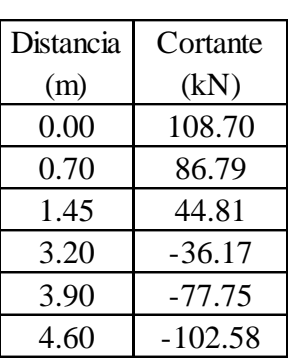

Fuente: "Elaboracion propia"

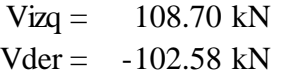

(Cortante máxima izquierda) (Cortante máxima derecha)

# **Armadura teórica necesaria**

# **a) Armadura teórica necesaria a flexión**

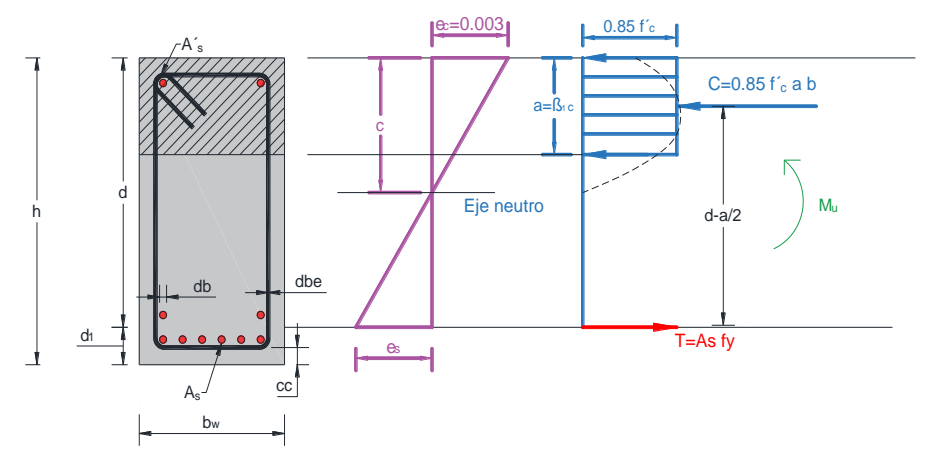

Fuente: "Elaboracion Propia"

#### **Recubrimiento de la armadura:**

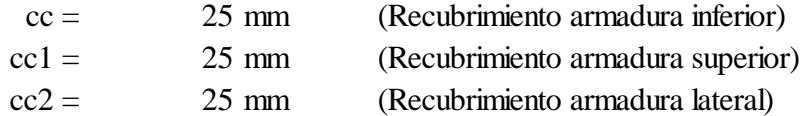

Altura útil:  $d = h - cc - dbe - db$ 

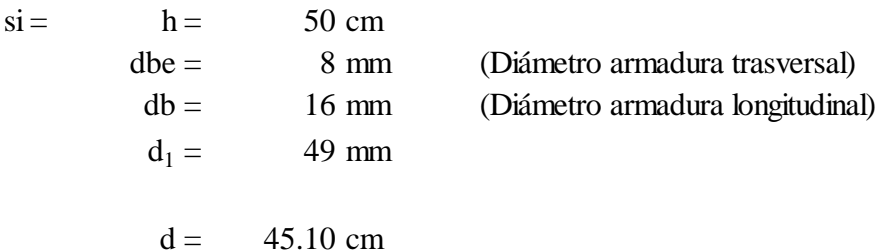

Diseño por resistencia. Se debe cumplir la siguiente relación:

$$
M_u \leq \phi \cdot M_n
$$

Armadura teórica necesaria es igual a:

$$
A_s = \frac{M_u}{\phi \, f_y \, \left(d - \frac{a}{2}\right)} \qquad \qquad a = d - \sqrt{d^2 - \frac{2|M_u|}{\phi \, 0.85 \, f_c \, b_w}}
$$

donde: a = es el bloque de compresiones y se calcula con la siguiente fórmula

Para flexión simple

Donde:  $φ = 0.90$  (factor de reducción de resistencia) Los resultados se resumen en la siguiente tabla

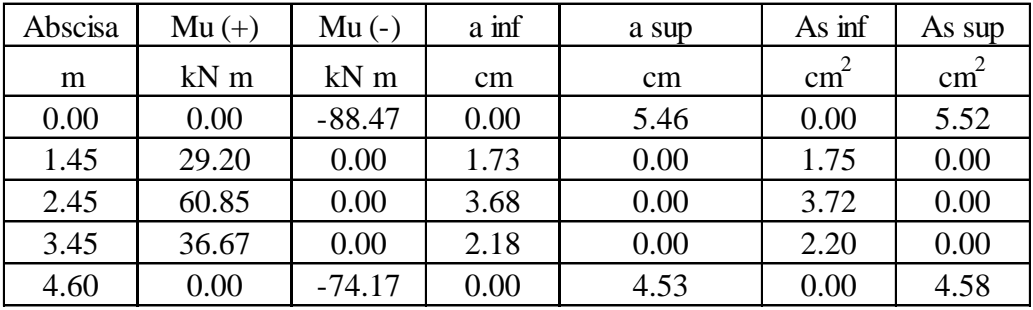

# **b) Límites de armaduras**

# **Armadura mínima.**

En toda sección donde el análisis requiera refuerzo a tracción, la armadura no debe ser menor a:

$$
A_{s,min} = \frac{\sqrt{f'_c}}{4 f_y} \cdot b_w \cdot d
$$
  
As, min = 2.68 cm<sup>2</sup>  
ni  

$$
A_{s,min} = \frac{1.4 \cdot b_w \cdot d}{f_y}
$$
  
As, min = 3.01 cm<sup>2</sup>

## **Armadura máxima.**

La armadura máxima es igual a un 75% de la armadura balanceada:

$$
A_{s,max} = 0.75 \cdot \frac{0.85 \cdot f_c' \cdot b_w}{f_y} \cdot \left(\beta_1 \cdot \frac{\varepsilon_{cu}}{\varepsilon_{cu} + \frac{f_y}{E_s}} \cdot d\right)
$$

Donde :

| $fc =$               | 25.00 MPa   |
|----------------------|-------------|
| $fy =$               | 420.00 MPa  |
| $bw =$               | 20.00 cm    |
| $d =$                | 45.10 cm    |
| $\varepsilon_{cu} =$ | 0.003       |
| $Es =$               | 200,000 MPa |
| $\beta_1 =$          | 0.85        |

**Armadura de diseño.**

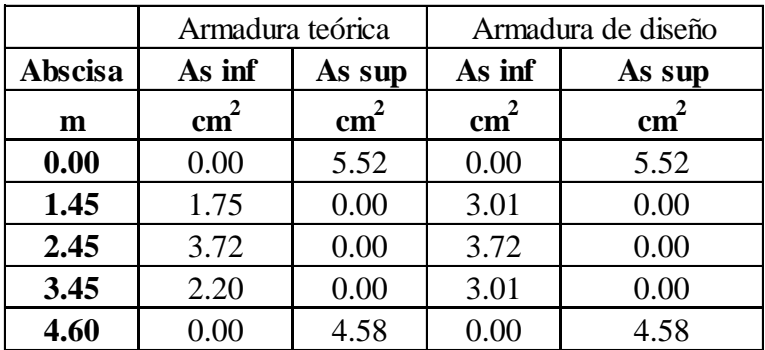

### **Armadura apoyo izquierdo**

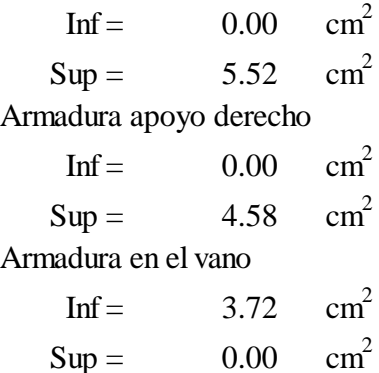

#### **c) Armadura teórica necesaria de corte.**

Diseño por resistencia. Se debe cumplir la siguiente relación:

 $V_u \leq \phi V_n$ 

donde :  $V_n = V_c + V_s$ 

reemplazando Vn queda igual a:  $V_u \leq \phi(V_c + V_s)$ 

Siendo

Vs = Resistencia de corte que aporta el acero  $Vs ≤ 300.67 kN$  $V_s \leq$ 2  $rac{2}{3}$   $\sqrt{f'_c}$   $b_w$  d

Vc = Resistencia de corte proporcionado por el hormigón

Sin Fuerza Axial con compresión axial con tracción axial

$$
V_c = \frac{\sqrt{f_c'}}{6} b_w d \qquad V_c = \frac{\sqrt{f_c'}}{6} b_w d \left( 1 + \frac{N_u}{14 \cdot A_g} \right) \qquad V_c = \frac{\sqrt{f_c'}}{6} b_w d \left( 1 + \frac{N_u}{3.5 \cdot A_g} \right)
$$

Donde: Nu = positivo para compresión y negativo para tracción.

Entonces la armadura de corte se calcula considerando los siguientes casos

Si Vu ≤ 0.5  $\phi$  Vc Si  $0.5 \varphi$  Vc  $\leq$ Vu  $\leq \varphi$  Vc Se debe colocar armadura de corte mínima No se requiere armadura de corte (colocar armadura constructiva cada 60 cm)

$$
\left(\frac{A_{v,min}}{s}\right) = max \left\{ \frac{1}{16} \sqrt{f_c'} \frac{b_w}{f_{yt}}; 0,33 \frac{b_w}{f_{yt}} \right\}
$$
  
Av,min1 /s = 0.0157 cm<sup>2</sup> /cm  
Av,min2 /s = 0.0149 cm<sup>2</sup> /cm  
Separación requerida:  

$$
s = \frac{16 \cdot A_v \cdot f_{yt}}{\sqrt{g}} \le \frac{A_v \cdot f_{yt}}{0.32 \cdot b} \qquad S_{max} = \frac{d}{2} \le 60 cm
$$

$$
\sqrt{f_c'} \cdot b_w \cdot s = 0.33 \cdot b_w
$$
  
 
$$
s \text{ max} = 22.55 \text{ cm} \le 60 \text{ cm}
$$

 $A_v$  $\frac{A_v}{s} = \frac{V_u - \phi V_c}{\phi f_{vt} d}$  $\phi$   $f_{yt}$  d

Si Vu >  $\phi$  Vc Se calcula la armadura de corte

Separación máximas:  
\n
$$
s_{max} = \frac{d}{2} \le 60 \text{cm}
$$
\n
$$
s_{max} = \frac{d}{2} \le 30 \text{cm}
$$
\n
$$
s_{max} = \frac{d}{2} \le 30 \text{cm}
$$
\n
$$
v_s \le \frac{\sqrt{f_c'}}{3} \cdot b_w \cdot d
$$
\n
$$
v_s > \frac{\sqrt{f_c'}}{3} \cdot b_w \cdot d
$$
\n
$$
v_s > \frac{\sqrt{f_c'}}{3} \cdot b_w \cdot d
$$
\n
$$
v_s > \frac{\sqrt{f_c'}}{3} \cdot b_w \cdot d
$$
\n
$$
v_s = 69.77 \text{ kN}
$$
\n
$$
v_s = 69.77 \text{ kN}
$$
\n
$$
v_s = 150.33 \text{ kN}
$$

s max =  $22.55$  cm  $\leq 60$  cm

Donde:  $\phi = 0.75$  (factor de reducción de resistencia de corte)  $\text{Ag} = 1,000.0 \text{ cm}^2$ (Área bruta de la sección)  $d = 45.10 \text{ cm}$ fyt =  $420.00$  MPa

| Abscisa   Vu |           | Nu   | $\phi$ Vc | $\vert 0.5 \rangle$ ove | Caso de diseño    | $A\mathbf{v}/\mathbf{s}$ |
|--------------|-----------|------|-----------|-------------------------|-------------------|--------------------------|
| m            | kN        | kN   | kN        | kN                      |                   | $\text{cm}^2/\text{cm}$  |
| 0.000        | 108.70    | 0.00 | 56.38     | 28.19                   | $Vu > \omega Vc$  | 0.0368                   |
| 0.700        | 86.79     | 0.00 | 56.38     | 28.19                   | $Vu > \omega Vc$  | 0.0214                   |
| 3.900        | $-77.75$  | 0.00 | 56.38     | 28.19                   | $Vu > \varphi Vc$ | 0.0157                   |
| 4.600        | $-102.58$ | 0.00 | 56.38     | 28.19                   | $Vu > \omega Vc$  | 0.0325                   |

Los resultados se resumen en la siguiente tabla

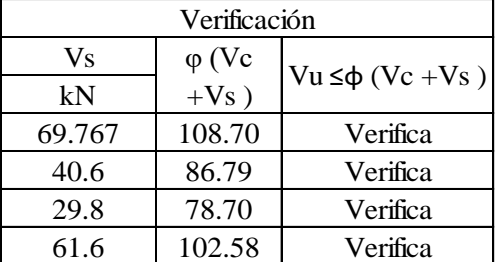

### **Adopción de armaduras.**

#### **a) Armadura transversal.**

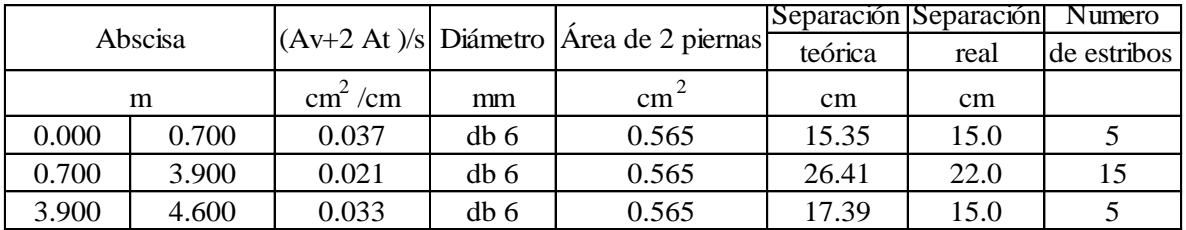

Colocar 25  $\phi$  6 mm

### **b) Armadura longitudinal**

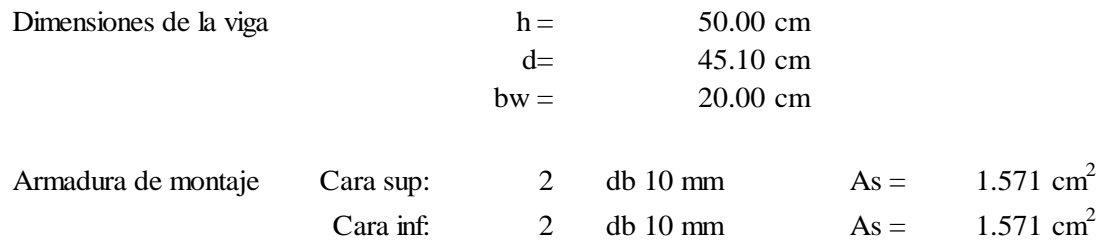

 $\frac{2}{2}$ 

 $\begin{bmatrix} 2 \\ 2 \end{bmatrix}$ 

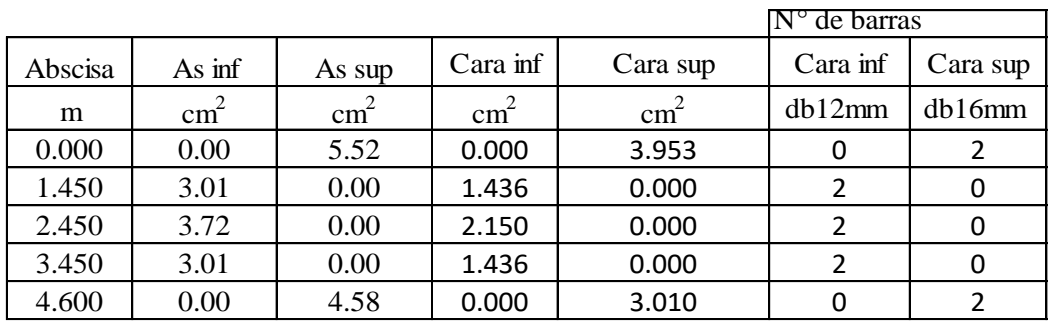

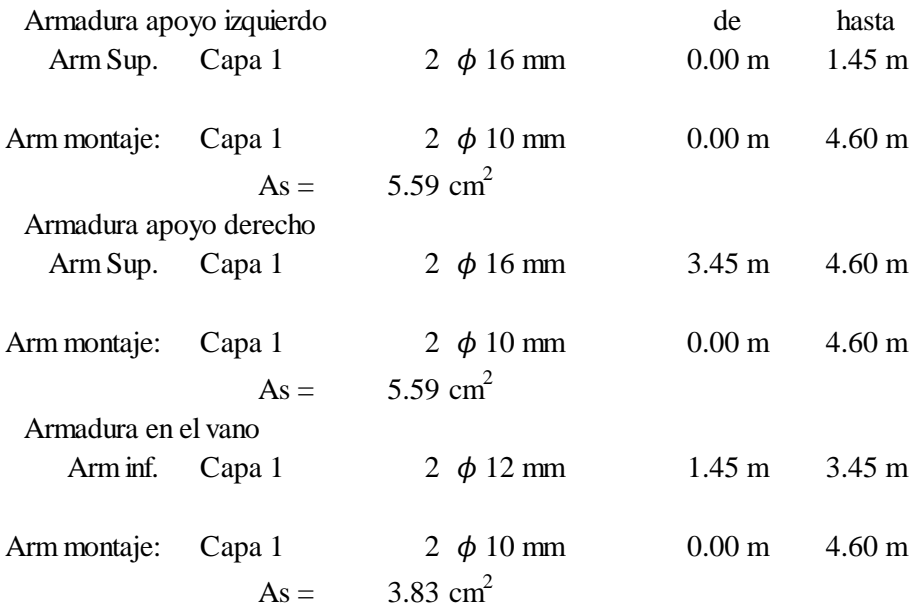

# **3.5.2.2 Diseño de columnas rectangulares C-6.**

# **Propiedades de los materiales:**

Hormigón:

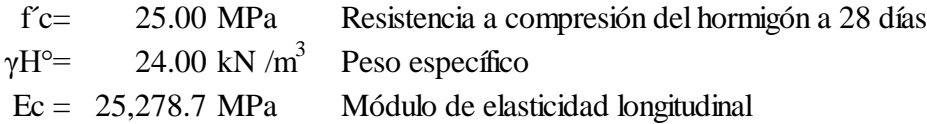

### Acero .

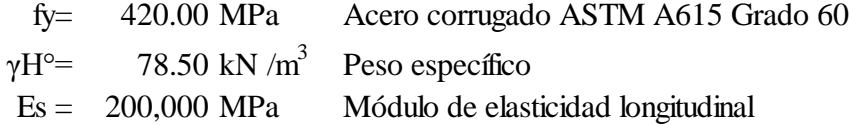

### **Fuerzas actuantes en la Columna C-6**

Cabeza de la columna

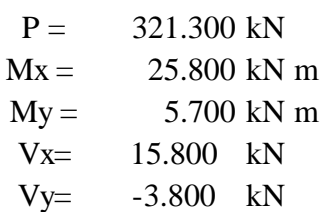

 $L= 3.40 \text{ m}$ 

Base de la columana

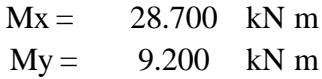

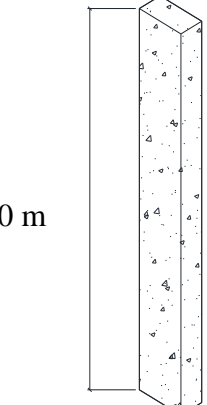

Lu= 3.00 m Longitud sin apoyos

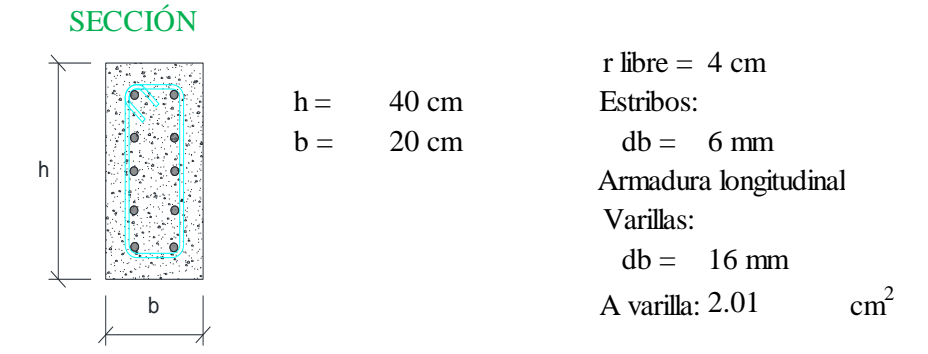

Definición de nudos desplazables o indesplazables:

$$
Q = \frac{\Sigma P u \ \Delta o}{V u \ lc}
$$
 
$$
\Delta x = 0.0042 \ m
$$
 m  
 
$$
\Delta y = 0.0006 \ m
$$

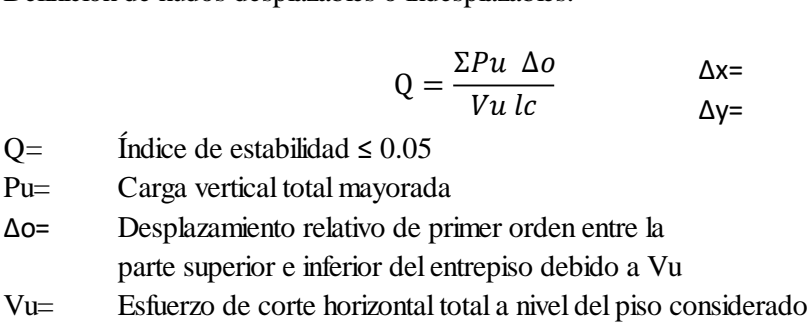

lc= Longitud de la columna

Qx= 0.025 Pórtico indesplazable Qy= 0.016 Pórtico indesplazable

Cálculo de la esbeltez: Sección de vigas:

$$
\psi = \frac{\frac{\Sigma(I_{G\,col})}{lc}}{\frac{\Sigma(I_{G\,vid})}{lv}} \qquad \qquad \text{b= 20 cm} \qquad \text{h= 50 cm}
$$
\n
$$
\psi = 5.00 \text{ m}
$$
\nFactores de análisis de primer orden:

Valor de K:

 $r =$ 

Value 1.0  
\nValue K:  
\n
$$
K = 0.7 + 0.05(\psi_A + \psi_B) \le 1.0
$$
  
\n $K = 0.85 + 0.05(\psi_{min}) \le 1.0$   
\n $K = 0.869$   
\nElegimos el menor valor:  
\n $K = 0.738$   
\n $K = 0.869$   
\n $K = 0.869$ 

$$
K = 0.738
$$

$$
r = \sqrt{\frac{I_{G\,col}}{A_{col}}}
$$
  
. 12 $\left(\frac{M1}{M2}\right)$ 

5.774 cm  
\n
$$
\frac{K l_u}{r} \le 32 - 12 \left(\frac{M1}{M2}\right)
$$
\n38.329  $\ge 21.213$ 

$$
K = 0.85 + 0.05(\psi_{min}) \le 1.
$$
  
K= 0.869

M2min= 2.120 kN m  $\begin{pmatrix} 1 \ \frac{M_1}{M_2} \end{pmatrix}$   $\begin{pmatrix} 1 \ \frac{M_2}{M_1} \end{pmatrix}$  $M2min = Pu(0.015 + 0.03h)$ 

Es necesario considerar los efectos de segundo orden

 $b= 20$  cm  $h= 50$  cm lv= 5.00 m

 $\psi_{\rm B} = 0.376$   $\text{Vigas} = 0.350$  Ig columnas= 0.700 Ig M1 = El menor momento mayorado en uno de los extremos de un elemento comprimido.

M2 = El mayor momento mayorado en uno de los extremos de un elemento comprimido. Cálculo del momento mayorado para el eje x.

$$
\mathcal{C}m = 0.6 + 0.4\frac{M1}{M2}
$$

Cm= 0.960

Esta expresión se puede usar cuando se tiene porcentajes

bajos de armadura o cuando no seconoce la misma

$$
EI = \frac{0.4 * E_c I_{gc}}{1 + \beta_d}
$$
  
\n
$$
\beta_d = 0.7 \frac{Pu}{Pu}
$$
  
\n
$$
\beta_d = 0.7 \frac{Pu}{Pu}
$$
  
\n
$$
\beta_d = 0.700
$$

Cálculo de momento secundario debido a la flexión lateral:

Pc = Carga de pandeo de Euler  $Pc = 3,197$  kN  $t = \frac{Pu}{(0.75 \times 1.11)}$ <br>  $\delta_{\rm sn} = 1.11$ <br>
nomento mayora Cálculo del momento mayorado para el eje y.  $Pc = \frac{\pi^2 * EI}{(1 - 1)^2}$  $(k \ln 2)$  $\delta_{sn} = \frac{Cm}{p}$  $\frac{Pu}{1 - \frac{Pu}{(0.75)^2}}$  $(0.75 * *PC*)$ 

$$
Cm = 0.6 + 0.4 \frac{M1}{M2}
$$

Cm= 0.848

Esta expresión se puede usar cuando se tiene porcentajes

bajos de armadura o cuando no se conoce la misma

$$
EI = \frac{0.4 * E_c I_{gc}}{1 + \beta_d}
$$
  
\n
$$
\beta_d = 0.7 \frac{Pu}{Pu}
$$
  
\n
$$
\beta_d = 0.7 \frac{Pu}{Pu}
$$
  
\n
$$
\beta_d = 0.700
$$

Cálculo de momento secundario debido a la flexión lateral:

Pc = Carga de pandeo de Euler

$$
Pc = \frac{\pi^2 * EI}{(k lu)^2}
$$
  
PC = 3,197 kN  

$$
\delta_{sn} = \frac{Cm}{1 - \frac{Pu}{(0.75 \text{ } PC)}}
$$

$$
\delta_{sn} = 1.05
$$

**Cargas de diseño:**

 $P = 321.300$  kN  $Mx = 31.802$  kN m  $My = 9.660$  kN m

#### **Cálculo de la armadura mediante métodos aproximados (Diagramas de interacción)**

Parametros ϒ

Eje Y

$$
\gamma = \frac{b - 2 \cdot d'}{b} \qquad d' = \text{cc} + d_{be} + \frac{d_b}{2} 5.4 \text{ cm}
$$

Eje X

$$
\gamma = \frac{h - 2 \cdot d^2}{h}
$$

$$
\gamma = 0.730
$$

 $Y = 0.46$ 

La determinación de las cuantías de acero, se las hace respecto al eje débil en nuestro caso el Y.

Determinación de la cuantía total deteminada por el momento último.

$$
M_{uy} = (M_{ux} + M_{uy})\frac{b}{h} = 20.731 \text{ kN m}
$$

Parametros "m" y "n" de los diagramas de interacción.

$$
n = \frac{Pu}{h b} = 4.016
$$

$$
m = \frac{Mu}{A g b} = 2.44
$$

Cuantía obtenida del diagrama de interacción.

 $ρ = 0.025$ 

#### **Cuantías máximas y mínimas**

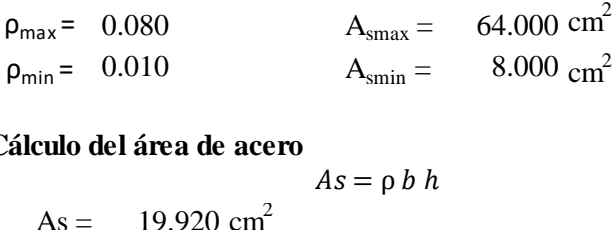

#### **Cálculo del área de acero**

$$
As = \rho b h
$$

 $As = 19.920 \text{ cm}^2$ 

Número de barras

N°= 9.907 Se dispondrá de: 10 db 16 mm

#### **Estribado:**

El diámetro de las armaduras transversales debe ser mayor o igual a 6 mm o la cuarta parte del diámetro máximo de las barras longitudinales comprimidas.

 $\text{dbe} = 4 \text{ mm}$  $d_{he} = 0.25 d_h$ 

Se dispondrá de:  $d_{be} = 0.25 d_b$ <br>  $d_{be} = 6mm$ <br>
dispondrá de:

1 db 6 mm

#### **Cálculo del espaciamiento:**

19.2 cm 21.6 cm 20.0 cm  $S_{min} \leq 12 d_b$  $S_{min}$  ≤ 12  $d_b$  19.2 cm<br>  $S_{min}$  ≤ 36  $d_{be}$  21.6 cm<br>  $S_{min}$  ≤ b dimensión del lado menor de la columna

#### **Se dispondrá de un espaciamiento:**

$$
S = 19 \text{ cm}
$$

#### **3.5.2.3 Diseño de escalera.**

Determinación de numero de pasos y contrapasos para una escalera en U:

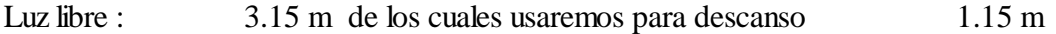

Entonces la "Luz efectiva de la escalera" se 2.00 m

Desnivel entre pisos: 3.42 m Espesor de descanso: 0.20 m

Altura a cubrir por la escalera en un tramo: como la escalera es de 2 tramos entonces:  $H = (Desnivel$  entre pisos - t descanso $/2$  1.61 m

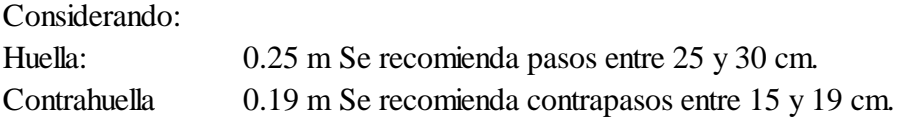

Como el numero huellas debe ser igual al numero de contrahuellas

Condición:  $N^{\circ}$  de huellas = 9.00  $\leq N^{\circ}$  de contrahuellas = 9.00

### **Cálculo de la armadura.**

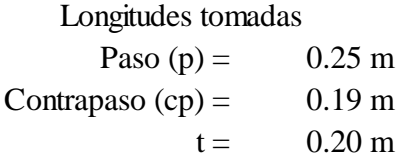

Entonces, pre dimensionado la escalera de la siguiente manera:

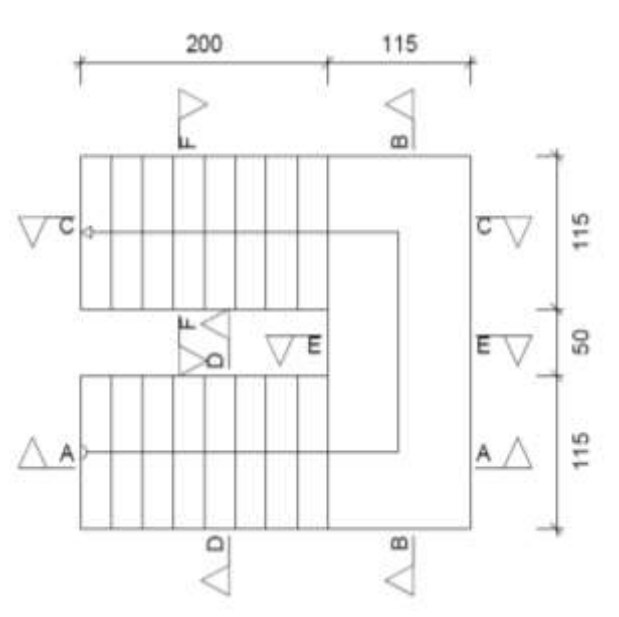

# **Características de los materiales.**

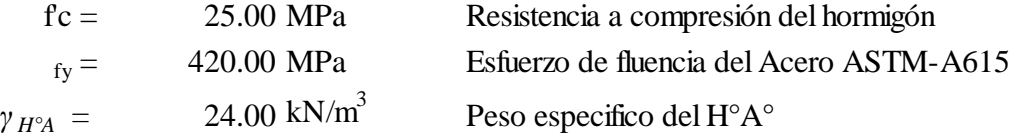

# **Cargas:**

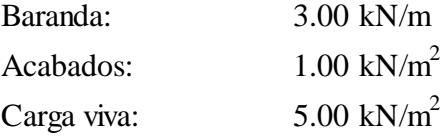

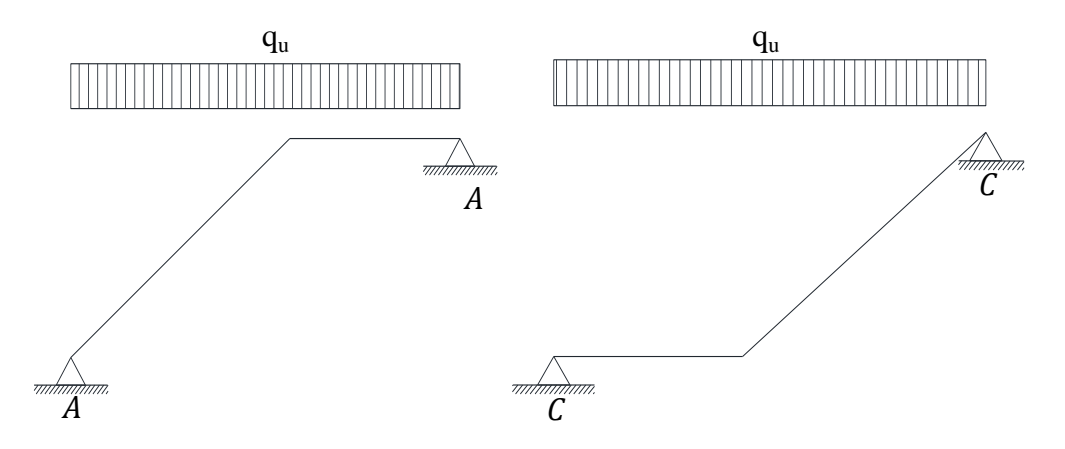

Esfuerzos calculados con el programa CYPECAD para la combinación mas desfavorable

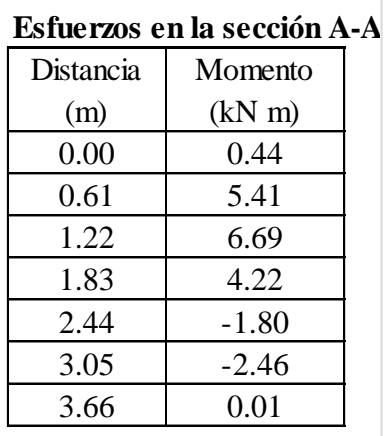

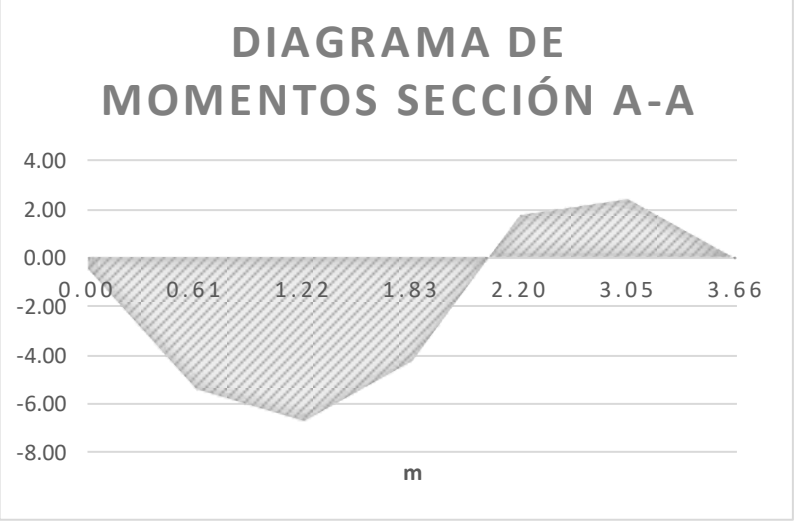

Fuente: "Elaboración propia"

### **Esfuerzos en la sección C-C**

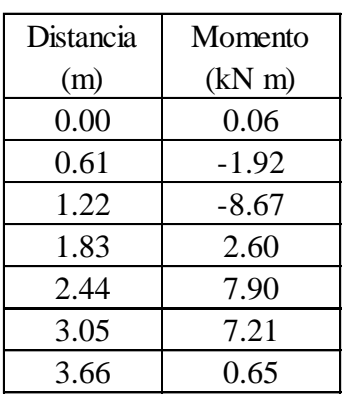

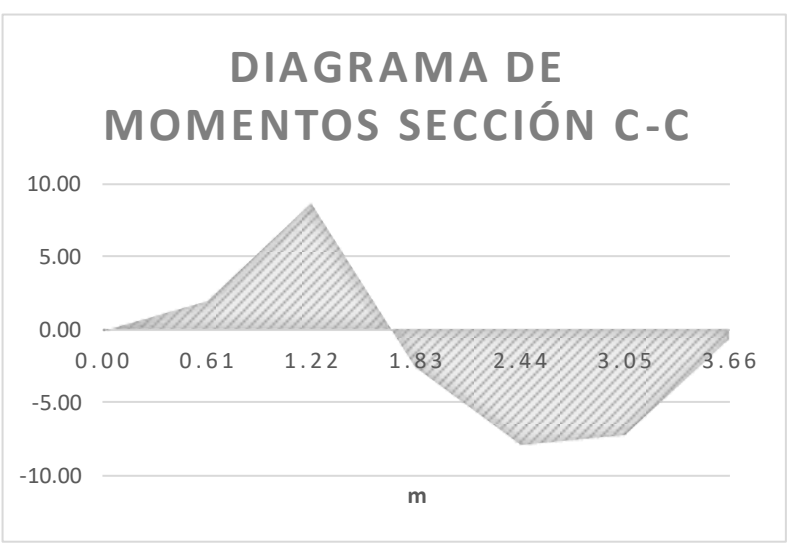

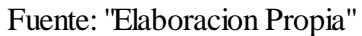

### **Diseño de la sección A-A**

**Definimos los materiales**

 $fc = 25.00 \text{ Mpa}$  bw = 1.15 m

fy = 420.00 Mpa

$$
\mathcal{A}_{\mathbf{D}a} = -\mathcal{A} \mathcal{A} \mathcal{A}
$$

**Cálculo de la armadura para momento positivo**

$$
d = t - \text{cc} - \frac{d_{b1}}{2}
$$
  
d = 16.40 cm

Donde :

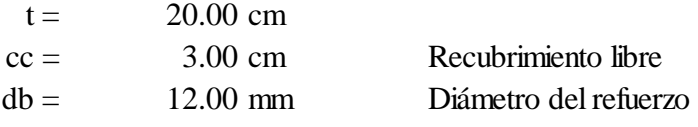

$$
Mu = 6.69 \text{ kN m}
$$
  

$$
\Phi = 0.90
$$

$$
A_s = \frac{M_u}{\phi \, f_y \, \left(d - \frac{a}{2}\right)} \qquad a = d - \sqrt{d^2 - \frac{2|M_u|}{\phi \, 0.85 \, f_c' b_w}}
$$

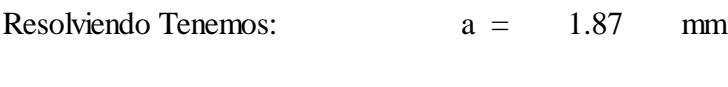

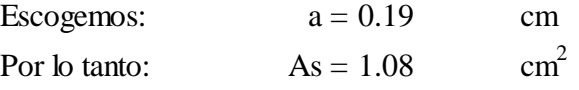

### **Límites de armaduras**

#### **Armadura mínima.**

En toda sección donde el análisis requiera refuerzo a tracción, la armadura no debe ser menor a:

$$
A_{s,min} = \frac{\sqrt{f'_c}}{4 f_y} b_w d
$$
 As, min = 5.61 cm<sup>2</sup>

ni

$$
A_{s,min} = \frac{1.4 \ b_w \ d}{f_y}
$$
 As, min = 6.29 cm<sup>2</sup>

# **Armadura máxima.**

La armadura máxima es igual a un 75% de la armadura balanceada:

$$
A_{s,max} = 0.75 \frac{0.85 f_c' b_w}{f_y} \left( \beta_1 \frac{\varepsilon_{cu}}{\varepsilon_{cu} + \frac{f_y}{E_s}} d \right)
$$

### Donde :

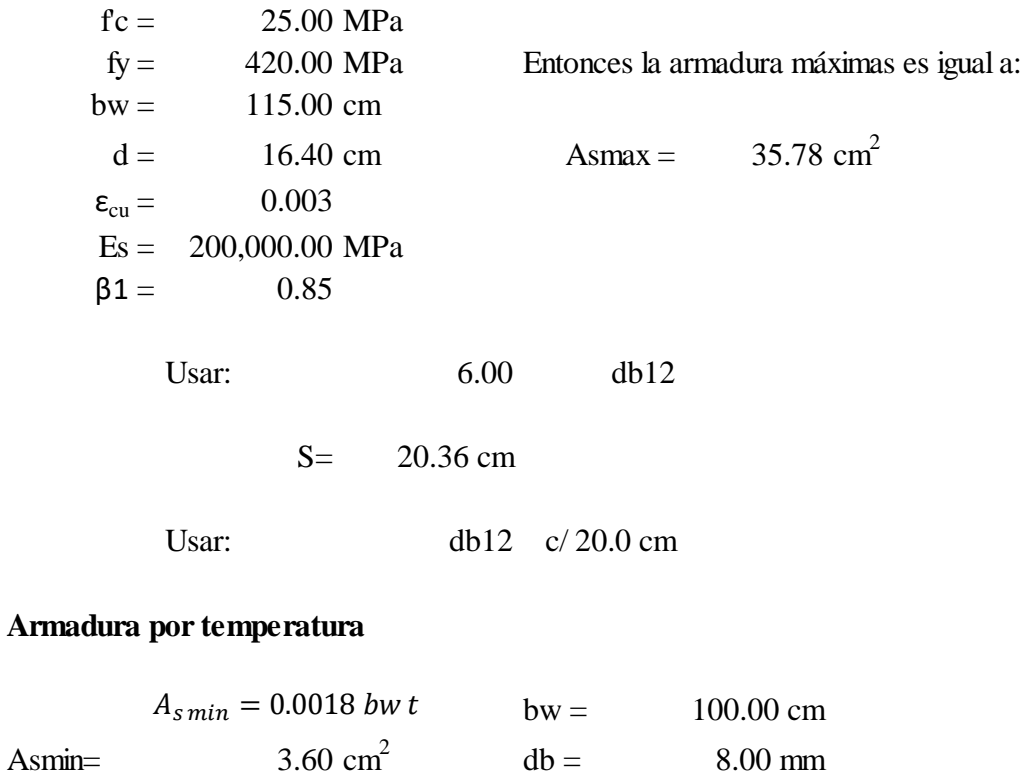

Usar: 8.00 db8

S= 11.70cm

Usar: db8 c/12.00 cm

# **Cálculo de la armadura para momento negativo**

fc= 25.00 Mpa bw =  $1.15 \text{ m}$ fy= 420.00 Mpa

 $d = 16.50 \text{ cm}$ Donde :  $t = 20.00 \text{ cm}$  $cc = 3.00 \text{ cm}$  Recubrimiento libre db1= 10.00 mm Diámetro del refuerzo  $d = t - cc - \frac{d_{b1}}{2}$ 2

$$
Mu = -2.46 \text{ kN m}
$$
  

$$
\Phi = 0.90
$$

$$
A_s = \frac{M_u}{\phi f_y \left(d - \frac{a}{2}\right)} \qquad a = d - \sqrt{d^2 - \frac{2|M_u|}{\phi \ 0.85 f_c' b_w}}
$$

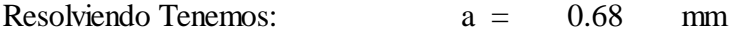

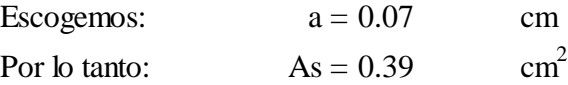

### **Límites de armaduras**

#### **Armadura mínima.**

En toda sección donde el análisis requiera refuerzo a tracción, la armadura no debe ser menor a:

$$
A_{s,min} = \frac{\sqrt{f_c'}}{4 f_y} b_w d
$$
 As, min = 5.65 cm<sup>2</sup>

ni

$$
A_{s,min} = \frac{1.4 \ b_w \ d}{F_y}
$$
 As, min = 6.33 cm<sup>2</sup>

# **Armadura máxima.**

La armadura máxima es igual a un 75% de la armadura balanceada:

$$
A_{s,max} = 0.75 \frac{0.85 f_c' b_w}{f_y} \left( \beta_1 \frac{\varepsilon_{cu}}{\varepsilon_{cu} + \frac{f_y}{E_s}} d \right)
$$

Donde :

F'c = 25.00 MPa fy = 420.00 MPa Entonces la armadura máxima es igual a: bw = 115.00 cm d = 16.50 cm As,max = 36.00 cm 2 εcu = 0.003 Es = 200,000.00 MPa β 1<sup>=</sup> 0.85 Usar: 9.00 db10

S= 12.50 cm

Usar: db10 c/ 12.5 cm

## **Armadura por temperatura**

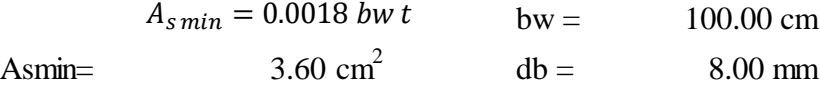

Usar: 8.00 db8

S= 11.70cm

Usar: db8 c/12.00 cm

**Diseño de la sección C-C**

#### **Definimos los materiales**

fc= 25.00 Mpa bw = 1.15 m fy= 420.00 Mpa

**Cálculo de la armadura para momento positivo**

$$
d = t - \text{cc} - \frac{d_{b1}}{2}
$$

$$
d = 16.40 \text{ cm}
$$

Donde :

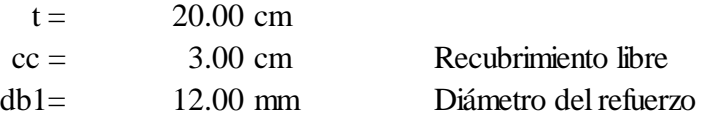

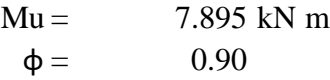

$$
A_{s} = \frac{M_{u}}{\phi F_{y} \left( d - \frac{a}{2} \right)} \qquad a = d - \sqrt{d^{2} - \frac{2|M_{u}|}{\phi \, 0.85 \, F_{c}' b_{w}}}
$$

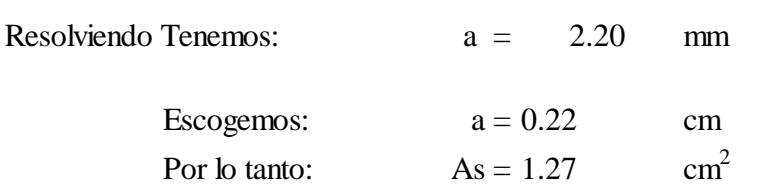

**Límites de armaduras**

#### **Armadura mínima.**

En toda sección donde el análisis requiera refuerzo a tracción, la armadura no debe ser menor a:

$$
A_{s,min} = \frac{\sqrt{f'_c}}{4 f_y} b_w d
$$
 As, min = 5.61 cm<sup>2</sup>

$$
\text{ni} \quad A_{s,min} = \frac{1.4 \ b_w \ d}{f_y} \tag{6.29 cm}^2
$$

### **Armadura máxima.**

La armadura máxima es igual a un 75% de la armadura balanceada:  

$$
A_{s,max} = 0.75 \cdot \frac{0.85 f_c' b_w}{f_y} \left(\beta_1 \frac{\varepsilon_{cu}}{\varepsilon_{cu} + \frac{f_y}{E_s}} d\right)
$$

Donde :

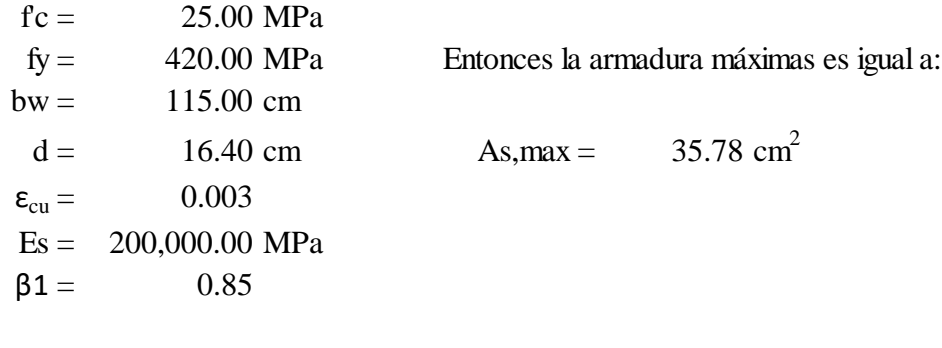

Usar: 6.00 db12

S= 20.36 cm

Usar: db12 c/ 20 cm

### **Armadura por temperatura**

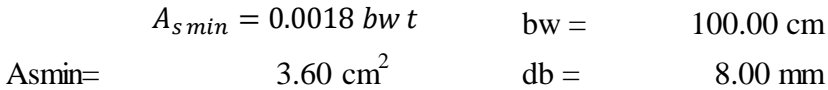

Usar: 8.00 db8

S= 11.70cm

Usar: db8 c/12.00 cm

## **Cálculo de la armadura para momento negativo**

fy= 420.00 Mpa

 $bw = 1.15 m$ 

$$
d = t - cc - \frac{d_{b1}}{2}
$$
  
d = 16.40 cm

Donde :

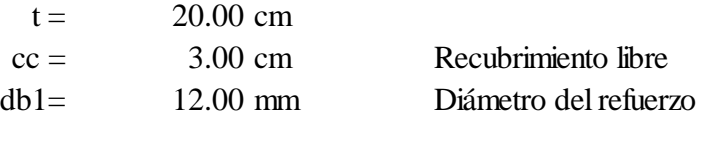

$$
Mu = -8.67 \text{ kN m}
$$
  

$$
\Phi = 0.90
$$

$$
A_{s} = \frac{M_{u}}{\phi f_{y} \left( d - \frac{a}{2} \right)} \qquad a = d - \sqrt{d^{2} - \frac{2|M_{u}|}{\phi \ 0.85 f_{c}' b_{w}}}
$$

Resolviendo Tenemos: a = 2.42 mm

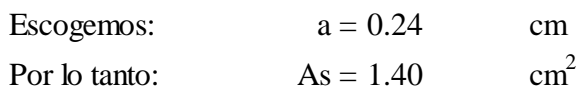

### **Límites de armaduras**

#### **Armadura mínima.**

En toda sección donde el análisis requiera refuerzo a tracción, la armadura no debe ser menor a:

$$
A_{s,min} = \frac{\sqrt{f_c'}}{4 f_y} b_w d
$$
 As, min = 5.61 cm<sup>2</sup>

ni

$$
A_{s,min} = \frac{1.4 \ b_w \ d}{f_y}
$$
 As, min = 6.29 cm<sup>2</sup>

### **Armadura máxima.**

La armadura máxima es igual a un 75% de la armadura balanceada:

$$
A_{s,max} = 0.75 \frac{0.85 f_c' b_w}{f_y} \left( \beta_1 \frac{\varepsilon_{cu}}{\varepsilon_{cu} + \frac{f_y}{E_s}} d \right)
$$

# Donde :

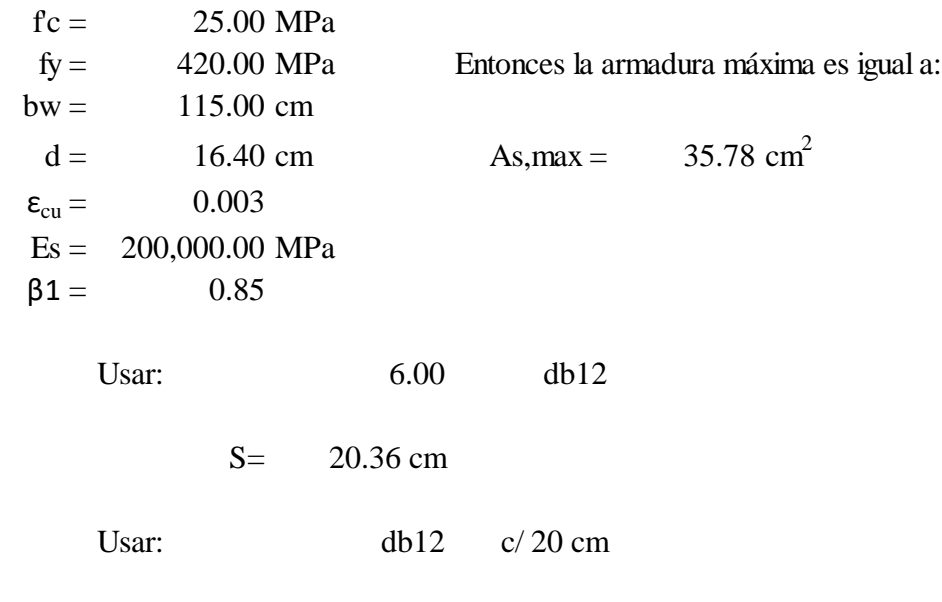

# **Armadura por temperatura**

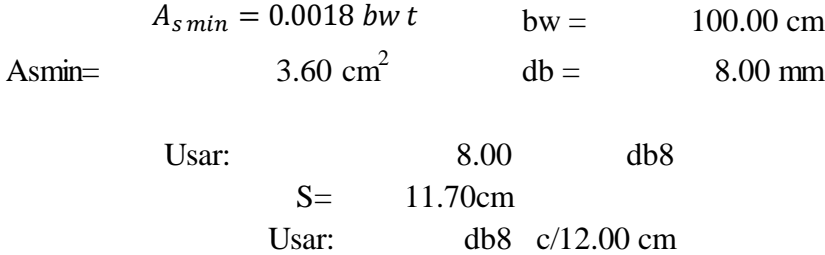

# **3.5.2.4 Diseño de zapata C-6.**

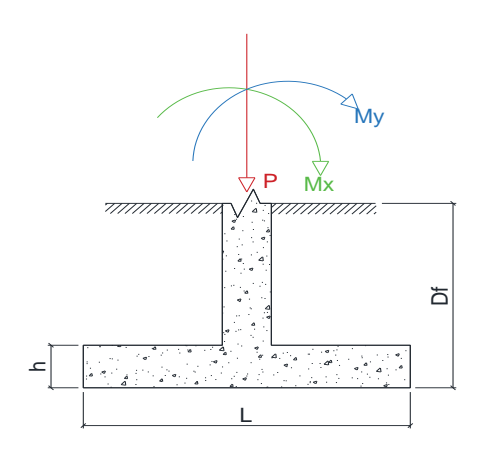

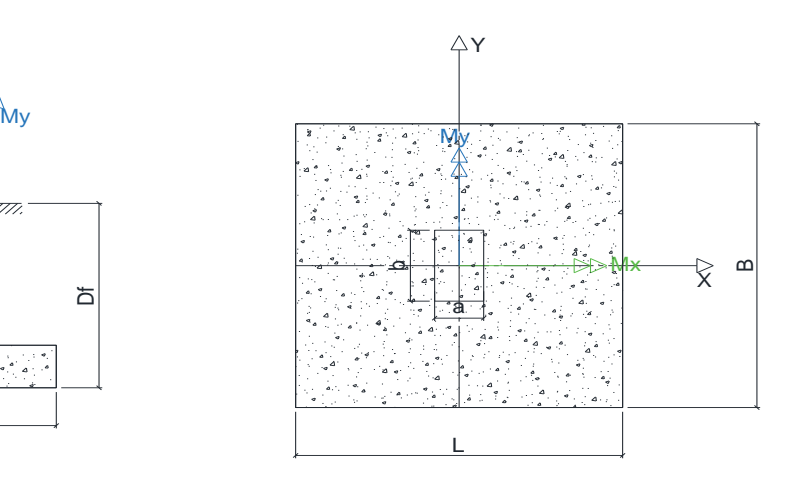

Datos:

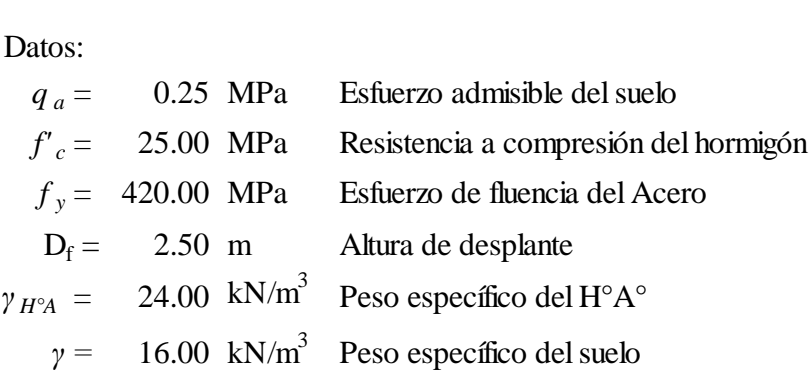

Dimensiones de la Columna.

*a =* 20.00 cm *b =* 40.00 cm

**Solicitaciones de la zapata C-6** Cargas de Servicio:

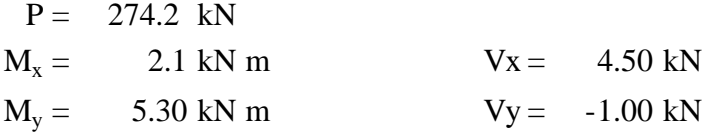

Cargas en Estado límite último:

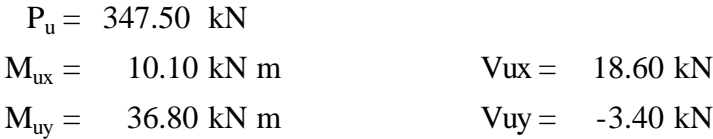

# **Dimensionamiento en planta de la zapata.**

El esfuerzo admisible *q <sup>a</sup>* del suelo se usa para soportar la zapata misma y el relleno de suelo encima de ella. El esfuerzo del suelo restante disponible para soportar las cargas de la columna, se llama *q <sup>e</sup>* , es decir el esfuerzo efectivo del suelo.

Cálculo del esfuerzo efectivo del suelo. tentativamente se asume  $h = 0.30$  m  $q_e = 0.208 \text{ MPa}$  $q_e = q_a - h \gamma_{H^{\circ}A^{\circ}} - \left( D_f - h \right) \gamma$ 

El área requerida de la zapata es:

$$
A = \frac{P}{q_e} = 13,208 \text{ cm}^2
$$

Para una zapata cuadrada:

 $A = L B$   $B = L$ 

Entonces:

Las dimensiones aproximadas requeridas para carga axial pura seria:

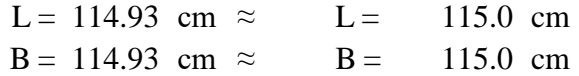

El efecto del momento produce una presión de suelo que varia linealmente y que se determina en cualquier punto con la siguiente expresión

$$
q_i = \frac{P}{L B} \pm \frac{6 M_x}{L B^2} \pm \frac{6 M_y}{L^2 B} \le q_e
$$

Donde el esfuerzo máximo seria igual a:  $q_{max} =$  $\boldsymbol{P}$  $L B$  $+\frac{6 \mid M_x}{1 \cdot 2^2}$  $\frac{5}{L} \frac{|M_x|}{B^2} + \frac{6}{L^2} \frac{|M_y|}{B}$  $\frac{1-y_1}{L^2} \leq q_e$ 

con:

P = 274.2 kN  
\nA = 13,225 cm<sup>2</sup>   
\nC = 115.00 cm   
\nL = 115.00 cm   
\nMx = 2.10 MPa  
\nMy = 5.3 MPa  
\n
$$
q_a = 0.208 MPa
$$
 No cumple

No cumple por lo que se podrá a incrementar la sección transversal de la cimentación en aproximadamente el 14%

Entonces el área requerida seria:

 $A = 15,068$  cm<sup>2</sup>

Las dimensiones aproximadas requeridas para carga axial pura seria:

L = 122.75 cm  $\approx$  L = 125.00 cm B = 122.75 cm  $\approx$  B = 125.00 cm

Una ves teniendo las dimensiones, la carga permanece ubicada en el tercio medio de la cimentación, por lo que el esfuerzo máximo de reacción del suelo es:

$$
q_{max} = \frac{P}{A} \left[ 1 + \frac{6 e_x}{L} + \frac{6 e_y}{B} \right] \le q_e
$$

con:

 $P = 274.2$  kN  $L = 125.00$  cm  $Mx = 2.10$  MPa Área =  $15,625$  cm<sup>2</sup>  $B = 125.00 \text{ cm}$   $My = 5.3 \text{ MPa}$ 

 $q_{max} = 0.198 \text{ MPa}$  <  $q_{a} = 0.208 \text{ MPa}$  ok

• Esfuerzo máximo para el estado límite último de la zapata:

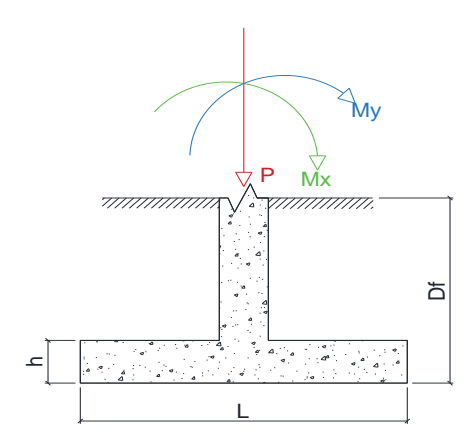

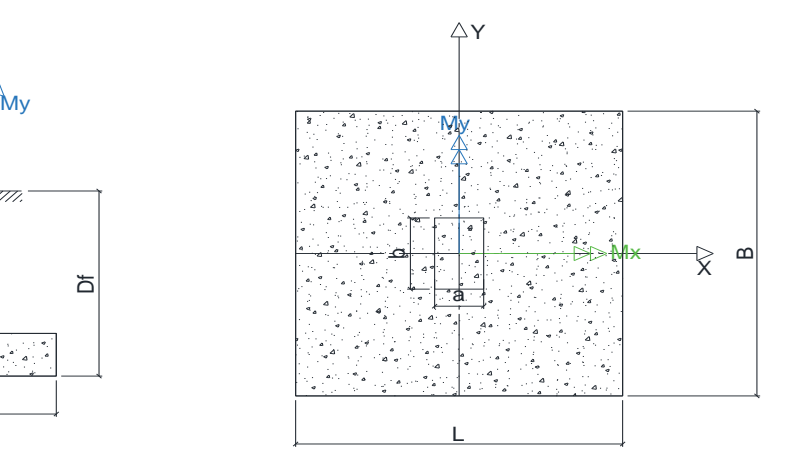

Las solicitaciones últimas son:

$$
P_{u} = 347.50 \text{ kN}
$$
  

$$
M_{ux} = 10.10 \text{ kN m}
$$
  

$$
M_{uy} = 36.80 \text{ kN m}
$$

Esfuerzo último del suelo

$$
q_{ultima} = q_e \frac{1,2 D + 1,6 L}{D + L}
$$

 $q_{ultime} = 0.263$  MPa

La carga está ubicada en el tercio medio de la cimentación, por lo que los cuatro esfuerzos últimos que definen el volumen de reacciones del suelo se pueden

calculate las siguientes expressions:

\n
$$
q_{max} = \frac{1}{A} \left[ P_u + \frac{6|M_{ux}|}{L} + \frac{6|M_{uy}|}{B} \right]
$$
\n
$$
q_{max} = 0.366 \, \text{MPa} < q_{\text{ultime}} = 0.263 \, \text{MPa} \, \text{No cumple}
$$
No cumple por lo que se podrá a incrementar la sección transversal de la cimentación en aproximadamente el 39% Entonces el área requerida seria:  $\text{Area} = 21,765 \text{ cm}^2$ 

Las nuevas dimensiones para cumplir con los estados limites últimos son:

L = 147.53 cm 
$$
\approx
$$
 L = 150.00 cm  
\nB = 147.53 cm  $\approx$  B = 150.00 cm  
\n
$$
q_{max} = \frac{1}{A} \bigg[ P_u + \frac{6 \cdot |M_{ux}|}{L} + \frac{6 \cdot |M_{uy}|}{B} \bigg]
$$
\n
$$
q_{max} = 0.209 \text{ Mpa} < u_{ltima} = 0.263 \text{ MPa} \text{ ok}
$$

La dimensiones de la zapata son:

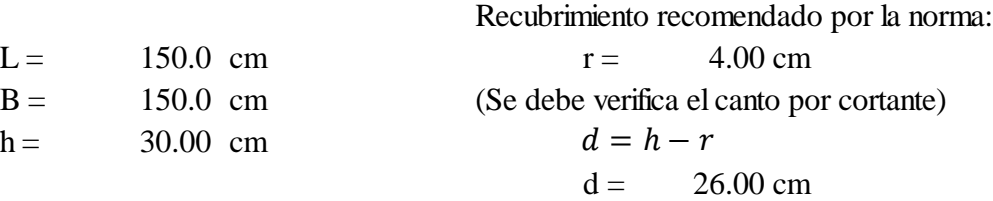

**Cortante en un solo sentido o cortante como viga.**

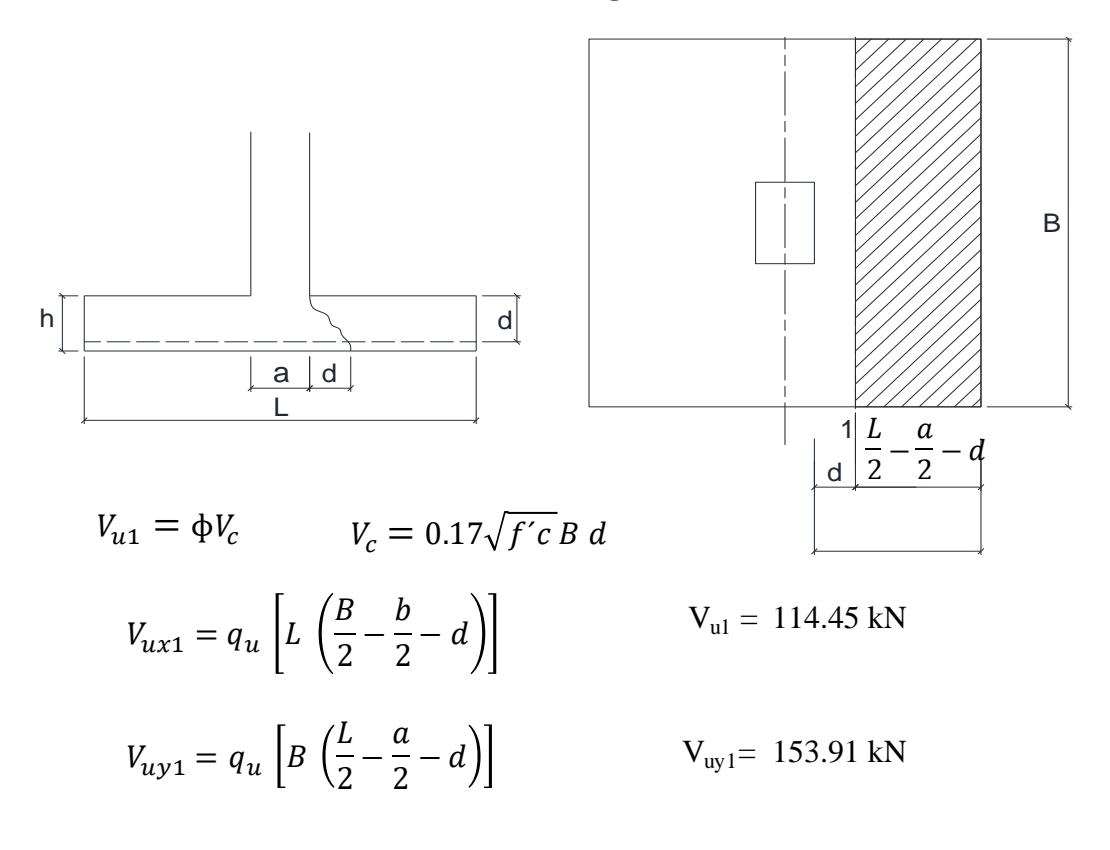

Canto útil necesario:  $\phi = 0.75$ 

into titil necessary:

\n
$$
d_{\text{n}ec} = \frac{V_{u1}}{\Phi \ 0.17 \sqrt{f'c} \ B} \qquad d_{\text{n}ec} = 11.97 \text{ cm}
$$
\n
$$
d \qquad \qquad > \qquad d_{\text{n}ec} \quad \text{ok}
$$

**Cortante en dos direcciones o por perforación.**

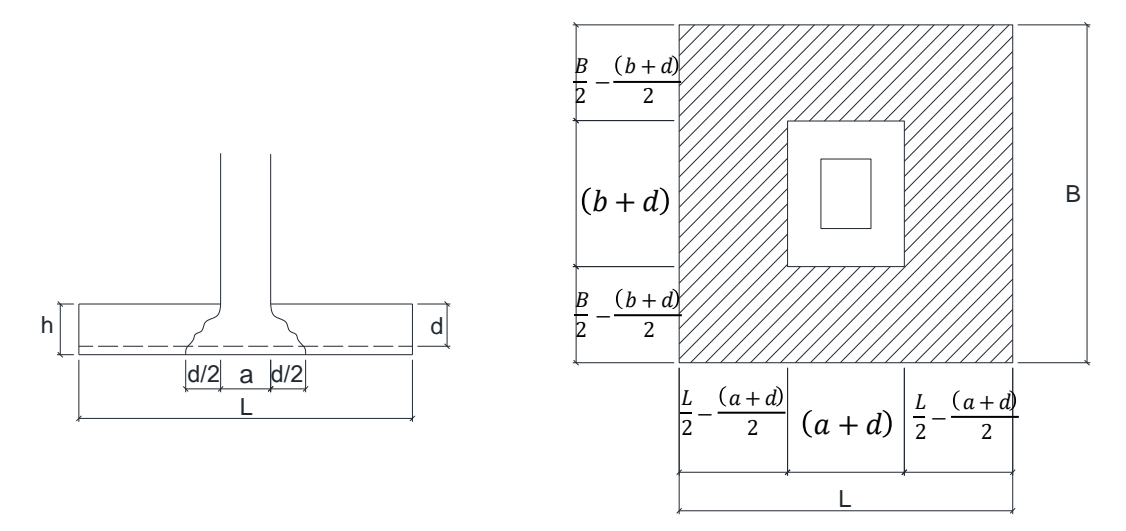

 $b_o = 2 (a + d) + 2(b + d)$ Perímetro del área penetrada

bo = 224.00 cm

$$
V_{u2} = q_u [(B L) - ((a + d) (b + d))]
$$
  
V<sub>u2</sub> = 512.09 kN

Canto útil necesario.

$$
d_{nec} = \frac{3V_{u2}}{\Phi \sqrt{f' cbo}}
$$
  
\n
$$
d_{nec} = \frac{6V_{u2}}{\Phi \left(1 + \frac{2}{\beta c}\right) \sqrt{f' cbo}}
$$
  
\n
$$
d_{nec} = \frac{12V_{u2}}{\Phi \left(\frac{\alpha_s}{bo} + 2\right) \sqrt{f' cbo}}
$$
  
\n
$$
d_{nec} = 11.01 \text{ cm}
$$

 $\alpha_c$  = 40 Para columnas con carga en el centro

$$
\begin{array}{ccc}\n d & > & d_{\text{nec}} \\
26 \text{ cm} & > & 18.29 \text{ cm}\n \end{array}
$$

Cálculo de la armadura requerida:

\n
$$
Mu = q_u \left(\frac{L}{2} - \frac{a}{2}\right) L \frac{\left(\frac{L}{2} - \frac{a}{2}\right)^2}{2}
$$
\n
$$
Mu = 83.4 \text{ kN m}
$$
\n
$$
a = d - \sqrt{d^2 - \frac{2|M_u|}{\phi \cdot 0.85 f_c L}}
$$
\n
$$
A_s = \frac{M_u}{\phi \cdot f_y \cdot \left(d - \frac{a}{2}\right)}
$$
\n
$$
A_s = 8.67 \text{ cm}^2
$$
\n
$$
A_s = 0.90
$$
\nAs = 8.67 cm<sup>2</sup>

#### **Armadura mínima:**

En toda sección donde el análisis requiera refuerzo a tracción, la armadura no debe ser menor a:

$$
A_{s,min} = \frac{\sqrt{f'_c}}{4 f_y} \cdot L \cdot d \qquad A_{s,min} = 11.61 \quad \text{cm}^2
$$

ni

$$
A_{s,min} = \frac{1.4 \cdot L \cdot d}{f_y} \qquad A_{s,min} = 13.00 \text{ cm}^2
$$

Se dispondrá de la siguiente armadura:

$$
d_b = 10.00 \text{ mm}
$$
  
As = 13.00 cm<sup>2</sup> 17 db10mm

Con un espaciamiento de:

$$
s = \frac{L - 2r - (N^{\circ} \text{ de barras } d_b)}{N^{\circ} \text{ de barras } -1} \qquad s = 8 \text{ cm}
$$

Resumen:

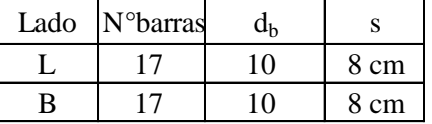

**Cálculo de la longitud de anclaje de la zapata.**

$$
l_d = \frac{9 f_y}{10 \sqrt{f_c}} \frac{\psi_t \psi_e \psi_s}{\left(\frac{c_b + k_{tr}}{d_h}\right)} d_b
$$

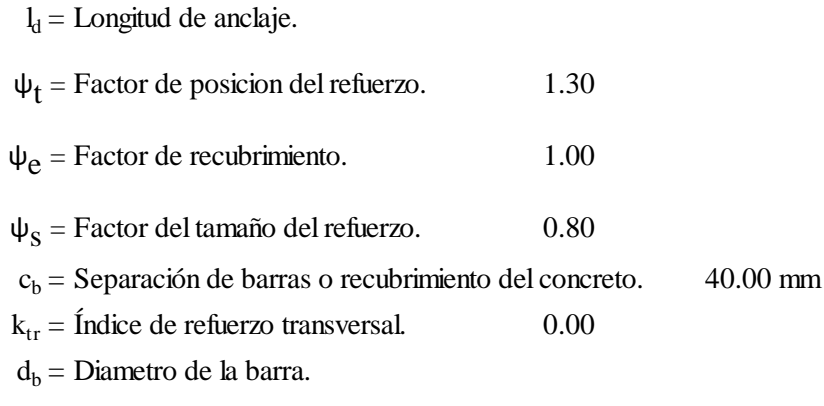

$$
l_b = 196.56 \text{ mm}
$$

# **3.5.2.5 Diseño de losa alivianada con viguetas.**

# **3.5.2.5.1 Verificación de la vigueta de hormigón pretensado.**

**Datos generales: Propiedades de la vigueta en el tiempo cero (t=0)**

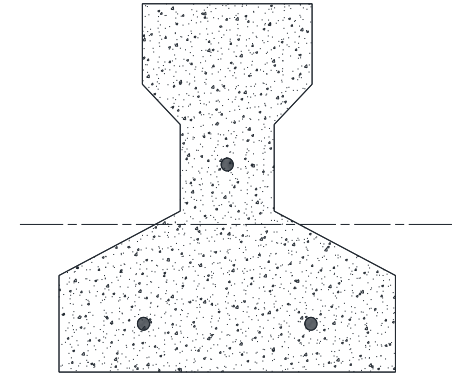

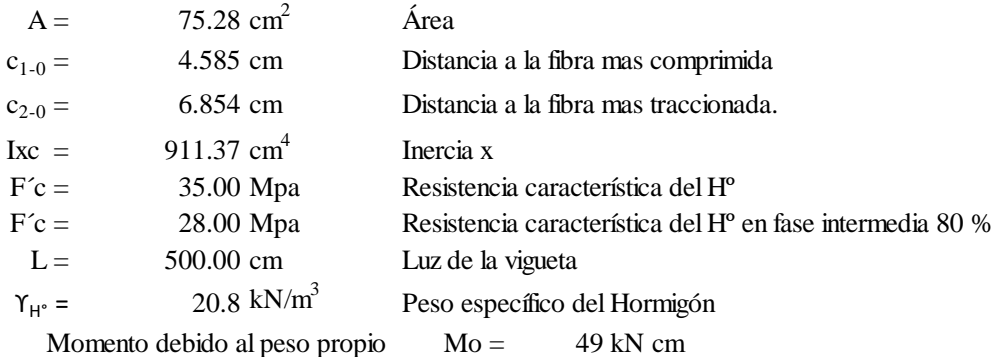

#### **Cálculo de la fuerza de pretensado.**

fpu = 1800 Mpa fps= 1440 Mpa

Considerando un 10% de pérdidas:

$$
Fp = fps \, \text{Aps} \, (\Phi 4) \, 0.9 = 16.29 \, \text{kg}
$$

**Cálculo del Mo verificando esfuerzo de tracción**

$$
Fp = fps \text{ Aps } (\Phi 4) \text{ } 0.9 = 16.29 \text{ kN} 3 \text{ barras Fp} = 48.86
$$
  
\nculo del Mo verificando esfuerzo de tracción  
\n
$$
f_{1-0} = \left[ -\left(\frac{3 F_p(\Phi 4)}{A}\right) \pm \left(\sum \frac{F_p e c}{I_{xo}}\right) + \left(\frac{Mo c}{I_{xo}}\right) \right]
$$
  
\n
$$
f_{1-0} = 0.68 \text{ kN/cm}^2
$$
  
\n
$$
f_{t-i} = 0.42 \text{ kN/cm}^2 \qquad f_{t-1} = 0.8 \sqrt{f'c}
$$
  
\n
$$
f_{1-0} \le f_{t-i} \text{ Verifica}
$$

**Cálculo del Mo verificando esfuerzo de compresión**

culo del Mo verificando esfuerzo de compresión

\n
$$
f_{2-0} = \left[ -\left( \frac{3 F_p(\phi 4) + 2 F_p(\phi 5)}{A} \right) \pm \left( \sum \frac{F_p e c}{I_{xo}} \right) - \left( \frac{Mo c}{I_{xo}} \right) \right]
$$
\n
$$
f_{2-0} = -0.33 \quad \text{kN/cm2}
$$
\n
$$
f_{c-i} = -1.68 \quad \text{kN/cm2}
$$
\n
$$
f_{c-1} = -0.6 f' c
$$
\n
$$
f_{c-i} \quad \text{Verifica}
$$

Propiedades de la vigueta compuesta en t =  $\infty$ 

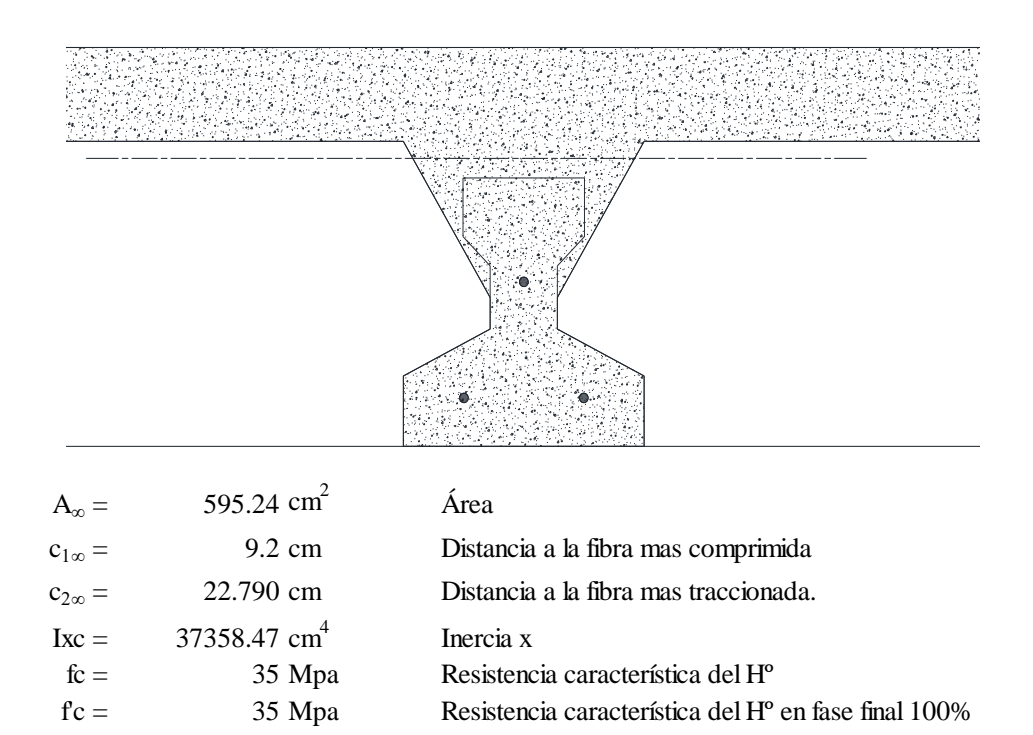

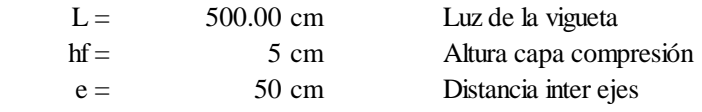

Ancho efectivo de la losa

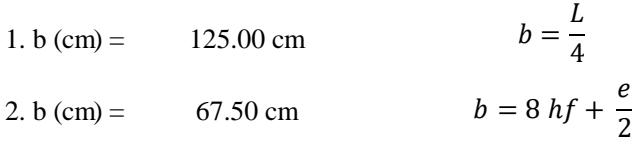

Se escoge el menor de los 2 valores pero en ningún momento el ancho efectivo será mayor a la distancia entre ejes de las viguetas, como en este caso se colocará viguetas a cada 50 cm el ancho efectivo será:

$$
b = 50.00 \text{ cm}
$$

Homogenizando la sección

Homogenizando la sección  
but (cm) = 42.26 cm 
$$
br = b \sqrt{\frac{f'cl}{f'c}}
$$

#### **Cálculo de la fuerza de pretensado.**

Tomando el 20% por pérdidas

$$
Fp = fps \text{Aps} (\Phi 4) 0.8 = 14.48 \text{ kN}
$$
 3 barras  $Fp = 43.43 \text{ kN}$ 

**Cálculo del momento resistente verificando resistencia a compresión**

$$
f_{1-\infty} = \left[ -\left(\frac{3 F_p(\Phi 4)}{A}\right) + \left(\sum \frac{F_p e c}{I_{xc}}\right) - \left(\frac{Mt c}{I_{xc}}\right) \right]
$$

 $f_{1-\infty}$ = 0.022581222 - 0.000 Mt

 $f_{cs} = -2.1$  kN/cm<sup>2</sup>  $f_{cs} = -0.6$  F'c

Sabiendo que: f<sub>2-∞</sub>  $\leq$  f<sub>cs</sub>

Reemplazando valores y despejando el Mt:

 $Mt \leq 8619.172$  kN cm

#### **Cálculo del momento resistente verificando resistencia a tracción.**

$$
f_{1-\infty} = \left[ -\left( \frac{3 F_p(\Phi 4)}{A} \right) - \left( \sum \frac{F_p e c}{I_{xc}} \right) + \left( \frac{Mt c}{I_{xc}} \right) \right]
$$

$$
f_{2-\infty} = -0.297007563 + 0.000 \ Mt
$$

$$
f_{2-\infty} = -0.297007563 + 0.000 \text{ Mt}
$$
  

$$
f_{ts} = 0.95 \text{ KN/cm}^2
$$
  

$$
f_{ts} = 1.6\sqrt{F'c}
$$

Sabiendo que:  $f_{2-\infty}$   $\leq$   $f_{ts}$ 

Reemplazando valores y despejando el Mt:

$$
Mt \leq 5049.811
$$
 kN cm *Que* será nuestro límite por ser el menor.

Momento actuante en la vigueta.

 $Mt_{\text{real}} = 5021.3$  kN cm

El Mt calculado se encuentra dentro de los rangos fijados ya que:

5021.3 ≤ 5049.811 Verifica Mt<sub>real</sub> Mt

# **Verificación de la flecha.**

$$
Q_{\text{servicio}} = 4.417 \text{ kN/m}
$$
\n
$$
\Delta_{\text{serv}} \le \frac{L}{480}
$$
\n
$$
E_c = 4700 \sqrt{f_c'}
$$
\n
$$
E_c = 27805.57 \text{ Mpa}
$$
\n
$$
\Delta_{\text{serv}} = 0.346 \text{ cm}
$$
\n
$$
\Delta_{pp} = \frac{5 Q L^4}{384 E_{cp} I_x}
$$

 $\Gamma$ 

$$
L/480 = 1.042 \qquad \text{cm}
$$

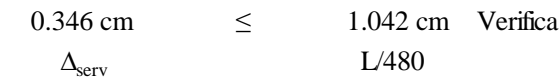

# **3.5.2.5.2 Verificación de la vigueta de hormigón armado.**

**Datos generales: Propiedades de la vigueta en el tiempo cero (t=0)**

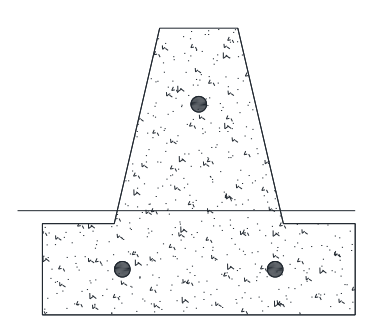

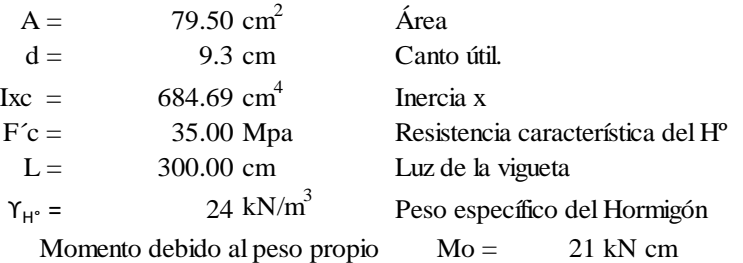

#### **Cálculo del momento resistente.**

fy = 420 Mpa  
\n
$$
T = A_s f_y
$$
  
\nC = 0.85  $f_c A_c$   
\n $T = Fuerza de tensión.$   
\nAs = Área de acero.  
\nC = Fuerza de compresión.  
\nAce = Área de concreto comprimida.  
\nlibrio T = C  
\nado el Área de concreto comprimida.  
\n $c = \frac{A_s f_y}{0.85 f_c}$   
\nAce = 0.62 cm  
\nAce = Ase  
\n $F = 0.62$   
\nAce = 0.62 cm  
\nAce = 0.62 cm  
\nAce = 0.68 cm  
\nAce = 0.68 cm  
\n $F = 0.9$   
\nAce = 0.68 cm  
\n $F = 0.9$ 

Donde:

 $As = Area$  de acero. C = Fuerza de compresión. Ac = Área de concreto comprimida.

Por equilibrio  $T = C$ 

Obteniendo el Área de concreto comprimida.

$$
A_c = \frac{A_s f_y}{0.85 f_c}
$$
 
$$
Ac = 7.98 \text{ cm}^2
$$

Centro de gravedad del area comprimida.

$$
Yc = 0.62 \text{ cm}
$$

 $\phi = 0.9$ 

T

Momento resistente.

d -  $Yc = 8.68$  cm

$$
M_n = A_s f_y (d - Yc)
$$

$$
\Phi \text{ Mn} = 186 \text{ kN cm}
$$
  
Mo  $< \Phi$  Mn Verifica

**Propiedades de la vigueta compuesta en t = ∞**

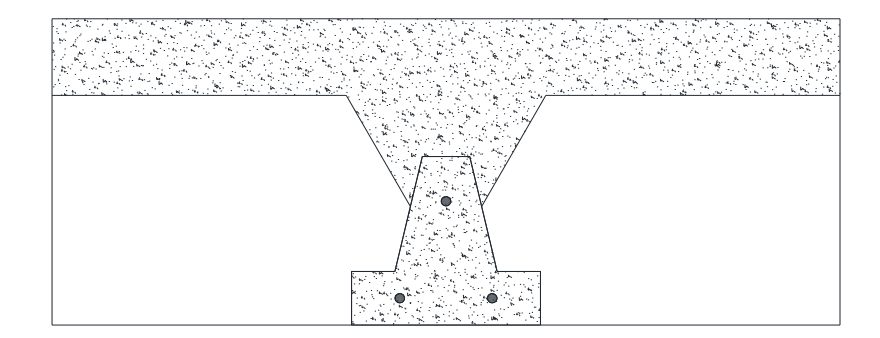

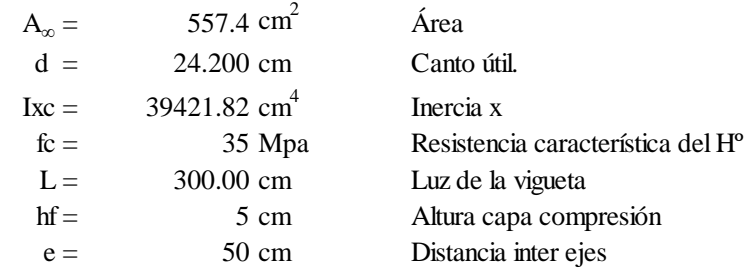

Ancho efectivo de la losa

1. b (cm) = 75.00 cm 
$$
b = \frac{L}{4}
$$
  
2. b (cm) = 67.50 cm  $b = 8 hf + \frac{e}{2}$ 

Se escoge el menor de los 2 valores pero en ningún momento el ancho efectivo será mayor a la distancia entre ejes de las viguetas, como en este caso se colocará viguetas a cada 50 cm el ancho efectivo será:

$$
b = 50.00 \text{ cm}
$$

#### **Cálculo del momento resistente.**

Obteniendo el Área de concreto comprimida.

$$
A_c = \frac{A_s f_y}{0.85 f_c}
$$
 
$$
A_c = 11.98 \text{ cm}^2
$$

Centro de gravedad del área comprimida.

$$
Yc = 0.23 cm
$$

Momento resistente.

$$
d - Yc = 23.97 \text{ cm}
$$

 $\phi = 0.9$ 

$$
M_n=A_s\,f_{\mathcal{Y}}(d-Yc)
$$

$$
\phi \text{ Mn} = 769 \text{ kN cm}
$$

Momento último.

 $Mu = 720.3$  kN cm Mu < ɸMn Verifica

#### **Verificación de la flecha.**

$$
Q_{\text{servicio}} = 6.250 \text{ kN/m} \qquad \Delta_{\text{serv}} \le \frac{L}{480}
$$

$$
E_c = 4700 \sqrt{f_c'}
$$

 $Ec = 27805.57 Mpa$ 

$$
\Delta_{\text{serv}} = 0.060 \quad \text{cm} \quad \Delta_{pp} = \frac{5 \ Q \ L^4}{384 \ E_{cp} \ I_x}
$$

 $L/480 = 0.625$  cm  $0.060 \text{ cm} \leq 0.625 \text{ cm}$  Verifica  $\Delta_{\text{serv}}$  L/480

### **3.6 Desarrollo de la estrategia para la ejecución del proyecto.**

### **3.6.1 Cómputos métricos.**

Los cómputos métricos serán realizados para cada ítem, contemplando la medición de: longitudes, áreas y volúmenes. En el anexo 6 se indica a detalle el desarrollo de la medición.

### **3.6.2 Análisis de precios unitarios.**

El análisis de precios unitarios se realizó para cada ítem, y comprende los siguientes puntos: materiales, mano de obra, equipo, maquinaria y herramientas; tomado en cuenta como beneficios sociales el 55% de la mano de obra, herramientas menores el 5% de la mano de obra, IVA 14,94%; gastos generales 10%, impuestos a las transnacionales 3,09% y utilidades el 10%. En el anexo 7 se indica el análisis de todos los precios unitarios.

### **3.6.3 Presupuesto general.**

El presupuesto total de la obra dio un monto de 1100120.80 Bs, que equivale a 158063.33  $\text{S}$ us, con un cambio de moneda de 6.96 Bs. para 423.58 m<sup>2</sup> el precio por m<sup>2</sup> es 373.16  $\text{S}$ us/m<sup>2</sup>. En el anexo 8, se indica los volúmenes de obra así como el precio unitario de cada actividad.

## **3.6.4 Planeamiento y cronograma de ejecución.**

Para la construcción de la Central Campesina se tiene un plazo de ejecución de 220 días calendario. En el anexo 9 se presenta el cronograma general de actividades para el proyecto.

## **3.6.5 Especificaciones técnicas.**

Las especificaciones técnicas realizadas para cada ítem, comprende los siguientes puntos: definición, materiales, herramientas y equipo, procedimiento para la ejecución, forma de medición, y forma de pago; cada uno de estos puntos deben ser estrictamente cumplidos en el momento de la ejecución del proyecto, ver anexo 10.

# **4 APORTE ACADÉMICO**

### **4.1 Diseño del sistema de entrepiso con Losas Reticulares.**

Debido a las condiciones de diseño arquitectónico se realizó un diseño alternativo al de la alternativa seleccionada, la de realizar una losa reticular sin vigas y posteriormente realizar un análisis técnico-económico de ambos porque la estructura presenta características para realizar cualquiera de las dos alternativas.

## **4.2 Planteo estructural.**

Se plantea un sistema de losa reticular con ábacos y vigas de borde.

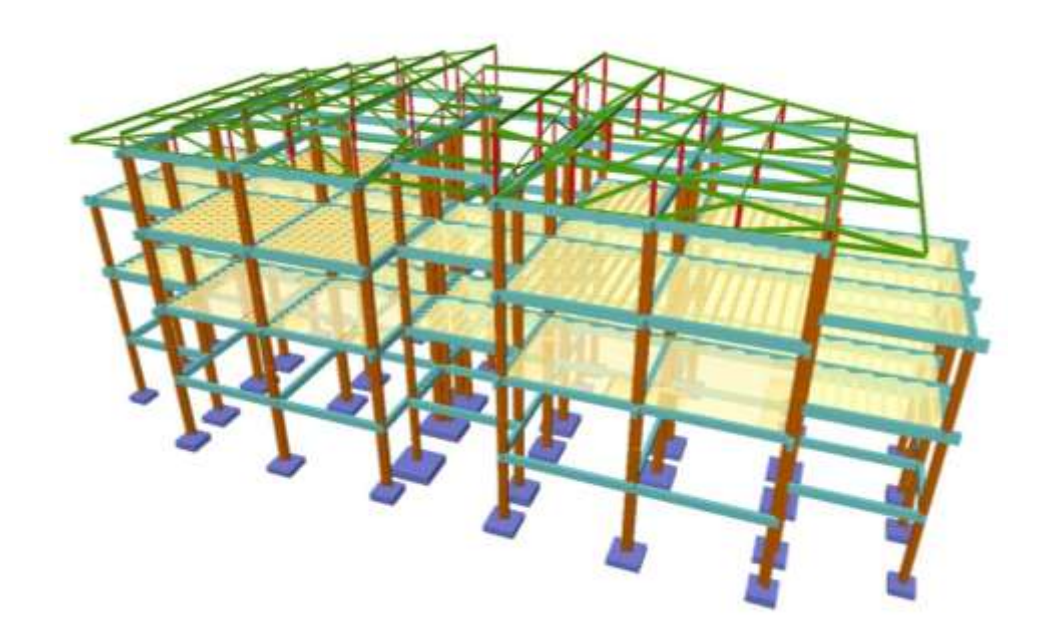

*Ilustración 8 Esquema de planteo estructural de losa reticular. Fuente: "Elaboración propia"*

# **4.3 Cálculo estructural.**

### **Datos de los materiales:**

Hormigón:

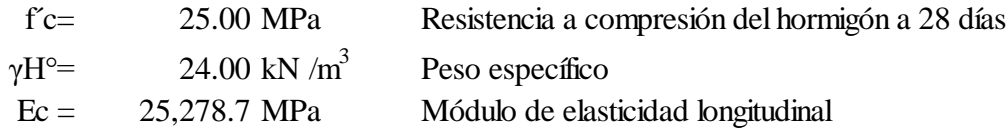

Acero .

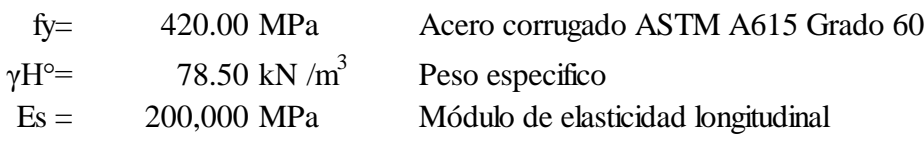

# **Características geométricas.**

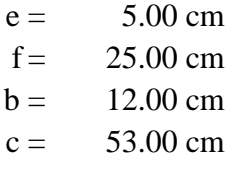

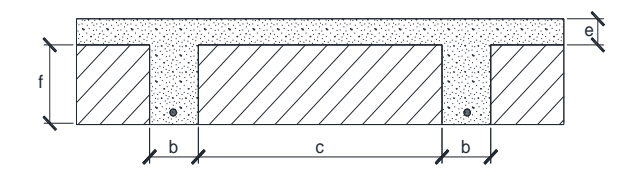

Fuente: "Elaboracion propia"

## **Esfuerzo últimos.**

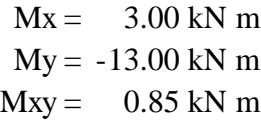

# **Cálculo del momento positivo.**

a) Primer caso.

 $M_{x} (+) = M_{x} + |M_{xy}|$  $M_y(+) = M_y + |M_{xy}|$ 

b) Segundo caso si Mx(+) o My(+) son negativos.

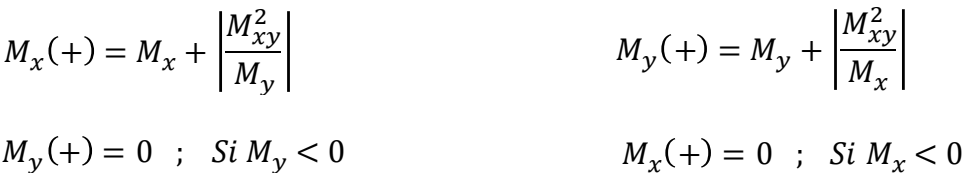

#### **Momentos de diseño.**

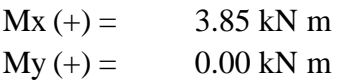

**Cálculo de la armadura inferior requerida en la dirección x.**

$$
d = t - cc - \frac{d_{b1}}{2}
$$
  

$$
d = 32.50 \text{ cm}
$$

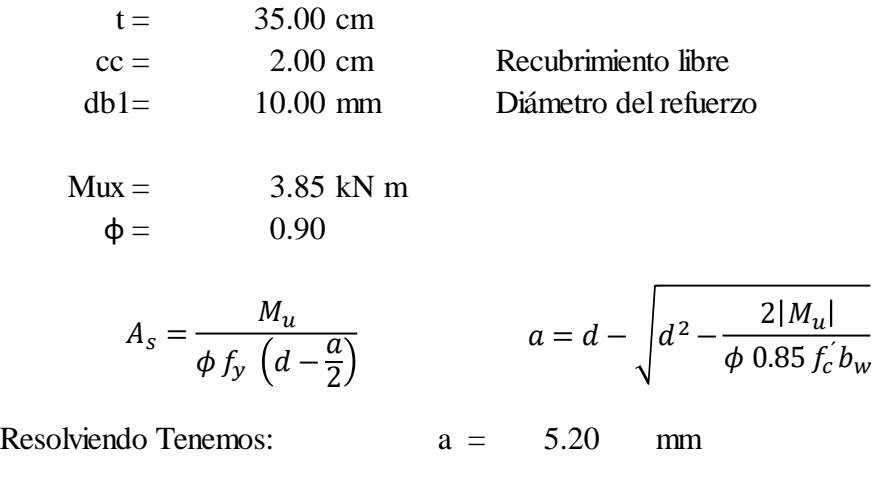

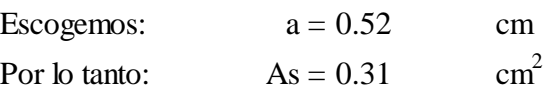

# **Limites de armaduras.**

a) Armadura mínima.

En toda sección donde el análisis requiera refuerzo a tracción, la

armadura no debe ser menor a:

$$
A_{s,min} = \frac{\sqrt{f'_c}}{4 f_y} \cdot b_w \cdot d
$$
 As, min = 1.16 cm<sup>2</sup>

$$
\frac{\text{ni}}{A_{s,min}} = \frac{1.4 \cdot b_w \cdot d}{f_y}
$$
 As, min = 1.30 cm<sup>2</sup>

Usar: 2.00 db10 mm

# **Cálculo de la armadura inferior requerida en la dirección y.**

$$
d = t - cc - \frac{d_{b1}}{2}
$$
  

$$
d = 32.50 cm
$$

Donde :

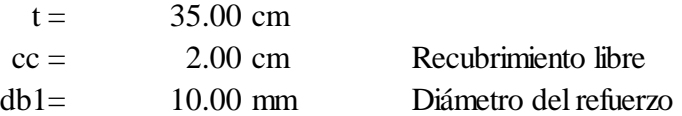

 $Mux =$  0.00 kN m  $\phi = 0.90$ 

$$
A_s = \frac{M_u}{\phi \, f_y \, \left(d - \frac{a}{2}\right)} \qquad \qquad a = d - \sqrt{d^2 - \frac{2|M_u|}{\phi \, 0.85 \, f_c \, b_w}}
$$

Resolviendo Tenemos: a = 0.00 mm

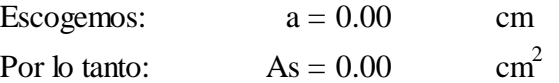

### **Limites de armaduras.**

a) Armadura mínima.

En toda sección donde el análisis requiera refuerzo a tracción, la

armadura no debe ser menor a:

$$
A_{s,min} = \frac{\sqrt{f'_c}}{4 f_y} \cdot b_w \cdot d
$$
  
\nAs, min = 1.16 cm<sup>2</sup>  
\n
$$
A_{s,min} = \frac{1.4 \cdot b_w \cdot d}{f_v}
$$
  
\nAs, min = 1.30 cm<sup>2</sup>

ni

As,  $min = 1.30$  cm<sup>2</sup>  $f_{y}$ 

Usar: 2.00 db10 mm

### **Cálculo del momento negativo.**

a) Primer caso.

$$
M_x (-) = M_x - |M_{xy}|
$$
  

$$
M_y (-) = M_y - |M_{xy}|
$$

b) Segundo caso si Mx(-) o My(-) son negativos.

$$
M_x(-) = M_x - \left| \frac{M_{xy}^2}{M_y} \right|
$$
  
\n
$$
M_y(-) = M_y - \left| \frac{M_{xy}^2}{M_x} \right|
$$
  
\n
$$
M_y(-) = 0 \; ; \; Si \, M_y > 0
$$
  
\n
$$
M_x(-) = 0 \; ; \; Si \, M_x > 0
$$

Momentos de diseño.

 $Mx (-) = 0.00 kN m$  $My (-) = -13.85$  kN m **Cálculo de la armadura superior requerida en la dirección x.**

$$
d = t - cc - \frac{d_{b1}}{2}
$$
  

$$
d = 32.50 cm
$$

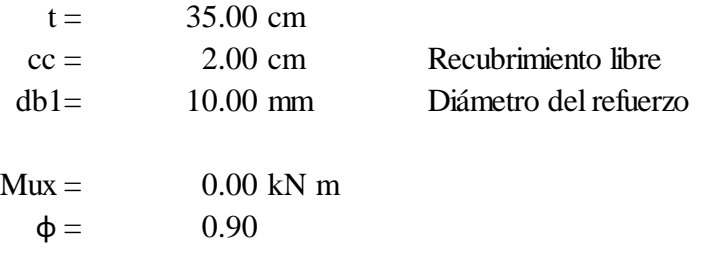

$$
A_s = \frac{M_u}{\phi f_y \left(d - \frac{a}{2}\right)} \qquad a = d - \sqrt{d^2 - \frac{2|M_u|}{\phi \ 0.85 f_c' b_w}}
$$

r

Resolviendo Tenemos: a = 0.00 mm

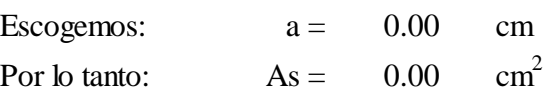

#### **Limites de armaduras.**

a) Armadura mínima.

En toda sección donde el análisis requiera refuerzo a tracción, la

armadura no debe ser menor a:

$$
A_{s,min} = \frac{\sqrt{f_c'}}{4 f_y} \cdot b_w \cdot d
$$
 As, min = 1.16 cm<sup>2</sup>

ni

$$
A_{s,min} = \frac{1.4 \cdot b_w \cdot d}{f_y}
$$
 As, min = 1.30 cm<sup>2</sup>

Usar: 2.00 db10 mm

# **Cálculo de la armadura superior requerida en la dirección y.**

$$
d = t - cc - \frac{d_{b1}}{2}
$$

$$
d = 32.50 cm
$$

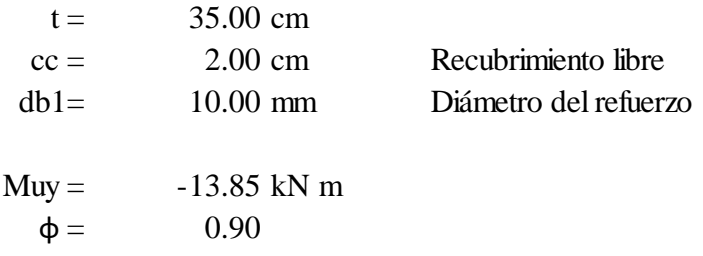

$$
A_{s} = \frac{M_{u}}{\phi f_{y} \left( d - \frac{a}{2} \right)} \qquad a = d - \sqrt{d^{2} - \frac{2|M_{u}|}{\phi \ 0.85 f_{c}^{'} b_{w}}}
$$

Resolviendo Tenemos:  $a = 19.13$ 

$$
a = 19.13 \text{ mm}
$$

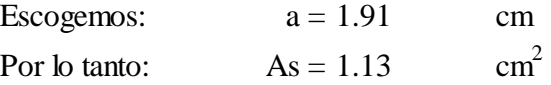

# **Limites de armaduras.**

a) Armadura mínima.

En toda sección donde el análisis requiera refuerzo a tracción, la

armadura no debe ser menor a:

$$
A_{s,min} = \frac{\sqrt{f_c'}}{4 f_y} \cdot b_w \cdot d
$$
 As, min = 1.16 cm<sup>2</sup>  
As, min = 1.16 cm<sup>2</sup>  
As, min = 1.30 cm<sup>2</sup>

ni

Usar: 2.00 db10 mm

# **4.4 Análisis técnico.**

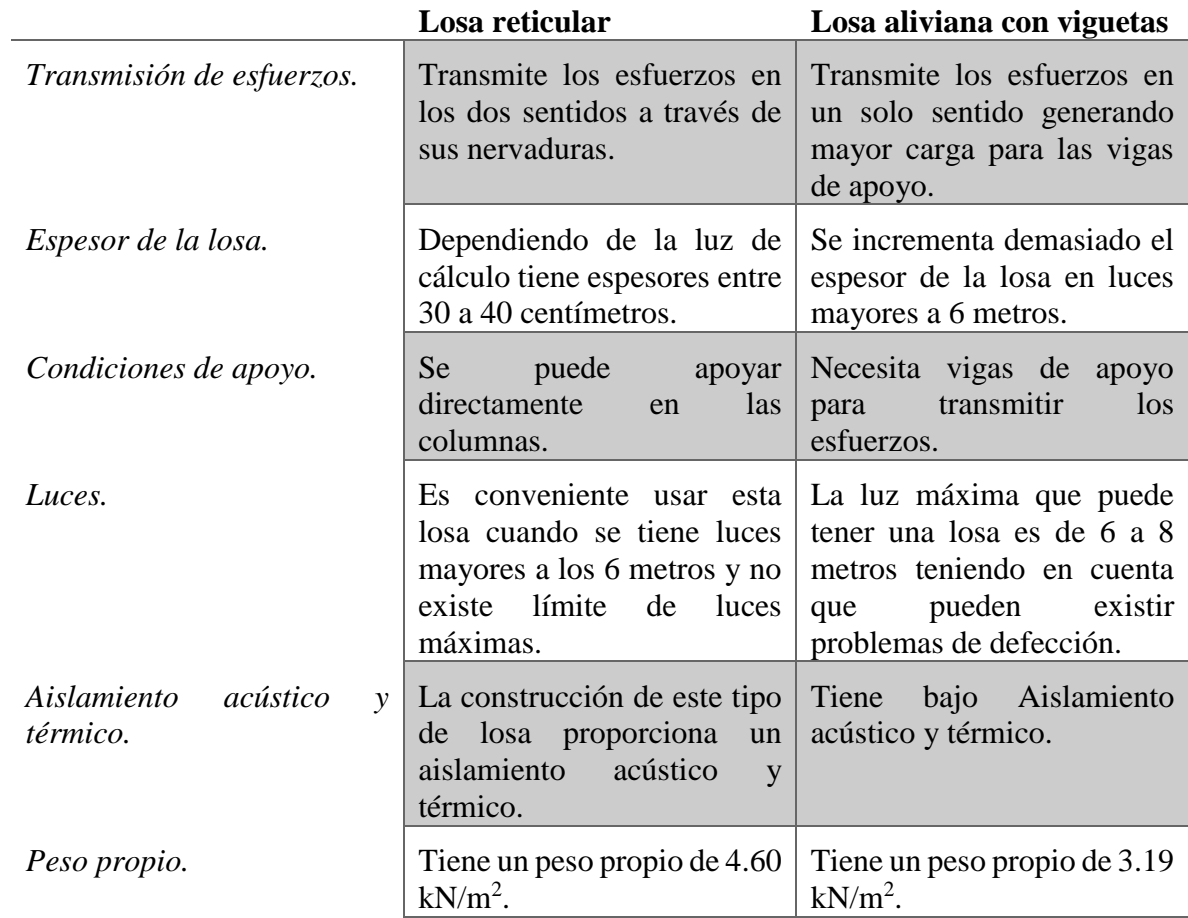

# **4.5 Análisis económico.**

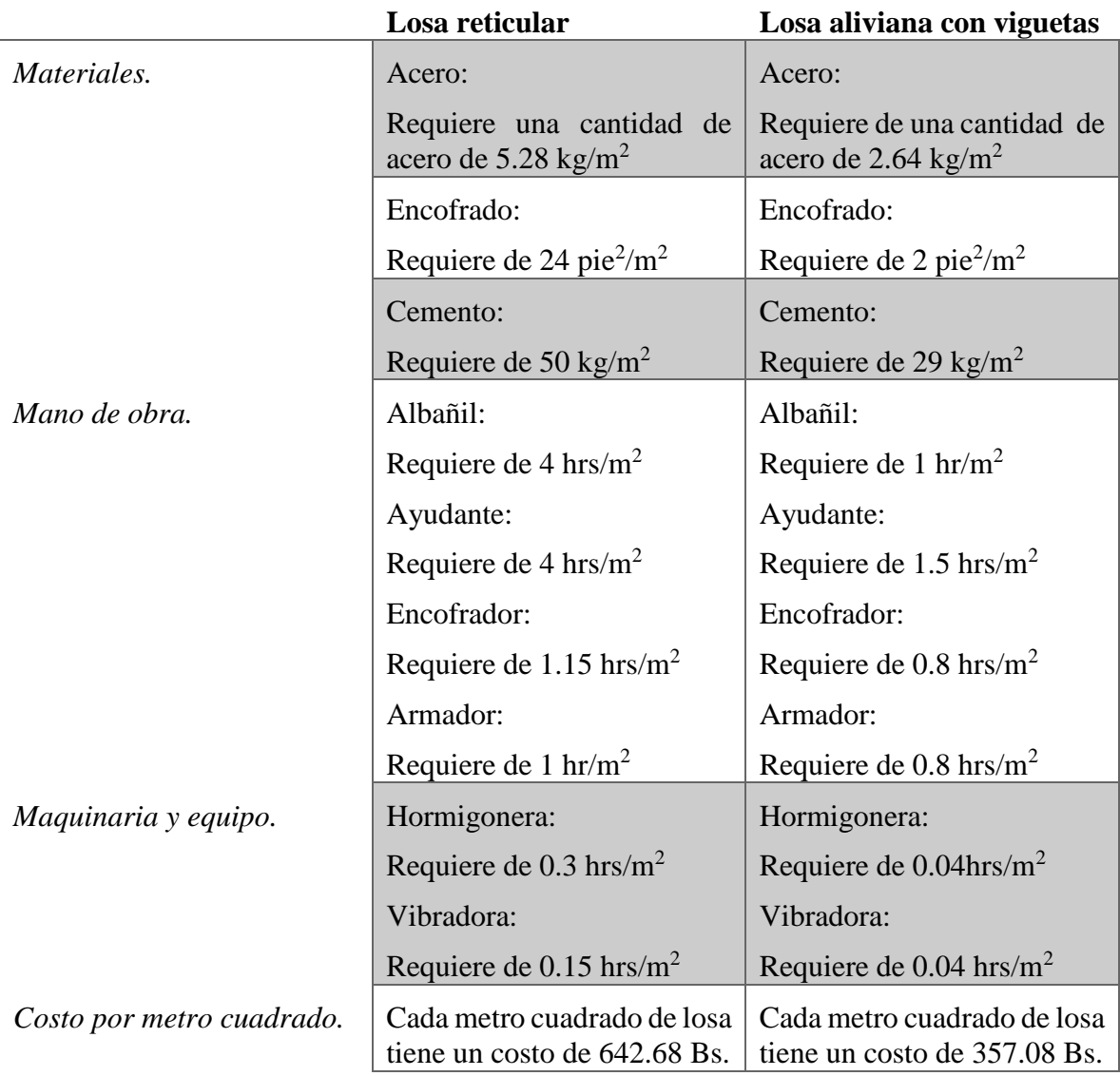

# **5 Conclusiones.**

- El plano topográfico se elaboró con una precisión de generar curvas de nivel cada metro y muestra que el lugar de emplazamiento es plano.
- El estudio de suelos que se realizó en el lugar emplazamiento a una profundidad de 3 metros da una resistencia del suelo muy favorable de 2.5 kg/cm<sup>2</sup>.
- Un pre-dimensionamiento adecuado de cada uno de los elementos estructurales, reduce las iteraciones en el proceso de diseño, llevando a grandes ahorros en material y por ende beneficios económicos.
- Se realizó el análisis de carga de la estructura de acuerdo al plano arquitectónico y contemplando las cargas de servicio de cada ambiente.
- Se realizaron todas las verificaciones exigidas por el código de hormigón estructural ACI 318 y la norma AISC 360-10 cumpliendo con todo lo estipulado en ella para brindar la estabilidad y confort estructural.
- Técnicamente la aplicación de la losa reticular como alternativa de construcción en el diseño de la Central Campesina no es aconsejable puesto que la luz es de 5 metros y esta losa funciona mejor en luces mayores a los 6 metros.
- Económicamente la aplicación de la losa reticular como alternativa de construcción en el diseño de la Central Campesina no es aconsejable puesto que es mucho más cara costando por metro cuadrado 642.68 Bs. a comparación de la losa alivianada con viguetas prefabricadas que llega a costar por metro cuadrado 357.08 Bs. y técnicamente no se justifica su uso.
- El cómputo métrico se realizó sin contemplar muros, los precios unitarios se elaboraron según la NB SABS para obtener el presupuesto general de la obra.